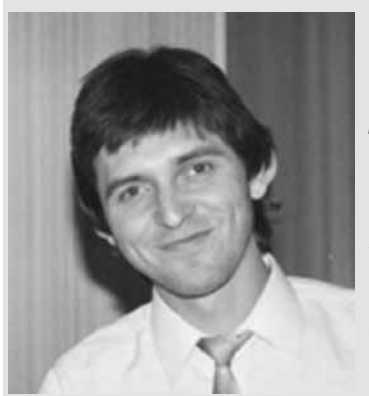

**С Ромой Степаненко, UB5JRR, я встретился в Москве летом 1990 года, куда прибыл в командировку. К этому времени Рома был уже известным DX-мэном и активно работал в DX-pedition, чтобы дать возможность десяткам тысяч коротковолновиков со всего мира провести радиосвязь с экзотической страной, не представленной в эфире. Для непросвещенных и молодых отмечу, что часто такие поездки были смертельно опасными, так как эти экзотические страны находились в состоянии политической и гражданской нестабильности, и дни пребывания в них с бензоагрегатом, трансивером и антенной могли оказаться последними в жизни отчаянных ребят. Это как у старины Хэма: любое хобби тем больше захватывающее, чем больше риска и непредсказуемости. У человека включаются психофизилогические резервы, позволяющие сделать немыслимое в противостоянии с природой и реальностью бытия даже ценой собственной жизни. В жизни можно так и не найти друга или интересного человека, как и любовь. Но бывает любовь с первого взгляда, вдруг родившаяся внезапно взаимная симпатия в процессе общения с незнакомым человеком. В его глазах всегда был свет, они из-**

**лучали доброту, в разговоре ощущалась пытливость мысли, а сам облик энергичного молодого человека свидетельствовал о силе характера и общительности – не показной, а возникающей изнутри. Потом мы долго не встречались, но его имя всегда было на слуху коротковолновиков. Он уже объездил много редких стран, принес много радости сотне тысяч радиолюбителей, для которых новая страна в эфире была не только удачей, но являлась катализатором активности в повседневной жизни. Рома был уже в десятке выдающихся DX-pedition HAM's всех времен и народов, как вдруг я узнал, что Рому арестовали и он находится в американской тюрьме. То, что меня отвернуло от всевозможных форумов, – какая-то, не свойственная радиолюбительскому братству по существу категоричность суждений, от восхваления до презрения. И вот перед читателем все из первых уст. «Не судите, да не судимы будете» (Матф.7,1). В.Бензарь, EU1AA, ex UC2AA с 1952 года.**

Тюрьма MDC Brooklyn, Нью Йорк **©Роман Вега (Степаненко) 3W3RR. Жизнь и Смерть**<br>Памяти всех

«Вижу как наяву: сверху вниз сквозь отверстие в колбе С приснопамятным шелестом сыпался мелкий песок Немудрящий прибор, но какое раздолье для скорби» **Сергей Гандлевский**

> «All things hang like a drop of dew Upon a blade of grass» **W.B. Yeats**

В ежедневной рутине любой тюрьмы, как и в рутине пересылочно-следственной Нью-Йоркской тюрьмы MDC Brooklyn, есть всего несколько ключевых событий, как бы делящих день на части. В системе Federal Bureau of Prisons («Федеральное Бюро Тюрем») расписание во всех подобных тюрьмах по стране примерно одинаковое. На зонах прибавляется обязательная работа, на пересылках же работать необязательно, и работают только шныри.

С утра – в районе шести – открытие камер (если повезло и ты в новом корпусе с камерами, а не в старом, где пришлось обитать с 2007 года – там один общий барак на тех же 120 рыл) и выпуск всех 120-ти зэков к в общий холл со столами. Завтрак раздают чуть позже – в будние дни в половине седьмого. Народ уже выстраивается к раздаче заранее, толпясь и беспокоясь, хотя шныри, ведающие завтраком, еще не подошли. В первых рядах очереди – всегда голодные доминиканцы и мексы. Пока народ озабочен завтраком, можно занять очередь к телефонам – их включают в шесть. Телефонов всего четыре, и звонки по ним – это целая эпопея, заслуживающая отдельного описания.

С самого утра также открывают прогулочный дворик – он не под открытым небом, а прямо здесь же, как отдельный небольшой зал, с решеткой в одну треть стены, выходящей на улицу. Если подтянуться на пальцах на решетке, то виден океан с буксирами и кораблями, слева вдали – остров Staten Island, а прямо напротив издевательски торчит зеленой жабой их Статуя Свободы. По утрам бывает туман, и тогда Свободы не видно. Не видно свободы и без тумана – двум с половиной миллионам зэков, сидящих по тюрьмам сегодняшней Америки. Покуда не проснулись снежки и не схватились за баскетбольные мячи, чтобы с гиканием прыгать, путаться под ногами и окутывать тебя хаосом своих перегукиваний и тупого ора, можно побегать свои стандартные 113 кругов или спокойно позаниматься йогой и Тай Чи. Позже народ начнет вылазить во дворик, и будет мало места.

Днем (где-то чуть раньше полудня) ланч, и после, к половине четвертого, закрытие по камерам на дневной «stand-up count» – стоячий пересчет. Так вертухаи проверяют, чтобы все были живы и никто не сбежал (хотя отсюда это сделать невозможно технически). А то бывали случаи, когда обнаруживали лишь на следующие сутки, что очередной клиент готов покинуть организацию ногами вперед.

После – опять открывают. Раздача ужина. Те, кто сидит на таблетках, или кому нужен инсулин, крутятся рядом с дверью, ожидая ветеринара с тележкой. Таких много, обычно человек 15-25. Америка делает деньги на зэках самыми разными способами, в том числе целенаправленно подсаживая на психотропы бывших до этого совершенно здоровых людей.

После ужина вертухай выкрикивает фамилии тех, кому есть почта. Пожалуй, это самое главное событие дня для всей тюрьмы или «гвоздевое событие дня» – согласно «Архипелагу» Александра Солженицына. Народ стоит, окружив вертухая полукольцом, и ждет – может быть, сегодня? Может быть, его еще помнят, не забыли о нем. И когда вся небольшая стопочка писем, газет и журналов тает, и в

### **РАДИОЛЮБИТЕЛЬ**

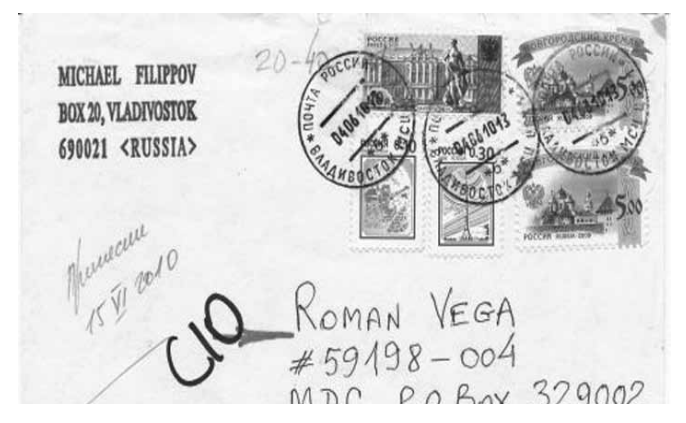

руках вертухая ничего не остается, все расходятся. Большинство – с пустыми руками, ждать до завтра. Ничего, что не принесли сегодня. Может быть, завтра. Точно, завтра. Не может быть, чтобы не писали. Наверное, просто внизу тюремная цензура задержала. Или, может, по ошибке заслали письмо на другой этаж – тюрьма-то большая, на две с половиной тысячи зэков. Завтра.

Особенно чувствительны к отсутствию писем те, кто пока сидит недолго – только заехал пару месяцев или пару-тройку лет назад, - и те, у кого нет внутри ничего, кроме пустоты, кому нужны внешние подпорки, чтобы чувствовать себя живым. Они еще не успели ничего понять и почувствовать всей глубины метаморфоз, происходящих с ними и с теми, кто остался снаружи. Те, кто с короткими сроками – до пяти лет – еще не поняли, что по прошествии времени мы стираемся из памяти и жизни тех, кто остался снаружи, и в лучшем случае становимся смутным воспоминанием. Как будто мы умерли. Но это временная (или вечная – в зависимости от безумного срока, выданного тебе системой), как бы виртуальная смерть, позволяет наблюдать отстраненно за внешним миром и теми, кого ты в нем оставил.

И лишь те из нас, кто в затяжном прыжке – с космическими сроками или обвинениями – относятся к почте спокойно. Те, кто отсидел уже по 5-10-20 лет, и те, над кем висит пожизненное или лет 600 (шестьсот) по совокупным обвинениям, как у меня. Да, страна эта сошла

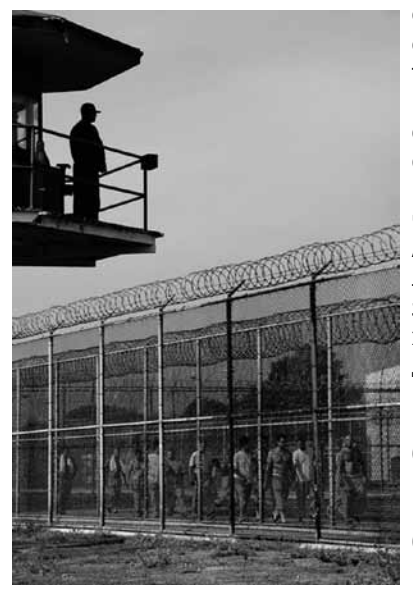

с ума, есть и такие сроки, и много их; и то, за что в любой вменяемой стране ты отделался бы штрафом, в сегодняшних Штатах легко оборачивается 5-10 годами. А сроки в пару-тройку лет редки, больше за нелегальное нахождение в стране, да и за сроки здесь не считаются. Нам время кажется некой бесконечной субстанцией, как длинная дорога в степи, где, как бы ты быстро ни шел, все равно горизонт не

приближается, и поле вокруг – все то же, и дорога под ногами – та же, и ты как бы застыл на месте, в центре Земли, в своем собственном Rapa Nui.<sup>1</sup> Мы, долгосрочники, намного более снисходительны к невниманию тех, кто остался на воле. Мы понимаем и прощаем их. Нам видна преходящесть дел, страстей, людей и событий: войны начинаются и заканчиваются, президенты приходят и уходят, скандалы и страсти закипают и исчезают, а мы все сидим, наблюдая за всем со стороны, безучастно. У нас преимущество постороннего наблюдателя, не участвующего в пустой суете мира, а сквозь прутья решетки лучше видна суть вещей и людей:

Все смоет дождь. Огонь очистит, Покроет снег. Сметут ветра. И сотни тысяч новых истин на место умерших вчера взойдут надменно.<sup>2</sup>

Но главное – мы уже вполне можем существовать и без внешних подпорок, сами по себе, потому что то, что нас не убило и не сломало - закалило нас, сделало крепче, опала внешная шелуха и каждый стал собой настоящим. Вам, снаружи, особенно в теперешнем суетном, перенасыщенном пустой информацией, мире, некогда посмотреть внутрь себя, отделить действительно важное от шелухи. Что ж, как сказал Салман Рашди, наши жизни учат нас – кто мы есть на самом деле. И у каждого свой путь, Дао. Любой путь – это путь к себе, к себе настоящему. Конечно, только у тех из нас, кто вообще куда-то идет.

Я же не могу пожаловаться на отсутствие писем. Хотя уже скоро десять лет, как таскают по тюрьмам как Бобик грелку, редко бывает день без почты: пишут родные, пишут друзья, которых я знал в различных своих ипостасях на воле, пишут ребята, с которыми вместе сидели где-то когда-то, пишут те, кого я не знал раньше.

Вот и 8-го сентября 2010 года мне вручили несколько конвертов. Один из них – от Миши Филиппова UW0MF. Привычно взглянул на почтовый штемпель, вычисляя, сколько добиралось письмо. Бывают удивительные сроки: из России письмо может идти и месяц, и больше (пока рекордсменом остается письмо от Аркаши UA4CC, добиравшееся со 2-го июня по 3-е августа 2010 года – два месяца). Но бывает доходит и за три дня, а письма, отправленные из Бруклина или Манхэттена, могут блуждать и по три месяца. Цензура и спецотдел (местное гестапо) часто держат почту, переводя и выискивая планы побега и покушения на здешнего президента. Впрочем, почта и Обамыч – это две отдельные истории. Обама подослал мне уже два письма с просьбой ему помочь деньгами к выборам на новый срок, а так как я пока все не могу найти времени ответить ему, то подключилась его жена – тоже просит денег, прислала даже фотографию детей. Этакий нехитрый семейный бизнес. Нужно успеть ответить им до приближающихся выборов. Такую хохму не могу пропустить.

Мишино же письмо было вброшено во Владивостоке 22 августа 2010 года, то есть добиралось оно относительно недолго до меня – 17 дней. В предыдущем своем письме Миша ностальгировал по нашим P5RS7 приключениям и писал: «Последнее время болею сильно, но пока еще

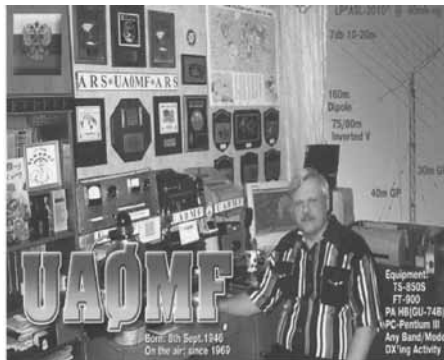

в эфире...». А в этом – о жизни, об антеннах, об Артуре Зорине UA0NL, корил меня за плохую память – я забыл, что именно было у него на крыше на стоящей с 88-го года 15-метровой мачте. Писал: «Стараюсь выздоравливать, но говорят, на-до менять климат».

**Михаил UA0MF/UW0MF (умер 02.09.2010)**

Вертя в руках Мишин конверт, я размышлял, что можно сделать. Может, в Крым его...

А на следующий день Эдик NT2X сообщил мне, что Андрюша RC2AR/NP3D разбудил его звонком с печальной новостью: Миша умер. «И стало мне одиноко и печально.»3 Миша умер 2 сентября 2010 года, но пока его письмо, вброшенное им за полторы недели до смерти, и известие о смерти добрались, для меня он был еще жив. В нашей памяти мы сохраняем людей такими, какими мы их видели в последний раз, и наверняка сейчас, по прошествии времени, они во многом другие – наружно и внутренне: кто помудрел, кто, наоборот, пообтерся и обрюзг душой. Но мы-то помним их теми, кем они были тогда, давно – для наших душ и в наших глазах, и пусть такими они и останутся для нас. В последний раз с Мишей мы виделись в 1993 году, когда ему было всего каких-то 45 лет.

Таким Миша и остался для меня, каким был в день расставания. «Расставание – не самое страшное, ибо после него остается память. Какое богатство может нажить тот, кто хорошо прожил жизнь? Некоторое количество дорогих воспоминаний. В конце все равно каждый уходит в одиночку. Но чем больше у тебя драгоценных воспоминаний, тем удачнее сложилась твоя судьба. В старости ты будешь перебирать эти моменты, словно алмазы и изумруды.»4

В 90-е годы, как мне подсказывает память, у Мишы были две мечты: оказаться в DX Hall of Fame, и получить японский позывной. И позывной он получил красивый – JJ0LEE. Раньше, в мою бытность в Японии 20 лет тому назад, иностранцам давали серию 7J, а теперь, как писал мне Миша, при наличии U.S. extra class лицензии японцы дают свой стандартный позывной автоматически. Видимо, такая любовь к Штатам сохранилась у японцев со времен Хиросимы и Нагасаки (оба дня в моем календаре – вместе с днями рождения и смерти родных и друзей) и последующей американской оккупации. Что ж, такая частичная «сбыча мечт» Мишиных.

Теперь поговорим накоротке. Что наша жизнь? Недолгое застолье Меж первым криком и последней болью, Один глоток горячего сакэ.5

Люди, которые тебя окружали в молодости, в зрелости, которые были частью твоей жизни, как и ты для них, неизбежно исчезают с твоей орбиты, или ты – с их, по разным причинам. Нет ничего постоянного в этом мире, постоянны только перемены. Все преходяще. В чем мы можем быть абсолютно уверены – так это в том, что все пройдет, как было написано на кольце царя Соломона (Шлемы). Пройдем и мы сами. Проходит не время, проходим мы. И те люди, которые оставались вокруг тебя достаточно долго – они также не навсегда. Нужно ценить все подаренные судьбой встречи, и приносить другому радость от общения с тобой. Каждый человек должен быть в некотором роде театром для другого, отдавая ему часть своей души, ибо, как знать, может быть через час судьба разнесет вас по разным географиям и эта встреча была последней в вашей жизни, или, может быть, через минуту после того, как вы расстанетесь «до завтра», не станет его или тебя. Жизнь – очень хрупкая штука. И сердце человека – тоже. К любимым и друзьям нужно относиться бережно, не наступая всей ступней на вашу любовь, на вашу дружбу, а нужно ступать по краешку, осторожно, как кошка лапками, не нагружая собой, оставляя пространство, но и отдавая все свое внимание и душу дорогим тебе людям. Часто мы это понимаем слишком поздно.

Сопливые беды, гнилые обиды, заботы пустой суеты – куда-то уходят под шум панихиды от мысли, что скоро и ты.<sup>6</sup>

«Из нашей памяти ушли толпы людей и обстоятельств... Широко открываются ворота, и люди сначала видны в спину, потом все темнее и темнее, а потом – раз, и нету. И не было никогда!»<sup>7</sup> Мы многое и многих забываем. Но многие остались в нашем сердце навсегда.

В конце февраля 2003 года я прилетел по делам с Мальты на Кипр, где мы провели чудную ночь за разговорами, вином и разными ночными приключениями с Геной UA9MA и Мишей RZ9UA (сейчас UA9PM) на станции P3A, расположенной в деревне с очаровательным названием Похуямос. На утро мы попрощались, и я поехал на другой конец острова – в Никосию, где меня в тот же день и взяли. Там я выспался после бессонной ночи, в перерывах между допросами.

И отсыпался я еще полтора года в Никосийской Центральной тюрьме, поочередно поглядывая то на вертолеты ООН, пролетающие вдоль забора зоны над разделяющей турецкую и греческую части Никосии «зеленой линией», то на чьи-то издевательски красующиеся прямо за стеной тюрьмы семь элементов Yagi на высокой мачте. Я так и не выяснил, чьи же это Yagi. Через полтора года меня по ордеру Интерпола и по подделанным кипрской полицией документам, экстрадировали в Штаты, в Сан-Франциско (вассалы Штатов по всему миру вовсю действуют их же методами, и если вы думаете, что ваши банковские счета на Кипре безопасны и держатся в секрете, то тут я вас разочарую; впрочем, то же относится и к прибалтийским банкам). Но это уже совсем другая история.

Я же вспомнил о письме от Анатолия UT5HP, которое было со мной в день ареста и которое, вместе со всем остальным, найденным на мне, в машине и в номере го-

### **РАДИОЛЮБИТЕЛЬ**

стиницы, было благополучно изъято кипрской полицией и здесь же передано в офис U.S. Secret Service в Милане. Ага, это Италия. «Полевые офисы», как они их называют, самых разных силовых агентств США: Secret Service, FBI, DEA и многих других, равно как и военные базы (этих более 600), раковыми метастазами раскинулись по всему миру.

Толя написал письмо за несколько месяцев до этого на известный ему мой адрес в А61, да пока оно переправлялось ко мне на 9H1, и пока я изыскивал время, чтобы присесть и ответить основательно (эх, «похвалила суета за календарь без выходных»)<sup>8</sup>, судьбе было угодно письмо у меня отобрать. Теперь же в моей душе живут два неотвеченных последних письма: UT5HP и UW0MF. С Толей мы переписывались с незапамятных (для меня) времен, еще когда я был SWL-ом, и широкая душа его всегда как-то обволакивала, как будто свет шел от его писем и от него самого. «Есть люди, от которых свет исходит, и люди, поглощающие свет.»9 От Толи исходил свет, как от Далай Ламы, как от тибетских ринпоче. В последний раз мы виделись в Ворошиловграде (сейчас это Луганск). А теперь Толи нет, через несколько месяцев после моего ареста – в октябре 2003 года – он умер. В своем городке с ошарашивающим названием Счастье.

Там же, в Ворошиловграде, в последний раз я смотрел в глаза Юры Авдеева UB5MZ (UX0MZ), умершего в сентябре 2003 года незадолго до Толи. Там же в последний мы виделись с Володей Жуковым RA3YA, умершим в октябре 2010 года. Как знать, может быть и другие, те из нас, кто еще жив, видели друг друга там в последний раз? Как в «Охранной грамоте» Бориса Пастернака

« – Послушайте… Вглядитесь друг в друга попристальней, такой у нас обычай. Это может пригодиться, ничего нельзя знать наперед. Я рассмеялся в ответ и уверил, что это излишне, потому что давно уже сделано и что я никогда его не забуду».

Жизнь с крючка сорвалась и бесследно прошла, Словно пьяная ночь, беспросветно прошла, Жизнь, мгновенье которой равно мирозданью, Как меж пальцев песок, незаметно прошла.10

У меня давно уже вошло в привычку вглядываться в глаза перед расставаниями, понимая, как хрупка, мимолетна и случайна жизнь. Ведь то, что мы вообще родились и еще живы, – это само по себе чудо. А уж то, что мы идем по жизни, окруженные вниманием и любовью родных и друзей, и то, что нас накрыло колпаком прекраснейшего в мире спорта, – это чудо из чудес. Как за-

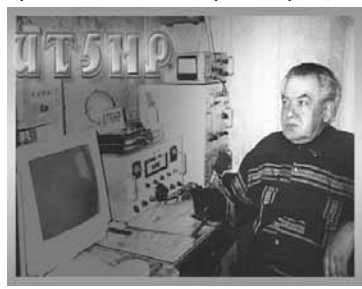

**Анатолий UT5HP. Основатель UDXC (умер 27.10.2003)**

мечательно написал Яков UA1FA: «Всем богом дана одна жизнь на земле, а коротковолновикам еще одна – в эфире.» Нужно ценить то, что подарила тебе судьба, ведь миллиардам людей не повезло так, как тебе. И даже если трудно – помни о том, что ты счастливчик. Володя RA3YA (R3YA), умерший в октябре 2010

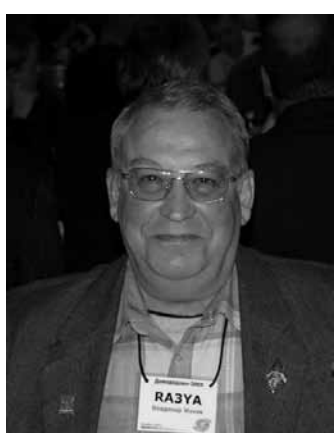

года, будучи 20 лет тому назад начальником Брянской тюрьмы, как-то от души пообещал мне, что, если я попаду в тюрьму, он приготовит мне самую лучшую камеру. Неужели сглазил? Это я так грустно шучу, вспоминая Володю… И еще я подумал, что вот же как: Володя – мент, и значит, по-сути, у меня явно должны быть к нему враждебные чувства, как к извечному противнику, всегда находящемуся по другую сторону забора. А я его совсем не воспринимал и не

 **Владимир RA3YA/R3YA (умер 07.10.2010)**

воспринимаю таким образом. Наоборот, от его вида в этой его смешной фуражке у меня была улыбка до ушей. Наше радио – это отдельный мир, который стирает все маски и делает лишними все роли, носимые и играемые нами в той, внешней жизни. Внутри радио мы становимся настоящими, самими собою. Как будто мир снаружи – театр, а возвращаемся мы после спектакля, смыв грим и сняв костюмы, домой к своим, такими, какие мы есть на самом деле, без масок.

И я вспоминаю ушедшего от нас Сережу RA9UR. Давнымдавно Сережа подарил мне шикарно сделанную финку с наборной рукояткой, и, погладив рукой подарок, я признал зоновскую работу:

- Откуда такая масть, Сережа?
- А с зоны. Я зэков охраняю.

У Михаила Веллера есть рассказ «Ножик Сережи Довлатова». Что ж, а у меня в памяти – ножик Сережи Смирнова. Давно нет этого ножика: когда в 93-м грузинская гастрольная бригада (как обнаружилось после) ставила мою тогдашнюю московскую квартиру в Марьиной Роще, широко известную в узких кругах, ушел со всем остальным и ножик. Гастролеры эти впоследствии были, конечно, найдены на их исторической родине, соответствующие извинения от них получены, но Сережин ножик пропал.

Вот и Сережи нет с нами, и как он умер - я не знаю. А ведь это очень важно – как умирать. «Живи, как хочешь, а умирай как человек.»<sup>11</sup>

И еще, разыскивая, что сохранилось о тех, кто ушел от нас, я понял, что даже сейчас, когда отдаляет нас от их смерти не так уж много лет, уже сейчас так мало можно найти. А ведь через лет десять или двадцать, когда подрастет очередное поколение и мало кто останется из нас сегодняшних, что тогда найдется о Сереже, если уже сейчас удалось с трудом, силами нескольких человек, и, учитывая, что есть у нас Интернет, в котором якобы «найдется все», и в котором ничего не пропадает, найти всего лишь одну случайную фотографию?

Или что найдется, и что будет помнить «племя молодое, незнакомое, похожее на людей», которое вскоре сменит нас, если не в радио, то на Земле, о Валере Салдине RA4HA, умершем в январе 1998 года, если уже сейчас нашлось в Интернете всего три случайных фотографии. Когда-то на мой вопрос – на кой ему нужен этот DX-net, Валера откровенничал, что он, как бывший воен-

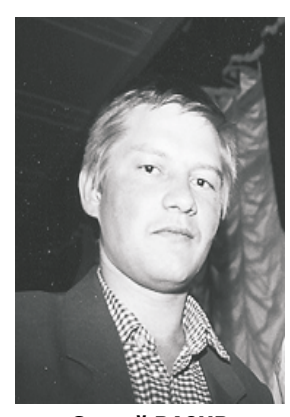

**Сергей RA9UR (умер 13.10.2006)**

ный, разложил по полочкам свои возможности, плюсы и минусы, географическое положение, и вычислил, что из всего возможного DX-net – самое оптимальное для него. И, решив это для себя, уверенно двинулся в этом направлении. «RA4HA round table DX-net» – до меня и сейчас доносится его голос. Работая в Пекине с BY1PK, я подошел к Валере на 14.175 МГц, где ожидал меня и Толя UT5HP. Нет их обоих больше. Из нас троих, бывших тогда на частоте, остался лишь я, да и то, как мне кажется, случайно.

Кто помнит сейчас RA4HA DX-net? А кто будет помнить еще через 10 лет? И много ли нас осталось, тех, кто помнит Валерино лицо, его смех, его армейскую историю, его жену Таню. Таню? Вот и я уже не уверен, не ложная ли это память, не ошибаюсь ли я в имени, хотя бывал у Валеры дома. Когда в 90-м я жил в Сайгоне, Валера собирался ко мне, чтобы оттуда рвануть нам по следам венгров (HA5PP & HA5WA, работавших XW8DX & XW8CW) в Лаос. Что-то не сложилось, не захотели лаосцы Валериных телевизоров, которыми он пытался их соблазнить.

А сейчас кому нужны те старые советские телевизоры? Да и сам Лаос уже давно изъезжен вдоль и поперек. Вон Алексей RK3DT рутинно катается по работе, как из Москвы в Петушки, с Гонконга в Лаос, где заодно и работает в эфире, как XW3DT. Так приятно видеть, иногда листая журнал CQ Amateur Radio, что наши (в смысле языка) теперь ездят по всему миру, а то ведь когдато всех советских DX-pedition за пределы Союза было всего ничего: Володя Вакатов J5WAD (UB5WAD), в его бытность военным советником в Гвинее-Бисау, да прорвавшаяся во Вьетнам команда RL8PYL во главе с Сашей Черных UL7PAE, да Валера UA6HZ/JW со Шпицбергена, да Витя Русинов UB5LGM (UT8LL), работавший из Индии как VU2LAM. Давно нет с нами Вити. Разбился Витя с самолетом под Исфаханом в Иране в декабре 2002 года. В последний раз виделись мы с Витей в Харькове в 1994 году, и не знали мы, что тот раз – последний.

Всего одна в душе утрата, но возместить ее нельзя: Россия, полночь, кухня чья-то и чушь несущие друзья.<sup>12</sup>

![](_page_4_Picture_6.jpeg)

**Валерий RA4HA (умер 24.01.1998)** 

 Лица исчезают из памяти, стираются лица, остаются тричетыре ярких эпизода, и смех, и взгляд, и слова, или – как выхваченный из фильма стоп-кадр. Вот Харьков (93-й или 94-й), смеющийся и не очень трезвый Витя UB5LGM, от взгляда на которого расплываешься в улыбке до ушей, как Чеширский кот. Столько в Вите энергии, что хватает на всех.

![](_page_4_Picture_9.jpeg)

**Виктор UB5LGM/UT8LL (погиб 22.12.2002)** 

Вот Игорь UB5LCV в одном из своих незабываемых костюмов. Я до сих пор подозреваю, что их у тебя всего два: один полосатый, который мне напоминал «Я Буба из Одессы, здрасьте!», а другой – ты сам знаешь – тот, который «с искрой», как у Чичикова. А от твоих рассказов «Я тебе покажу Алабама!» и про журавля я просто без ума. Вот только до сих пор не пойму, зачем ты ходил во власть – оно тебе надо было? Чтобы держать душу в чистоте, от любой власти нужно держаться подальше. Как бы хорошо или плохо ты ни вел дела Лиги, все равно будет процентов 80 безразличных, а из оставшихся – половина довольных, а половина недовольных, причем по разным причинам, обычно к радио не имеющих совершенно никакого отношения. То же подтвердят, наверное, и сходившие во власть, порулившие лигами Валера UA6HZ, Борис UW3AX, Коля UB5UT, Андрей UA3AB. А я вспомнил покойного Черномырдина, который на предложение готовиться к следующим выборам, сказал: «Обождите, обождите, я еще от тех не отошел, меня подташнивает».

Вот Сережа UB5LAW (W2WB), рассекавший по Харькову на девятке цвета «мокрый асфальт». Сережа умер от рака в Калифорнии в июле 2007 года, а в последний раз мы виделись у меня дома на Лонг Айленде. Дом стоял на берегу залива в ста милях от Манхэттена. С Сережей мы время от времени встречались на Брайтоне, неизбежно заканчивая посиделки то в ресторане «Украина», то в «Татьяне», то в «Одессе» (ах, сколько у меня накопилось пересечений людей и судеб вокруг этой «Одессы», хотя бывал я там очень редко), а потом обычно ехали на двух машинах ко мне – в Southold. К моему полному изумлению, Сережа всегда безошибочно находил дорогу, хотя там и трезвому-то найти ее сложно, так далеко от трассы стоял дом. А теперь Сережи нет. И последний раз, когда мы встречались, было воскресенье, утро. Взять надо было, но магазины не продавали, и мы поехали на ближайший виноградник (там их много), и, разбудив хозяина, потребовали у него ящик вина. Хозяин ящик вина выдал, поняв, что мы без своего не уедем, но поинтересовался, большая ли компания у нас на это вино. Мы ему честно ничего не сказали (мог, дурак, и полицию вызвать). Вино закончилось, понятно, быстро. На половине ящика Сережа, помнится, достал из клетки морскую

![](_page_5_Picture_0.jpeg)

**Сергей UB5LAW/W2WB (умер 30.07.2007)** 

свинку Фросю Гнатовну и стал ее кормить орехами. Фрося орехов не хотела, но Сережина целеустремленность победила. Такое оказалось у нас прощание. Валера UA6HZ – это та же самая Фрося, которую ты любил таскать за шкирку. Ее тоже давно нет...

А мы живем. И, как недавно (год или два тому назад, что по моим теперешним меркам недавно), сказал тот же Валера UA6HZ, жизнь такая короткая, что надо хотя бы пытаться прожить ее

правильно. А я добавлю от себя: правильно, интересно и любя людей. Как писал Борис Пастернак, все мы стали людьми лишь в той мере, в какой людей любили и имели случай любить.

### **Литература:**

- 1. Rapa Nui «Пуп Земли», туземное название острова Пасхи CE0F.
- 2. Игорь Губерман.
- 3.Юрий Щекочихин.
- 4. Борис Акунин «Сокол и Ласточка».
- 5. Никита Брагин «Фугу».
- 6. Игорь Губерман. Никита Брагин «Фугу».
- 7. Галина Щербакова «Прошло и это».
- 8. Янка Дягилева.
- 9. Игорь Губерман.
- 1.0 Омар Хаям.
- 11. Дмитрий Быков.
- 12. Игорь Губерман.

**(продолжение следует).** 

**Благодарю находящихся на воле Валентина EU1AA и Э.К. за неоценимую помощь в поиске и подготовке информации и фотографий, АндреяRW3AH, Романа UT7UA и Виктора UA4HBO – за помощь в поиске информации, a Зарика Саркиссяна (сидящего 7-ой год в тюрьме и надеющегося не получить пожизненное – за участие в негритянской банде CMBCashMoneyBrothers, охотившейся, в числе прочих, на Майка Тайсона, а тот с командой – на CMB; победил, понятно, Тайсон) – за взятие на себя, на время написания мною этих заметок, всех бытовых забот и разруливания обычных текущих внутритюремных заморочек. Андрею UA3AA – огромное спасибо за идею, дизайн и изготовление экслибриса «3W3RR jail-pedition». Заказ любых штампов – это к нему.** 

**Если ВашаQSL прорвется сквозь тюремную цензуру (часто письма пропадают там без следа), то ожидайте ответную номерную 3W3RRjailpeditionQSL. A прорвалась Ваша QSL или нет – можно посмотреть на www.3W3RR.com Вся входящая почта вскрывается в спецчасти тюрьмы для проверки и основательно изучается: вручную,рентгеном, ультрафиолетом и прочими методами на предмет наркотиков, денег (запрещены – за долларовую бумажку, найденную в твоей камере – на три месяца в карцер, под внутритюремное расследование: кого готовился подкупить, причем этот абсурд – всерьeз). Согласно тюремным правилам, считается контрабандой и изымается из конвертов, выбрасывается (зачастую целиком, со всем остальным содержимым) все, что запрещено получать американским з/к, а это абсолютно все, кроме простых писем и фотографий, да и по этому есть ограничения: запрещены фотографии, сделанные Polaroid, и с не совсем одетыми девахами. QSL проходят.**

### **От редактора:**

**На время сдачи номера в печать Роман находился в нью-йоркской тюрьме MDC Brooklyn, попрежнему без приговора, под следствием. Писать ему можно по адресу:**

**RomanVega,# 59198-004, MDC Brooklyn, P.O.Box 329002 Brooklyn, NY 11232, U.S.A.**

**Перед отправкой конверта лучше заглянуть на www.3W3RR.com, где будет информация о текущем адресе Ромы на случай его переброса в очередную тюрьму. Или же можно уточнить по e-mail: RomanVega@inbox.ru, на который можно и написать. Конечно, в тюрьме у него доступа к Интернету нет, но все, присланное по e-mail, получается снаружи и оператично загоняется в тюрьму по определенным каналам.** 

**То же с @3W3RR**

![](_page_5_Picture_26.jpeg)

## **Священник-изобретатель**

#### **Имя Йозефа Мургаша редко встречается в специальной литературе, хотя его определенные заслуги перед радиосвязью неоспоримы.**

Родился Мургаш 17 февраля 1864 г. в крестьянской семье в словацком селе Тайове близ г.Банска-Бистрица. В ту пору Словакия как часть Венгрии входила в состав двуединой Австро-Венгрии.

После окончания начальной школы Мургаш учился в католической духовной семинарии и в 1888 году был рукоположен в сан священника.

Еще в школьные годы у него проявились

способности к рисованию. В 90-х годах XIX века он проучился три года в мюнхенской Академии художеств. По возвращении на родину Мургаш, помимо пастырских обязанностей, профессионально занимался рисованием. Свободомыслие сельского пастыря вызвало негодование властей, его обвинили в панславизме, и он в 1896 году был вынужден эмигрировать в США. В шахтерском городке Уилкс-Барре (штаты Пенсильвания), где проживало много выходцев из Словакии, Мургаш нашел себе пристанище в местном церковном приходе.

В Уилкс-Барре началась новая полоса в жизни Мургаша. Он, будучи священником и по существу профессиональным художником, увлекся только что зародившейся отраслью электротехники – радиотехникой. Возможно, свою роль сыграл его постоянный интерес к естествознанию. Как бы то ни было, Мургаш уверовал в многообещающие перспективы беспроволочной связи. На средства, вырученные от продажи своих картин, он без всякой посторонней помощи оборудовал в своем доме небольшую лабораторию, в которой на собственноручно изготовленной аппаратуре воспроизводил опыты Герца и других основоположников радиосвязи.

В 1900 году в Словацком ежегоднике, издававшемся в г. Ружомбероке, была опубликована его популярная статья «Телеграфирование без проводов».

Экспериментируя в лаборатории, Мургаш усмотрел изъян в тогдашней процедуре радиосообщений с помощью азбуки Морзе – медленность передачи и приема информации, обусловленную тем, что сигнал «тире» в четыре раза превышал по длительности знак «точка». Он пришел к мысли, что сократить время, затрачиваемое на передачу телеграфных сообщений, можно, используя посылки для «точек» и «тире» одной минимальной длительности, но разные по частоте, которые воспринимались бы в телефонной трубке приемного устройства как звуки двух тональностей.

После кропотливых изысканий Мургаш осуществил соответствующие своему замыслу схемы передающего и приемного устройства. На это новшество он подал две заявки в Патентное бюро США – «Устройство беспроволочного телеграфа» (2 октября 1903 г.) и «Способ передачи сообщений беспроволочным телеграфом» (24 февраля 1904 г.). Вторая является дополнением первой. Ему были выданы патенты (N 759825 и 759826 от 10 мая 1904 г.). Следует напомнить, что за три года до этого Маркони удалось передать сигнал по радио через Атлантический океан.

Сконструированный Мургашем передатчик затухающих колебаний представлял собой обычный для начала века вибратор. Подключенный ко вторичной обмотке индукционной катушки разрядник состоял из двух разновеликих шариков, из которых

![](_page_6_Picture_11.jpeg)

**Георгий Члиянц**

### **Георгий Члиянц (UY5XE)**

верхний присоединялся к антенне, а нижний (большего размера) – к земле. Импульсы на колебательный контур подавались манипулятором от двух параллельно включенных жидкостных прерывателей Венельта, которыми попеременно замыкалась цепь от батареи на первичную обмотку индукционной катушки. В зависимости от положения манипулятора и токопрохождения через тот или иной отличающийся внутренним сопротивлением прерыватель изменялась частота излучателя.

В патентном описании Мургаш впервые применил термин «частота несущей

волны».Существенной частью приемника был детектор в виде угольного стержня, который создавал слуховой прием. В этом детекторе можно увидеть модификацию идеи, предложенной К. Брауном. Декогерезация производилась автоматически изменением давления на стерженек посредством приспособления, действующего от часового механизма. В американской литературе изобретение Мургаша получило название «Тон-система».

Действие своего принципа радиосвязи Мургаш демонстрировал публично в Уилкс-Барре. Он привлек внимание филадельфийских предпринимателей, которые откупили у него права на коммерческую эксплуатацию изобретения и основали акционерное общество.

Первое техническое испытание передачи по способу Мургаша проводилось в сентябре 1905 г. между Уилкс-Барре и соседним городом Скрантоном на расстоянии 32 км. Передающая и принимающая антенны, изготовленные в виде Н-образных деревянных мачт высотой 60 м, были выше построенных до этого в США антенных конструкций. Испытания прошли успешно и в том же году Мургашу удалось применить свою систему уже на расстояние 200 км между Уилкс-Барре и Бруклинской военно-морской верфью в Нью-Йорке. Для тех лет это была самая протяженная радиосвязь в США.

К сожалению, cреди первых 88 радиолюбителей США (86 позывных, включены два так называемых семейных, которые стали членами созданной Wireless Association of America – список членов которой уже 1 мая 1909 г. был опубликован в книге «Wireless Blue Book») его имени нет. Не удалось отыскать его имени среди коротковолновиков более поздних лет. Скорее всего этому мог помешать сан священнослужителя.

Примечание: Следует заметить, что в марте 1929 года, среди 100 членов Львовского клуба коротковолновиков (ЛКК) из 20 городов был священнослужитель – ксендз Роман Зелинский (SP3OA) из Тарнува. В 1933 году членом ЛКК становится и львовский ксендз Доменик Чвойка (SP1FF), который уже в 1934 году получил единственно существующий для коротковолновиков, диплом – WAC.

До 1911 года он получил еще десять патентов на ряд усовершенствований в области радиотехники, в том числе на волномер, магнитный детектор, осциллятор.

Йозеф Мургаш скончался в Уилкс-Барре 11 мая 1929 года.

#### **Литература:**

1. Георгий Члиянц. Священник-изобретатель (Виртуальный компьютерный музей. Разд. История развития электросвязи).

2. http://www.qrz.ru/articles/detail.phtml?id=267.

### **ИСТОРИЯ РАЗВИТИЯ ЛЮБИТЕЛЬСКОГО РАДИО**

**(Окончание. Начало в №1, 2, 2012).**

**В. И. Сидоров, R2SA, г. Касимов, Рязанская область, РФ**

**Появлению и развитию радиосвязи, в том числе любительской, предшествовал ряд открытий и изобретений в науке и технике. Остановимся на некоторых исторических событиях этой предыстории радиосвязи.** 

В том же 1955 году американским радиолюбителям вернули право работать на диапазоне 160 метров. Поскольку США были и остаются самой активной мировой радиолюбительской державой, то с этого времени, можно считать, началось действительное освоение этого радиолюбительского средневолнового диапазона.

Тем временем в СССР продолжался запрет на любительские радиосвязи с капстранами.

С середины 1950-х годов коротковолновики мира наконец-то начали более активно использовать однополосную модуляцию. В немалой степени этому способствовало производство промышленных трансиверов, работающих в режиме SSB. Для советских радиолюбителей такие трансиверы были недоступны, и однополосную аппаратуру, как, впрочем, и любую другую, приходилось делать собственными руками или переделывать имеющуюся военную радиоаппаратуру. В эти годы советский коротковолновик Леонид Лабутин (UA3CR) многое сделал для популяризации кварцевых фильтров, которые стали краеугольным камнем в создании фильтрового метода формирования однополосного сигнала.

В 1957 году американским радиолюбителем Копторном Макдональдом (Copthorn Macdonald), WA2BCW, была определена концепция телевидения с медленной разверткой (Slow-Scan Television, SSTV). В 1958 году Макдональд разработал также первую видеокамеру – видикон Westinghouse 7290. В 1960 году Федеральная комиссия связи США начала выдавать специальные временные разрешения для работы в режиме SSTV.

Вернувшиеся в мировой эфир советские радиолюбители стали более активно принимать участие в международной радиолюбительской деятельности. В июне 1957 года были проведены первые советские международные соревнования «CQ-M», в которых приняло участие свыше 2000 коротковолновиков из 85 стран мира.

4 октября 1957 года Советский Союз запускает на околоземную орбиту

![](_page_7_Picture_12.jpeg)

первый в мире искусственный спутник Земли. Для США это было настоящим шоком, поскольку американцы считали, что между их страной и СССР есть огромная технологическая пропасть. Сигналы первого спутника уверенно принимали не только ученые, но и радиолюбители всего мира. У многих радиолюбителей появилась мысль использовать искусственные спутники для любительской радиосвязи. Наступала эра любительской спутниковой службы.

В 1958 году Федеральная комиссия связи США отбирает у любительской службы 11-метровый любительский диапазон в пользу гражданского диапазона, более известного как CB (Citizen's Band – гражданский диапазон). США были первой страной, легализовавшей CB-радиосвязь. В других странах CB было нелегальным вплоть до 1980-х годов.

26 июня 1959 года была учреждена Европейская конференция администраций почт и электросвязи (Conference Europeenne des administrations des Postes et des Telecommunications, CEPT) в целях европейского сотрудничества в области почтовой связи и телекоммуникаций. В будущем эта организация станет играть существенную роль в развитии любительской радиосвязи.

Созданная в декабре 1959 года Федерация радиоспорта (ФРС) СССР (прародитель нынешнего Союза радиолюбителей России – СРР) в июне 1962 года была принята в IARU. Советское радиолюбительское движение официально вышло на международную арену. Однако любительская радиосвязь в СССР продолжала находиться в тисках политической системы. Советская сторона официально высказывалась против использования спутников в радиолюбительских целях. В течение многих лет создавать и запускать советские радиолюбительские спутники было невозможно. Тем временем американцы запускают свои новые радиолюбительские спутники: 2 июня 1962 года – OSCAR-2, 9 марта 1965 года – OSCAR-3, 21 декабря 1965 года – OSCAR-4.

В июле 1960 года общество Rhododendron Swamp VHF Society из Массачусетса достигло успеха в работе с отражением от лунной поверхности на 1296 МГц. Этого добилась команда радиостанции W1BU, возглавляемая Сэмом Харрисом (Sam Harris), W1FZJ, и радиостанция W6AY радиоклуба Eimac Radio Club, руководимая О.Х. «Хэнком» Брауном (O.H. «Hank» Brown), W6HB. Обе радиостанции использовали 1-киловаттные клистроны и параболические антенны.

В 1965 году крупнейший в мире радиотелескоп Арецибо в Пуэрто-Рико (305 м в диаметре) был использован для проведения первых радиосвязей с отражением от лунной поверхности на 430 МГц при полной мощности (несколько десятков тысяч кВт). Использовался позывной KP4I/KP4EOR. Усиление достигало 60 дБ. Многие радиолюбители в Северной Америке воспользовались этим весьма удобным случаем для проведения своих первых EME-связей.

В 1960-е годы в дополнение к образовавшемуся ранее первому району IARU формируются и два других региональных объединения: в 1964 году второй район (Северная и Южная Америка и страны Карибского моря), в 1968 году – третий район (страны Восточной Азии, Австралия и Океания).

В 1969 году внутри радиолюбительского сообщества образовалась новая радиолюбительская организация – Радиолюбительское спутниковое сообщество (Amateur Satellite Corporation, AMSAT), образовательная организация, получившая поддержку в правительственных кругах США. Ее

### **КАК ВСЕ НАЧИНАЛОСЬ... РАДИОЛЮБИТЕЛЬ**

целью стало стимулирование участия радиолюбителей в космических исследованиях и космической радиосвязи. Впрочем, космос был по-настоящему покорен радиолюбителями лишь после того, как в 1980-х годах к программе запуска радиолюбительских спутников наконец-то подключились советские радиолюбители.

26 октября 1978 года наконец-то запускаются первые советские радиолюбительские спутники: RS1 и RS2. С этого времени советские радиолюбители активно включаются в освоение спутниковой радиосвязи. Уже 17 декабря 1981 года была запущена целая серия новых спутников RS: RS3, RS4, RS5, RS6, RS7 и RS8. Начиная с этого времени благодаря радиолюбительским спутникам, запускаемым с советских (позже – российских) и американских космодромов, любительская спутниковая радиосвязь становится общедоступной в любое время для радиолюбителей всего мира.

В 1978 году Дуг Макдональд Локхарт (Doug MacDonald Lockhart), VE7APU, адаптировал концепцию пакетного режима передачи, применяемую к тому времени в компьютерных сетях, для радиолюбительской работы. Существовавший сетевой протокол X.25 был адаптирован в протокол AX.25 (Amateur X.25 – любительский X.25). Первая пакетная радиолюбительская передача была осуществлена 23 марта 1978 года. Правда пока, FCC не допускала такой цифровой способ радиообмена и пришлось ждать 1980 х годов для того, чтобы использовать этот новый вид работы и видеть развитие пакетной радиосвязи в мировом масштабе.

В 1979 году благодаря усилиям Международного радиолюбительского союза на Всемирной административной конференции по радиосвязи (WARC-79) было решено выделить для любительской радиосвязи три новых КВ-диапазона: 30, 17 и 12 метров (10, 18 и 24 МГц соответственно), так называемые WARC-диапазоны. Все эти три диапазона были выделены радиолюбителям с условием неиспользования их в соревнованиях, что стало весьма полезным для радиолюбителей, не желающих в них участвовать, поскольку проводить обычные радиосвязи во время соревнований (особенно во время крупных международных контестов) очень затруднительно.

В том же 1979 году советские радиолюбители наконец-то после многолетнего перерыва вновь получают возможность работать на диапазоне 160 метров, где к тому времени работают радиолюбители многих стран мира. В 1980 году FCC разрешает использование компьютерного кода ASCII (American Standard Code for Information Interchange – Американский стандартный код для обмена информацией) в радиолюбительских передачах и узаконивает радиолюбительскую пакетную радиосвязь. Годом позже FCC разрешает американским радиолюбителям использовать передачи с расширением спектра сигнала (Spread Spectrum, SS).

В 1980-е годы большинство стран разрешило своим радиолюбителям использовать цифровые виды связи. В марте 1980 года американское Радиолюбительское объединение по исследованию и развитию (Amateur Radio Research and Development Corporation, AMRAD) захотело развить пакетный режим работы, созданный двумя годами ранее Дугом Локхартом (VE7APU). AMRAD в сотрудничестве с AMSAT организовала первую радиолюбительскую компьютерную сетевую конференцию. К тому времени организация «Тусонская любительская пакетная радиосвязь» (Tucson Amateur Packet Radio, TAPR) подготовила первые контроллеры терминального узла (Terminal Node Controller, TNC). В это же время Ванкуверская группа радиолюбительской цифровой связи (Vancouver Amateur Digital Communication Group, VADCG) разработала свой первый TNC, известный как плата VADCG. С этого времени пакетная радиосвязь начала постепенно распространяться по всему миру. В СССР официальное разрешение на пакетную радиосвязь пришлось ждать еще целое десятилетие. В 1987 году Леониду Лабутину (UA3CR) удалось также получить разрешение и установить практически первый в СССР любительский УКВ-репитер. Наконец, 28 июня 1987 года проводится первая пакетная связь в СССР (Москва-Индонезия, UA3CR-YB6MF). Одновременно с этим зарождается и осуществляется идея использования любительской радиосвязи на обитаемых космических объектах. По программе SAREX (Shuttle Amateur Radio Experiment – радиолюбительский эксперимент на Шаттл) в 1983 году астронавт Оуэн Гарриотт (Owen

Garriott), W5LFL, становится первым радиолюбителем, работавшим с борта космического объекта (американского Шаттла). Он проводит несколько сотен любительских радиосвязей на 2-метровом диапазоне. Первая любительская радиосвязь с бортом станции «Мир» проводится 8 ноября 1988 года между радиостанцией газеты «Комсомольская правда», UK3KP, оператором которой был Леонид Лабутин (UA3CR), и космонавтом Мусой Манаровым (U2MIR).

В 1985 году CEPT приняла рекомендацию T/R 61-01 «CEPT Radio Amateur Licence» (Радиолюбительская лицензия CEPT), которая дала возможность радиолюбителям стран – членов CEPT работать в эфире в течение краткосрочных визитов с территории других стран CEPT без получения индивидуальной временной лицензии от посещаемой страны CEPT. В последующие годы CEPT будет активно принимать участие в вопросах деятельности любительской службы радиосвязи.

В декабре 1988 года в Армении происходит мощное разрушительное землетрясение. Это трагическое событие косвенно повлияло на развитие некоторых направлений радиолюбительской деятельности в СССР. Опыт участия советских радиолюбителей в обеспечении аварийной радиосвязи в Армении оголил несколько проблем, которые открыто обсуждались в эфире. Первое: в СССР не разрешена частная гражданская радиосвязь (CB). Если бы в Советском Союзе были распространены частные CB-радиостанции, как это уже имело место в западных странах, то жертв стихийного бедствия было бы меньше и возможности аварийной радиосвязи были бы большими, особенно если часть CB-пользователей объединятся в добровольную аварийную службу. Второе: Цифровые виды связи, в первую очередь пакетная радиосвязь, намного бы упростили и ускорили процедуру обмена информацией между радиостанциями, участвующими в осуществлении аварийного радиообмена, но пакетная радиосвязь в СССР не была разрешена. Третье: В СССР нет организованной радиолюбительской аварийной службы... Можно сказать «под давлением общественности» вскоре после землетрясения в Армении в СССР разрешают CB-радиосвязь и цифровые виды связи, а радиолюбители организовывают постоянно действующую радиолюбительскую аварийную службу.

В 1989 году впервые в микроволновой части спектра радиочастот на диапазоне 1296 МГц люксембургский радиолюбитель Вилли Бауэр (Willy Bauer), LX1DB, выполнил условия диплома WAC. В этом же году американец Дейв Чейс (Dave Chase), KY7B, впервые выполнил условия диплома VUCC на частотах выше 300 ГГц – на 678 ГГц.

В 1990 году CEPT приняла рекомендацию T/R 61-02 «Harmonised Amateur Radio Examination Certificate» (HAREC – Гармонизированный радиолюбительский экзаменационный сертификат). Эта рекомендация позволила администрациям – членам CEPT выдавать сертификат HAREC, демонстрирующий доказательство успешной сдачи радиолюбительского экзамена, который соответствует Экзаменационной программе HAREC. Такой сертификат облегчаету выдачу индивидуальной лицензии для радиолюбителей, которые находятся в зарубежной стране в течение более долгого периода времени, чем это упомянуто в принятой ранее рекомендации T/R 61-01 «CEPT Radio Amateur Licence». Данный сертификат также облегчает выдачу индивидуальной лицензии для радиолюбителей, возвращающихся в свою родную страну и предъявляющих сертификат HAREC, выданный зарубежной администрацией. Через некоторое время обе рекомендации были распространены и на страны, не являющиеся членами CEPT. Для T/R 61-01 это произошло в 1992 году, а для T/R 61-02 – в 1994 году. В 1996 году пакетная радиосвязь и специально созданные кластерные TNC-системы смогли обеспечить высокую скорость пакетной радиосвязи вплоть до 256 килобит в секунду на диапазонах 33 см (904-916 МГц) и 23 см (1,3 ГГц) с максимальной скоростью передачи данных от 100 килобит в секунду до 1 мегабит в секунду.

Появление кластеров потребовало внесения корректив в положения соревнований радиолюбителейоператоров. Кластеры позволили значительно легче находить нужных корреспондентов для связи. Поэтому в ряде соревнований появилась отдельная подгруппа участников, которым разрешается использовать помощь в проведении радиосвязей со стороны кластеров, в то время как в других подгруппах такая помощь не разрешается.

В 1992 году ITU осуществил струк-

турные реформы. Предыдущие комитеты IFRB, CCIR, CCITT и BDT (Bureau de Developpement des Telecommunications – Бюро развития электросвязи) были ликвидированы. Их функции стали выполняться тремя новыми секторами: радиосвязи (ITU-R – ITU-Radiocommunication – ITU-радиосвязь), телекоммуникационной стандартизации (ITU-T – ITU-Telecommunication – ITU-телекоммуникация) и телекоммуникационного развития (ITU-D – ITU-Development – ITU-развитие).

Советский Союз распался, и 18 октября 1992 года был образован Союз радиолюбителей России (СРР), взявший на себя функции, выполнявшиеся до этого Федерацией радиоспорта СССР.

В 1994 году в России были учреждены международные соревнования Russian DX Contest, которые стали ежегодными и, пожалуй, самыми популярными в России международными соревнованиями коротковолновиков. Планировавшийся на 1994 год 2-й очный командный чемпионат мира на КВ так и не был проведен в России. Он был перенесен в Сан-Франциско (США) и проведен в 1996 году. В чемпионате были представлены 54 команды из 29 стран мира. Как и на 1-м чемпионате все призовые места заняли американцы: 1 – KR0Y/K1TO (Джефф Стейнман / Дэн Стрит – Jeff Steinman / Dan Street), 2-е – K4BAI/KM9P (Джон Лейни - третий / Билл Фишер – John Laney III / Bill Fisher), 3-е – K6LL/N2IC (Дейв Хачатурян / Стив Ланден – Dave Hachadorian / Steve London). Среди российских команд лучший результат показала команда UA3DPX/RZ9UA, занявшая 19-е место. Вторая российская команда RW1AC/RV1AW заняла 24-е место.

В 1995 году был проведен первый Чемпионат мира по скоростной радиотелеграфии, что стало официальным признанием этого вида радиоспорта в мировом масштабе, так как ранее проводились только европейские чемпионаты. В 1997 году CEPT разрешает своим администрациям использовать для любительской службы радиосвязи диапазон 135,7–137,8 кГц. Этот длинноволновый диапазон становится доступным для радиолюбителей, и тем самым радиолюбителям после почти векового перерыва (с 1912 года) наконец-то позволяют работать на длинных волнах. Вскоре этот диапазон становится доступным не только

### **РАДИОЛЮБИТЕЛЬ КАК ВСЕ НАЧИНАЛОСЬ...**

в Европе, но и на других континентах.

С 1999 года в США, а затем и в некоторых других странах радиолюбители получают доступ к новому КВ-диапазону – 60 м. В отличие от других диапазонов 60-метровый диапазон не является сплошным диапазоном частот: в полосе 5260–5405 кГц располагаются несколько фиксированных SSB-каналов шириной 2,8 кГц. После снятия запрета на любительскую радиосвязь в Китае в 1992 году значительно повышается активность в эфире китайских радиолюбителей. Наряду с использованием цифровых технологий при создании самостоятельных радиоэлектронных устройств в 1990-х годах появляются первые компьютерные радиочастотные платы. Вставленные в слот компьютера такие платы при установке соответствующего программного обеспечения позволяют использовать компьютер в качестве радиоприемного устройства. Большинство таких плат способно принимать в диапазонах длинных, средних и коротких волн большинством видов излучений. Наиболее изощренные платы способны принимать на частотах вплоть до нескольких ГГц. После утверждения в 2003 году стандарта DRM (Digital Radio Mondiale – всемирное цифровое радио) в таких платах стал предусматриваться также режим цифровой радиотелефонии.

В 2000 году в Словении прошел 3-й очный командный чемпионат мира на КВ. В чемпионате были представлены 53 команды из 26 стран мира. Как и прежде, чемпионами мира становятся американцы – команда K1TO/N5TJ (Дэн Стрит / Джефф Стейнман – Dan Street / Jeff Steinman), повторившая свой успех предыдущего чемпионата. Однако впервые в тройке призеров оказываются неамериканские участники. Второе место занимает российская команда RA3AUU/RV1AW (Игорь Буклан / Андрей Карпов), третье место – чемпионы 1990 года – американская команда K1DG/K1AR (Норман Грант / Джон Дорр – Norman Grant / John Dorr). Смешанная российско-украинская команда UT4UZ/ RW1AC занимает 7-е место, 17-е место – у команды RZ9UA/UA3DPX, 26-е место – у команды UA9BA/RN9AO.

В 2002 году в Финляндии проходит 4-й очный командный чемпионат мира на КВ, в котором были представлены 52 команды из 28 стран мира. Чемпионы и вице-чемпионы предыдущего

### **КАК ВСЕ НАЧИНАЛОСЬ... РАДИОЛЮБИТЕЛЬ**

чемпионата подтверждают свое спортивное мастерство: 1-е место – N5TJ/ K1TO, 2-е место – RA3AUU/RV1AW. Третье место завоевывает немецкая команда DL2CC/DL6FBL (Франк Гроссманн / Бернд Ох – Frank Grossmann / Bernd Och). 12-е место у команды RW1AC/RW3QC, 17-е место – RZ9UA/ UA9MA, 24-е место – UA2FZ/RW4WR, 43-е место – UA9BA/RN9AO.

Начиная с 1980-х годов существовала тенденция сокращения роста числа любительских радиостанций, наблюдавшаяся во многих странах мира, в том числе в США. Многие радиоклубы увидели, что их численность медленно снижается и средний возраст радиолюбителей часто достигает более 40 лет. Одной из основных причин уменьшения заинтересованности в любительской радиосвязи среди молодежи была необходимость знания азбуки Морзе, хотя, конечно, это была не единственная причина. В большинстве стран мира без знания азбуки Морзе можно было работать только на УКВ-диапазонах. В этом печальном контексте многие обладатели УКВ-лицензий забросили свое хобби из-за недостатка интереса и средств. Проблема оставалась открытой в течение более чем 20 лет. Новое поколение больше не интересовалось любительской радиосвязью из-за принудительной необходимости изучать радиоэлектронику и электротехнику, иногда на высоком техническом уровне, и еще меньше интересовалось из-за азбуки Морзе.

Начиная с 1990-х годов Интернет через свою систему электронной почты, чаты и другие службы по доставке сообщений обеспечивает двусторонними связями намного более лучшего качества, чем короткие волны, включая возможности проведения видеоконференций, используя веб-камеру. На этом фоне любительская радиосвязь стала выглядеть старомодным увлечением.

Тенденция уменьшения роста численности радиолюбителей-операторов обеспокоила ряд национальных радиолюбительских общест. С середины 1990-х годов некоторые страны смягчили требования к получателям радиолюбительских лицензий, снизив скорость приема и передачи азбукой Морзе с 20 или 15 слов в минуту до 5 слов в минуту. По сравнению с 1970 ыми годами это уже был громадный прогресс. Для работы на коротких волнах оставалось только изучить азбуку Морзе и достигнуть скорости пять слов в минуту. Впрочем, это выглядело полумерой – напрашивалось исключение самого требования о необходимости знания азбуки Морзе радиолюбителемоператором.

Переломным моментом стал октябрь 2003 года, когда на Всемирной конференции по радиосвязи (WRC-03) в Женеве 189 членов ITU решили отменить до этого обязательное условие сдачи экзамена по азбуке Морзе для работы ниже 30 МГц. Решение, применять или нет данное положение, было, впрочем, оставлено свободным для рассмотрения национальными администрациями. IARU поддержал эту резолюцию и призвал все национальные администрации исключить азбуку Морзе, как экзаменационное требование для работы на КВ. Эта благоприятная возможность открыла КВ-диапазоны десяткам тысяч новых радиолюбителей.

Однако в то же время Административный совет (Administrative Council) IARU оценил азбуку Морзе как «эффективный и полезный вид связи, применяемый многими тысячами радиолюбителей». Многие страны мира сразу же после WRC-03 решили отказаться от экзамена по азбуке Морзе. Требования по азбуке Морзе были исключены также из рекомендаций CEPT T/R 61-01 «CEPT Radio Amateur Licence» и T/R 61-02 «Harmonised Amateur Radio Examination Certificate». Кроме того, было подписано соглашение между CEPT и CITEL (Inter-American Telecommunications Commission – Межамериканская комиссия электросвязи), а также с ATU (African Telecommunications Union – Африканский союз электросвязи). Эти соглашения должны помочь ITU в развитии радиосвязи с точки зрения безморзяночных лицензий за пределами Европы.

Несмотря на лидирующее положение в развитии любительской радиосвязи, Федеральная комиссия связи США не сразу решилась отменить экзамены по азбуке Морзе для радиолюбителей своей страны. Соответствующее решение было принято только в июле 2005 года и вступило в силу с 2006 года. В 2005 году CEPT приняла рекомендацию ECC (05)06 «CEPT Novice Radio Amateur Licence» (Радиолюбительская лицензия CEPT новичка). В странах, признающих эту рекомендацию, радиолюбители, обладающие лицензией, которая соответствует лицензии класса CEPT Novice, могут беспрепятственно работать в эфире при посещении зарубежных стран. В том же году CEPT разрабатывает экзаменационную программу и радиолюбительский экзаменационный сертификат для лицензий класса CEPT Novice. Таким образом, концепция радиолюбительского лицензирования CEPT, имеющаяся в рекомендациях T/R 61-01 «CEPT Radio Amateur Licence» и T/R 61-02 «Harmonised Amateur Radio Examination Certificate», теперь распространилась не только на достаточно опытных радиолюбителей, обладающих лицензиями класса CEPT HAREC, но и на менее опытных радиооператоров.

В следующем 2006 году CEPT еще дальше развила концепцию радиолюбительского лицензирования, введя лицензию класса CEPT Entry Level (начальный уровень) и соответствующую для этого класса лицензии экзаменационную программу. Тем самым CEPT определила три класса радиолюбительских лицензий: HAREC – высший класс, Novice – средний класс и Entry Level – начальный класс.

В 2006 году в Бразилии проходит 5-й очный командный чемпионат мира на КВ. В чемпионате были представлены 46 команд из 27 стран мира. Впервые победу одерживают неамериканцы: 1-е место завоевывает канадская команда VE3EJ/VE7ZO (Джон Слуймер / Джеймс Робертс – John Sluymer / James Roberts). Впрочем, два других призовых места достаются американцам: 2-е место у команды N6MJ/N2NL (Дэн Крейг / Дэйв Мюллер – Dan Craig / Dave Mueller), 3-е место у команды K1DG/ N2NT (Норманн Грант / Эндрю Бланк – Norman Grant / Andrew Blank). Среди россиян лучший результат показывает команда RW3QC/RW3GU, занявшая 9-е место. 14-е место – у команды RA3AUU/ RV1AW, 24-е место – RW4WR/UA9CDV, 42-е место – RA3CO/RW3FO, 43-е место – UA9AM/RZ3AA.

В октябре-ноябре 2007 года проходит очередная Всемирная конференция по радиосвязи (WRC-07). На ней положительно решается вопрос об официальном выделении диапазона 135,7–137,8 кГц для любительской службы радиосвязи. К сожалению, несмотря на старания IARU, не удается решить вопрос о выделении диапа-

зона 50-54 МГц для радиолюбителей 1-го района ITU. Этот вопрос так и не включили в предварительную повестку дня следующей конференции WRC-11. Поэтому, возможно, Россия еще долго будет оставаться страной, где 6-метровый диапазон не выделен для радиолюбителей, хотя во многих европейских странах этот диапазон используется радиолюбителями, в частности, благодаря решению CEPT о включении диапазона 50-52 МГц в частотное распределение для любительской службы радиосвязи.

В 2007 году Россия наконец-то решается применить рекомендации CEPT, касающиеся лицензирования радиолюбителей. С учетом этих рекомендаций разрабатывается Регламент любительской службы Российской Федерации. Российские любительские радиостанции первой и второй категорий будут соответствовать лицензии класса CEPT HAREC, а радиостанции третьей категории – лицензии класса CEPT Novice. Радиостанции четвертой категории, очевидно, будут соответствовать лицензии класса CEPT Entry Level, однако прямого указания на это нет. Будет также проведена реформа позывных сигналов российских любительских радиостанций.

В 2007 году Россия наконец-то решается применить рекомендации CEPT касающиеся лицензирования радиолюбителей. С учетом этих рекомендаций разрабатываются нормативные документы, регламентирующие любительскую службу в Российской Федерации.

6 июня 2008 года немецкий радиолюбитель Ян Бруинир (Jan Bruinier), DL9KR, провёл радиосвязь с сотой страной на диапазоне 432 МГц (70 см), тем самым впервые в мире выполнив условия диплома DXCC на этом диапазоне дециметровых волн.

В июле 2010 года в России проходит очередной 6-ый очный командный Чемпионат мира на КВ. Этот чемпионат впервые проводится в полевых условиях в формате очно-заочных соревнований, который хорошо изучен и проработан в России. В Чемпионате приняли участие 48 команд из 26 стран мира. Впервые победу одержала российская команда RW1AC/RA1AIP (Владимир Аксенов / Алексей Михайлов). Второе место завоевала эстонская команда ES5TV/ES2RR (Тонно Вак / Тойво Халликиви - Tonno Vahk / Toivo Hallikivi). Третье место у американской команды N6MJ/KL9A (Даниэль Крэйг / Кристофер Хербут - Daniel Craig / Christopher Hurlbut). Остальные российские команды заняли следующие места: 6-е место - RV3BA/RA3CO, 8-е место - UA3DPX/ UA4FER, 12-е место - UA9AM/RU9WX, 23-е место - RX9TL/RL3FT, 26-е место - UA9CLB/UA9CDV, 28-е место - RW6HX/ RW6HA, 30-е место - UA9ONJ/RO9O, 43-е место - RA3DOX/RV3FM.

С середины августа 2010 года в России начали выдавать свидетельства об образовании позывного сигнала нового

### **РАДИОЛЮБИТЕЛЬ КАК ВСЕ НАЧИНАЛОСЬ...**

образца соответствующие лицензиям CEPT. Теперь российские лицензии 1 и 2 категории стали соответствовать полной лицензии CEPT, а лицензии 3 категории стали соответствовать лицензии CEPT NOVICE. Впрочем воспользоваться такой лицензией за рубежом стало возможном только через год, когда Россия официально подписала соответствующие документы CEPT.

В январе-феврале 2012 года проходит очередная Всемирная конференция по радиосвязи (WRC-12). На этой конференции шла бурная дискуссия по выделению части диапазона 415-526,5 кГц (до 15 кГц) любительской службе на вторичной основе. Противниками выделения этих частот любительской службе был ряд стран мира (включая Россию). В результате приняли компромиссное решение - выделить любительской службе участок 472-479 кГц, но в примечаниях к этому решению указали страны (в том числе Россию), в которых любительская служба не может использовать данный участок.

2012 год является юбилейным годом официальной любительской радиосвязи, поскольку ровно 100 лет назад впервые стала регламентироваться любительская служба радиосвязи и стали выдаваться радиолюбительские лицензии («Закон о радио» 1912 года). Завершая свою статью по истории любительской радиосвязи хочу поздравить радиолюбителей с этим юбилеем и пожелать успехов в радиолюбительстве!

**Сотни юношей и девушек увлеченно занимаются радиоспортом. Они осваивают коротковолновую радиосвязь, занимаются спортивной радиопеленгацией, скоростной радиотелеграфией. С появлением новых современных средств связи радиотелеграфия не утратила своего значения, а в условиях применения радиопомех является наиболее надежным средством передачи информации. Поэтому ей сегодня и пользуются военные связисты и радиолюбители всего мира. Юноши и девушки, получившие подготовку** 

![](_page_12_Picture_1.jpeg)

**в ДОСААФ, как правило, хорошие связисты. Это они неоднократно доказывали на Чемпионатах мира и Европы по радиоспорту.**

Пожалуй, самыми титулованными спортсменами в Беларуси являются радиотелеграфисты. На протяжении многих лет они удерживают безоговорочное лидерство и в Европе, и в мире. Из года в год подтверждая свой лидерский статус, радиотелеграфисты–радиолюбители ДОСААФ ежегодно привозят в Беларусь почетные трофеи высшей пробы. А самой титулованной белорусской радиоспортсменкой, безусловно, является Ирина Николаевна Чуйкевич – EU1YI, больше известной под своей девичьей фамилией Тетерская.

#### – **Ирина, и каком возрасте Вы впервые познакомились с радиотелеграфией? Чем именно вас увлек этот вид спорта?**

– Как часто бывает в жизни, мое знакомство с радиотелеграфией произошло случайно. В нашем дворе, по проспекту Рокоссовского 4, размещался радиоклуб «Альфамира» ДОСААФ Ленинского района, который был организован еще в 1967 году и находился в тот момент на первом этаже дома, где я жила. Руководил клубом Владимир Васильевич Полысаев – EV1P. И вот, однажды, играя во дворе, мы с ребятами решили туда заглянуть. Как раз в это время шли занятия, но тренер пригласил

![](_page_12_Picture_6.jpeg)

**Председатель совета клуба «Альфамира» ДОСААФ В. В. Полысаев – EV1P на коллективной радиостанции**

нас, рассказал, что такое радиоспорт, скоростная радиотелеграфия, показал нам как ребята, работая на коллективной радиостанции, проводили радиосвязи телеграфом и телефоном с иностранными радиолюбителями. Мы наблюдали за тренировкой и были поражены, каких высот уже достигли наши сверстники, как мастерски они отбивали морзянку…

Так я открыла для себя мир радиоспорта и познакомилась с тренерами Владимиром Васильевичем Антоновым и Тамарой Викентьевной Полысаевой – EW1YT. Это был 1991 год.

### **– Помните свою первую серьезную победу?**

– Конечно, это было в январе 1993г. в г.Риге. Наверное, запомнились не столько сами соревнования, сколько новые эмоции, ведь все было впервые! Первые международные выступления, первая заграничная поездка, первый успех такого уровня. В этом же году мне присвоили звание кандидата в мастера спорта.

Но и все последующие победы для меня не менее значимы, в памяти осталась каждая. Чувство эйфории, которое испытываешь, стоя на высшей ступени пьедестала, невозможно сравнить ни с чем.

Я знаю, что ничего просто так не дается. Чтобы чего–то достичь, нужно очень много трудиться, шаг за шагом двигаться к намеченной цели. Поэтому и радость заслуженного триумфа невозможно забыть.

### **– Какая награда для Вас является самой дорогой?**

– Пожалуй, самым дорогим стал титул абсолютной чемпионкой мира, завоеванный в 1995г. на первом Чемпионате мира по скоростной радиотелеграфии в Венгрии. В 1995–м я получила также звание мастера спорта международного класса. Мне было всего тринадцать лет.

### **– На сегодняшний день Вы самая титулованная радиоспортсменка Беларуси. Завоевали все мысли-**

![](_page_12_Picture_17.jpeg)

**(2003г.) МСМК, ЗМС - Ирину Чуйкевич EU1YI награждает, министр связи Республики Беларусь Владимир Гончаренко**

### **мые награды и получив все возможные звания, какие цели ставите перед собой сейчас?**

 – В 1996г. я зачислена в штат Национальной сборной команды Республики Беларусь по скоростной радиотелеграфии на должность спортсмена–инструктора при Республиканском совете ДОСААФ. В настоящее время разделяю профессиональные и спортивные цели. Во–первых, хочу достичь успехов в работе, стать хорошим специалистом. Во–вторых, после перерыва, связанного с декретным отпуском, попытаться вернуться в радиоспорт. Знаю, что будет не просто, ведь конкуренция высока. Но нет ничего невозможного! Как и любой человек, я стремлюсь быть счастливой и успешной.

### **– Ирина, я знаю , что Ваше увлечение напрямую связано с профессиональной деятельностью…**

– Да, в какой-то мере радиотелеграфия предопределила и мой профессиональный путь. Я работаю начальником аппаратной связи в воинской части. **(V-Чемпионат Мира)**

### – **Как Ваши близкие относятся к такому увлечению? Ведь радиоспорт требует многочасовых ежедневных тренировок.**

– Я действительно уделяю много времени радиоспорту, но стараюсь, чтобы это не отразилось на общении с близкими. Скоростная радиотелеграфия стала частью моей жизни, и родные понимают это. Я благодарна им за помощь и поддержку.

### **– А возникало когда–нибудь желание попробовать свои силы на другом поприще? Кроме радиоспорта, чем еще увлекаетесь?**

– Я всерьез увлекаюсь аэробикой, даже хотела стать инструктором по фитнесу. Оба увлечения в моей жизни шли параллельно. Сейчас все свое свободное время я стараюсь посвятить воспитанию сына, которому скоро исполнится три года.

**– На ваш взгляд, каковы перспективы радиоспорта в сегодняшнем мире? Ведь современные средства связи, инновационные телекоммуникационные услуги, наверняка, намного ближе и доступней для молодежи.**

– Я считаю, что информации в мире технологий не оказывают отрицательного влияния на существование и развитие радиоспорта, в том числе и на радиотелеграфию. Всему свое место: каждый вид спорта занимает определенную нишу, имеет своих поклонников. Конечно, под влиянием современных технологий происходят определенные изменения. Но это только к лучшему! Повышается зрелищность соревнований по скоростной радиотелеграфии, у болельщиков появляется возможность в прямом эфире наблюдать за процессом, ощущать неповторимую атмосферу азарта и волнения. Благодаря совершенствованию электронных телеграфных ключей

для передачи растут результаты. Достаточно посмотреть, на каком высоком уровне проходят республиканские и международные соревнования, да и нынешние рекорды говорят сами за себя!

### **– Ирина, возможно, это интервью увидят те, кто с трудом себе представляет, что такое радиоспорт. Как бы вы объяснили им смысл своего увлечения?**

 – В основе радиоспорта лежит азбука Морзе. Тем читателям, которым действительно интересно и хочется узнать больше, я бы посоветовала обратиться в школу ДОСААФ по радиоспорту или радиоклубы ДОСААФ. Поверьте, радиоспорт – это также азартно и увлекательно, как любой другой известный вид спорта. Дело лишь в том, что скоростная радиотелеграфия не настолько массовый вид как радиосвязь на коротких волнах, футбол или теннис. Но и сегодня радиоклассы не пустуют. Радует, что все больше ребят осваивают азбуку Морзе, работают в эфире с сотнями тысяч радиолюбителей, с удовольствием погружаясь в мир точек и тире.

![](_page_13_Picture_13.jpeg)

**совета ДОСААФ полковник Лебедев Петр Алексеевич поздравляет Ирину Чуйкевич EU1YI пятикратную чемпионку мира с очередной победой**

![](_page_13_Picture_15.jpeg)

**МСМК Ирина Чуйкевич EU1YI на тренировке готовится к очередным стартам**

**МСМК – Олег Островский EW8NW и МСМК Ирина Чуйкевич EU1YI. Абсолютные чемпионы мира по СРТ** 

![](_page_14_Picture_0.jpeg)

**Посвященные 85-летию ДОСААФ и Дню защитника отечества со своими тренерами (19.02.2012)**

.–. Спасибо за беседу. Желаю вам профессиональных свершений и новых спортивных побед.

### **Для справки:**

Ирина Николаевна Чуйкевич EU1YI – пятикратная чемпионка мира. В 13 лет стала мастером спорта международного класса, в 17 – заслуженным мастером спорта. Обладательница более 40 золотых медалей различных международных

![](_page_14_Picture_5.jpeg)

**Возвращение домой после очередного чемпионата**

соревнований. Абсолютная чемпионка мира (1995, 1997, 1999, 2003, 2007), серебряный призер Чемпионата мира (2001, 2005), серебряный призер Чемпионата Европы (2004, 2006, 2008).

Автор двух мировых рекордов по приему и передаче смешанных текстов.

В разные годы работала с заслуженными тренерами Республики Беларусь Владимиром Васильевичем Антоновым, Тамарой Викентьевной Полысаевой – EW1YT. Сама работала тренером–преподавателем по скоростной радиотелеграфии в СДЮСТШ по радиоспорту ДОСААФ.

**В.В. Полысаев Мастер спорта СССР – EV1P**

## **Предварительные итоги IARU HF Championship 2012**

![](_page_15_Picture_15.jpeg)

![](_page_16_Picture_9.jpeg)

![](_page_17_Picture_11.jpeg)

![](_page_18_Picture_9.jpeg)

![](_page_19_Picture_9.jpeg)

### **Про 7O6T и политику, внезапно ставшую частью нашего хобби**

**Моя статья о проблеме, корни которой находятся отнюдь не в радио, ее гнилые корни – в международной политике сегодняшнего мира.** 

Наш вполне мирный и уютный радиолюбительский мир DX захлестнула волна распрей, упреков, горячих слов в защиту, недоумения и даже злорадного хихиканья. Никогда бы не подумал, что такое возможно. Поводом послужила недавняя и еще незавершенная (на момент написания статьи) радиоэкспедиция в Йемен. Те из

вас, кто следит за эфиром, не могли ее пропустить, это работа группы операторов (преимущественно россиян) позывным 7О6Т. Сыр-бор разгорелся из-за того, что условием получения лицензии на работу из этого закрытого (в радиолюбительском смысле слова) государства стало ограничение работы экспедиции с израильскими операторами. Нарушение условий несет в себе крайне неприятные последствия – от моментального прекращения работы экспедиции до вполне реального уголовного преследования за связь с «сионистским врагом». Операторы

экспедиции оказались в незавидном положении – быть честными и отказаться от работы в эфире из редкой страны или же согласиться с требованиями властей и вести свою работу согласно выданной лицензии. А что сделали бы вы?

Операторы предпочли работу в эфире.

Мнения любителей полярно разделились. «Горячие» головы кричали, что это бесчестная дискриминация и антисемитизму нет места в нашей среде, что операторы должны прекратить работу и уехать оттуда немедля и что надо бойкотировать экспедицию, ее операторов и спонсоров этой экспедиции, писать гневные письма в ARRL, не принимать проведенные экспедицией связи в зачет для DXCC (связи, кстати, уже засчитываются).

Другие придерживались такого мнения, что раз лицензия не разрешает, то пусть работают, как положено.

Некоторые недостойные люди этот протест вообще рассматривали как «опять этим евреям больше всех надо». Осуждаю таких.

Было и иное мнение: дорогие израильские коллеги, надо не шуметь, а тихо делать свое дело, отработать с экспедицией, где можно «временно модифицированными позывными» и дальше добиваться карточек.

Честно признаюсь, что являюсь сторонником последнего метода. Я не в восторге от нарушения регламента связи и игры с позывными. Но есть ли у кого-то лучшее решение?

![](_page_20_Picture_11.jpeg)

![](_page_20_Picture_12.jpeg)

Это не конформизм, это реальность сегодняшнего мира, где споры, начавшиеся тысячелетия назад, не утихают и по сей день.

Я сочувствую операторам эскпедиции и откровенно симпатизирую израильским коротковолновикам.

У операторов 7O6T был выбор – ехать или не ехать. Но кто мы такие, чтобы диктовать им какие-то условия? Они проделали колоссальную работу по получению лицензии в стране, где подобные инициативы как минимум рассматривают с вели-

> чайшим подозрением местные службы безопасности. Мы еще не знаем всех подробностей, но вскоре узнаем, что выпало на их долю.

> Израильские коротковолновики не в первый раз сталкиваются с подобной ситуацией. Соседи у них, прямо скажем, не горят желанием проводить радиосвязи, особенно там, где это запрещено местными правилами. Попробуйте в контесте или просто в эфире провести оттуда связь с OD, JY, HZ, YI, ST, EP или многими другими странами. Натыкаешься на глухое нежелание контакта или откровенную

грубость. Я знаю это из собственного опыта. К чести коротковолновиков арабских стран, не везде и не всегда, но многие проводят с Израилем связи и находят возможность послать им свои карточки. Мы же не требуем запрещения работы с ними, почему тогда требовать этого от 7О6Т? Потому что они на виду, что ли? Да что там карточки и радиосвязи! Многие арабские страны не пускают к себе туристов, в чьих паспортах есть израильские штампы, иные не принимают самолеты или суда, если они хотя бы однажды приземлялись или швартовались в израильских портах. Проблема не новая, больная, но пока на Ближнем Востоке ничего не изменится.

Однако арабский бойкот Израиля – явление хоть и старое, но не непреодолимое. Пример: в коммерческом мире США в торговых документах не имеют законодательной силы любые условия и эмбарго, которые хоть как-то ущемляют интересы американских бизнесменов по отношению к Израилю. Им просто не разрешается соглашаться или ссылаться на какие-то дискриминационные параграфы в документах их ближневосточных коллег.

Почему бы и нам не взять на вооружение тот же метод? Мы, радиолюбители, едины в своем мире независимо от того, где мы живем, на каком языке говорим и какими позывными работаем в эфире. Почему мы не можем противопоставить наше единство несправедливости и дискриминации, где бы они не гнездились? На практике это означает следующее: считать дискриминационные ограничения в лицензиях любых стран как не имеющие силы для DXCC зачета и других дипломных программ. Eсли я как оператор провожу с кем-то связь, которую потом подтверждаю, кто может меня остановить? Да никто! И пусть, так как мой корреспондент должен пойти на мелкие хитрости, чтобы со мной эту связь провести и позже подтвердить, потому что по-другому нельзя никак.

Чтобы не «подставлять» оператора из ограничивающей страны, не будем требовать от него невыполнимых условий, пусть работает, как должен, может и хочет. Мы сами разберемся, что будет записано в его аппаратном журнале сейчас или потом, понимая, что мир несовершенен, что «лобовой метод» не всегда работает и надо приспосабливаться. Мы не враги друг другу. В эфире врагов нет. Здесь в нашем мире другие правила чести, достоинства и уважения. Так не позволим же политической «грязи» портить наш праздник! Каждый решает это для себя сам. И еще: давайте скажем об этом ARRL. Среди параграфов правил DXCC пусть появится

и такой. Правила DXCC не позволяют дискриминацию в любой форме и не признают ее для целей дипломной программы. Де-факто они так и действуют, может быть, надо чтобы и де-юре?

Мысли эти, конечно, не являются программой действий. Вряд ли одной статьей на тему можно изменить наш мир и то, как люди думают. Возможно, у вас есть свое видение мира и методы решения подобных проблем. Напишите, обсудим.

Не будем обвинять наших коллег в экспедиции 7О6Т в недостойном поведении. Они ни в чем не виноваты. Благодаря их работе десятки тысяч людей получили новую страну на многих диапазонах. Будем снисходительны к обидным словам израильских коллег и их друзей. Многие из них уязвлены в самое сердце и имеют на это право. Вместо этого противопоставим наше единство несправедливости, и тогда «злые дяди» ничего не смогут с нами поделать.

> **73, Ed Kritsky/NT2X (red@escape.com) (Op @ 4X0V, 4X0W, 4X/N2TA). 10 мая 2012 г., Нью-Йорк, США. Фотографии любезно предоставлены А. Чесноковым, UA3AB.**

![](_page_21_Picture_6.jpeg)

**Базар в Сане**

![](_page_21_Picture_8.jpeg)

**Игорь Буклан RA3AUU, на фоне «бутылочных деревьев», которые встречаются только на о. Сокотра**

![](_page_21_Picture_10.jpeg)

**Международная команда 7O6T вместе с йеменскими помощниками, на фоне своего отеля и антенн, на о. Сокотра**

![](_page_21_Picture_12.jpeg)

**Команда 7О6Т за работой.у зеркала справа – Андрей Чесноков UA3AB**

# **Дэйтон-2012, США. Радиолюбительский слет**

Продажа новой и б/у радиолюбительской аппаратуры, симпозиумы, презентации по интересам, встречи за круглым столом и пивом, личные знакомства и многое другое, что составляет основу радиолюбительского общения. В этом году приехало более 20.000 радиолюбителей со всех концов света, многие семьями (радиолюбительскими). Всё просто и демократично - ты просто приезжаешь и гуляешь по этому месту, централизованной регистрации нет, да и из многих стран в США виза не нужна. Наш спецкор по США **Эдуард Крицкий NT2X** делится с читателями своими фотовпечатлениями.

![](_page_22_Picture_2.jpeg)

Диетическое питание для оголодавших посетителей

![](_page_22_Picture_4.jpeg)

Внутри Hara Arena. Здесь располагаются стенды основных производителей и продавцов радиолюбителькой аппаратуры

![](_page_22_Picture_6.jpeg)

Еще один вид на Hara Arena. Флаги на павильоне фирмы Icom

![](_page_22_Picture_8.jpeg)

Помимо продавцов, есть стенды разных радиолюбительских организаций и даже клубов любителей чего-то особенного. Это клуб коллекционеров старинных телеграфный ключей и всего связанного с эрой, когда телеграф и был почти единственным способом передачи "цифровой" информации. Такие ключи работали в конце 19-начале 20 века, и работа телеграфиста была опасной. Надо было носить перчатки – через ключ шел ток в 20 ампер при напряжении 110 вольт

![](_page_22_Picture_10.jpeg)

На презентации для контестменов и ДХ-менов. В течение нескольких часов все с интересом смотрят видео и слайд-шоу об DX-экспедициях и контестовых станциях, слушают выступления участников этих событий. Для большинства собравшихся на эту встречу появляется врзможность лично познакомиться с известными DX-мэнами, задать свои вопросы и обсудить тонкости воплощения в жизнь идей и конструкций, сделавшие этих уважаемых людей известными всему миру. Хорошо что среди нас так много энтузиастов своего дела.

![](_page_23_Picture_0.jpeg)

Радиолюбительская мелочевка – в продаже огромный выбор всего, что нужно для ремонтов и конструирования.

![](_page_23_Picture_2.jpeg)

Человек роботизированный. На его шапке – портативная станция, антенна от другой станции на поясе и маленькая солнечная батарея для подзарядки всего этого хозяйства. Ну и тематические значки для красоты.

![](_page_23_Picture_4.jpeg)

Издательская деятельность журнала "CQ"

![](_page_23_Picture_6.jpeg)

Все на продажу. Тонны коммерческих портативных и мобильных радиостанций, аксессуаров и запчастей, всех основных производителей, по всему "блошиному" рынку. Любители их с удовольствием приспосабливают под свои нужды, ведь все это дешевле новой аппаратуры.

![](_page_23_Picture_8.jpeg)

Добыча, которая не помещается в руках, должна ехать на телеге.

![](_page_23_Picture_10.jpeg)

Чудаки с антеннами на макушках! И кто только не расхаживает гордо по территории слета.

![](_page_24_Picture_0.jpeg)

У этого радиолюбителя 2 пары усов – одна на лице, другая – на шляпе.

![](_page_24_Picture_2.jpeg)

Любители портативной КВ связи. Они бегают по территории с заплечными радиостанциями и длиннющими антеннами и переговариваются друг с другом.

![](_page_24_Picture_4.jpeg)

Они не зря приехали на блошиный рынок, что-то им перепало.

![](_page_24_Picture_6.jpeg)

Очередной чудак. Eму мало того что он радиолюбитель, так у него еще и шапка с рогами.

![](_page_24_Picture_8.jpeg)

Халява, сэр! Кто-то оставил на рынке непроданную древность с надписью «забирайте бесплатно» и к ней уже подбирается любопытный и хозяйственный народ.

![](_page_24_Picture_10.jpeg)

Любители портативной КВ связи. Они бегают по территории с заплечными радиостанциями и длиннющими антеннами и переговариваются друг с другом.

![](_page_25_Picture_0.jpeg)

Так выглядит основной павильон Hara Arena, где проходит фестиваль.

![](_page_25_Picture_2.jpeg)

Рай для коллекционеров. Такое можно увидеть только в Дэйтоне! Радиолюбительские номерные знаки 50-х годов по пятерке баксов за штуку.

![](_page_25_Picture_4.jpeg)

Изобилие старой аппаратуры. Большая часть так и остается непроданной, но с тайной надеждой ее загнать десятки продавцов сидят под жарким солнцем в ожидании своих покупателей.

![](_page_25_Picture_6.jpeg)

Вряд ли все это принадлежит одному человеку. Целые клубы часто скидываются и посылают гонца продавать принадлежащее индивидуальным любителям неликвидное имущество.

![](_page_25_Picture_8.jpeg)

Американский радиолюбитель ведет УКВ связь в позе «Статуи Свободы»

![](_page_26_Picture_0.jpeg)

Эти бесконечные ряды палаток для "блошином рынке" Дейтонского фестиваля.

![](_page_26_Picture_2.jpeg)

Здесь можно найти любую древность. Армейский радиоприемник Hammarlund 40-x или 50-х годов.

![](_page_26_Picture_4.jpeg)

Армейский приемник времени войны, BC-348. Что-то подобное поставлялось и в СССР по лендлизу и потом досталось любителям – и прекрасно работает у многих и сегодня.

![](_page_26_Picture_6.jpeg)

Новинка шоу – трансивер FTDX 3000 от фирмы Yaesu. Руками не трогать!

![](_page_26_Picture_8.jpeg)

Мечта коротковолновика – трансивер FTDX5000 от Yaesu, в полной комплектации.

![](_page_26_Picture_10.jpeg)

А длинноногие красавицы на этом мужском празднике – увы, только на плакатах. Наше хобби безудержно стареет.

![](_page_27_Picture_0.jpeg)

![](_page_27_Picture_2.jpeg)

Моторольские портативки для коммерческой связи. А вам не нужно? Дешево отдам!

![](_page_27_Picture_4.jpeg)

Прилавок итальянского производителя телеграфных ключей Begali.

![](_page_27_Picture_6.jpeg)

Все что нужно для заядлого любителя QRP связи. Эдисоновский граммофон поражает внушительными размерами, кстати и хозяйка тоже.

![](_page_27_Picture_8.jpeg)

Шифровальная машина Enigma швейцарского производства, видимо времен войны или 50-60 годов.

![](_page_27_Picture_10.jpeg)

Уникально-редкий экземпляр - советская шифровальная машина Фиалка времен «холодной войны».

![](_page_28_Picture_0.jpeg)

Enigma и Фиалка бок о бок. Этого продавца я вижу уже несколько лет. Он то ли продает, то ли хвастается – экспонаты всегда одни и те же. Энигма в хорошем состоянии тянет на 250 тысяч долларов у богатых коллекционеров. Во время войны фашисты их тщательно охраняли и уничтожали при малейшей опасности попадания в руки противника. Их осталось очень мало. Видимо эта аппаратура давно ждет своего покупателя.

![](_page_28_Picture_2.jpeg)

На прилавке – информационная продукция ARRL. А где же книжки?

![](_page_28_Picture_4.jpeg)

Форум ARRL по какой-то местной тематике.

![](_page_28_Picture_6.jpeg)

Идет проверка карточек для DXCC.

![](_page_28_Picture_8.jpeg)

Прилавок британской RSGB, они тоже представлены на слете.

![](_page_28_Picture_10.jpeg)

Стена из аппаратуры фирмы MFJ. Здесь можно найти всё для измерения мощности, КСВ, панорамный индикатор, параметров фидерных линий и антенн.

![](_page_29_Picture_0.jpeg)

Макет антенны SteppIR, просто и убедительно. Через прозрачный пластик видно как моторчик меняет длину антенного элемента.

![](_page_29_Picture_2.jpeg)

Началась подготовка к WRTC 2014 в Новой Англии. Председатель организационного комитета Doug, K1DG с помощником Al'ом W1FJ озабочены сбором средств. Равнение следующего чемпионата – на опыт и высочайшую "планку" Домодедово-2010.

![](_page_29_Picture_4.jpeg)

Инфо про TS-990.

![](_page_29_Picture_6.jpeg)

Дружно сглотнем слюну. Так будет выглядеть новый TS-990 от Кенвуда. Eго еще нет, он появится к концу 2012 года. А этот полупустой макет под стеклом вызвал невиданный ажиотаж и массу вопросов, на которые представители фирмы отвечали уклончиво.

![](_page_29_Picture_8.jpeg)

Eсли здесь этого нет, оно вам не нужно.

![](_page_29_Picture_10.jpeg)

Ажиотажный интерес к трансиверу TS-990.

# **БУДНИ ГЕОРГИЕВСКОГО МО ДОСААФ РОССИИ**

![](_page_30_Picture_1.jpeg)

Активисты радиоклуба Георгиевского МО ДОСААФ России

![](_page_30_Picture_3.jpeg)

**Фоторепортаж В.Бессарабенко R6FB (ex RV6FB, UA0QBB)**

С папой **–** в радиолюбители...

![](_page_30_Picture_5.jpeg)

![](_page_30_Picture_7.jpeg)

Вручаем награды юным спортсменам Наша гордость **–** молодежная команда, при всех регалиях

![](_page_30_Picture_9.jpeg)

![](_page_30_Picture_11.jpeg)

И апофеоз - всеобщие аплодисменты!!! Второе место в крае у нашей молодежной команды по СРП (охота на лис)

![](_page_31_Picture_0.jpeg)

Наши спортивные будни **–** едем в горы на УКВ соревнования

![](_page_31_Picture_2.jpeg)

Радиолюбителя-коротковолновика можно распознать по антенне на крыше...

![](_page_31_Picture_4.jpeg)

Антенны - главное оружие радиоспортсмена...

![](_page_31_Picture_6.jpeg)

А еще выше - иней, изморозь и холод...

![](_page_31_Picture_8.jpeg)

Обледенение нашего оружия...

![](_page_31_Picture_10.jpeg)

И борьба с ним (обледенением)...

![](_page_31_Picture_12.jpeg)

Продолжение следует...

# **Дистанционный антенный переключатель**

### **Коаксиальный кабель для управления реле, по которому передается ВЧ-напряжение, используется радиолюбителями с давних пор.**

Многие радиолюбители устанавливали реле и по ВЧ кабелю и производили коммутацию антенн. Новое решение в переключении четырех антенн предложил W1CU (Радиодизайн, №1., 1996 г., стр.32). Используя предложенную электрическую схему и добавив еще одно реле (К-3 включено параллельно К-2 и имеет контакты К2-2), получили компактный согласованный по волновому сопротивлению коммутационный блок, который позволяет подключать антенны с разными входными сопротивлениями.

Если предполагается использовать две антенны с четвертьволновыми отрезками коаксиального кабеля с волновым сопротивлением 75 Ом и две с 50-омным кабелем, то в переключателе используется одно реле РЭВ-15 и два реле РЭВ-14. Если же все антенны имеют входные сопротивления 50 Ом, то используются три реле РЭВ-15. Соединение реле производится с помощью разъемов СР-50-161 ФВ, СР-75-158 ПВ или СР-50-154 РВ. Разъемы, в зависимости от конструк-

![](_page_32_Figure_5.jpeg)

#### **Александр Бройтман R3KO, ex UA1ZAO**

ции могут быть как прямые, так и угловые. Перед закручиванием в разъем вставляется соответствующая толстая втулка, входящая в комплект разъема для распайки оплетки кабеля. Для надежной их фиксации после накручивания на них нарезается резьба под винт М3. Этими же винтами крепятся контактные стойки для навесного монтажа схемы.

Центральная жила выполнена из посеребренного провода Ф1.2 длиной от 18 до 22 мм, в зависимости от используемых разъемов. К ней с двух сторон припаиваются штырьки от разъемов. Со стороны нормально замкнутых контактов реле К-2 и К-3 накручиваются разъемы СР-50(75)-155 П (так называемая «Кабельная Мама»), которые выводятся через корпус переключателя. Для соединения двух других разъемов (нормально разомкнутые контакты реле К-2 и К-3)используются два отрезка кабеля с соответствующим волновым сопротивлением, которые через переходники «бочонок» типа СР или PL (для разъемов PL-259) также выводятся через корпус переключателя. Для питания переключателя используется трансформатор Т1 с напряжением вторичной

> обмотки 18-24В и током потребления не более 0,6 А. Для выпрямления используются любые диоды, расчитанные на ток потребления не менее 1 А. Емкость электролитических конденсаторов не критична (главное, чтобы реле не «жужжали») – в пределах 47 – 100 мкФ. При напряжении вторичной обмотки 18В может понадобиться увеличение емкости конденсаторов до 500 мкФ.

> Дроссели L1 и L2 по 100 мkГ, можно использовать ДМ 1–100 мкГ.

> Ток потребления одного реле РЭВ-14 (паспорт РФ 4562004) равен 0,24 А.

> В качестве переключателя используется переключатель П2К с переменной фиксацией. Тип конденсаторов С1 и С2 зависит от выходной мощности передатчика. Если предполагается использовать трансивер с

![](_page_32_Picture_13.jpeg)

![](_page_32_Picture_14.jpeg)

### **РАДИОЛЮБИТЕЛЬ**

![](_page_33_Picture_1.jpeg)

КСО на 500В, а при мощности 1000 Ватт – КСО -11-13, К 15 У, КВИ-3.

Еще один вариант использования реле РЭВ для коммутации «Прием-Передача» в усилителях мощности показан на рис. 6.

Реле устанавливаются с наружной стороны усилителя непосредственно на входном и выходном разъемах. В обесточенном состоянии сигнал с трансивера приходит на правый разъем через нормально замкнутые контакты обоих реле и выходит к левому разъему, к которому подключена антенна. Сигнал с антенны напрямую приходит на вход трансивера. При переходе на передачу подается напряжение на реле, выход трансивера подключается к входу усилителя, а выход усилителя – к антенне. При переходе на прием сигнал через нормально замкнутые контакты двух реле приходит на вход трансивера. Использование таких реле исключает наводки с выхода

![](_page_33_Picture_5.jpeg)

# **Кое-что об азбуке Морзе для радиолюбителей**

**Различия в образе жизни в разных странах, несомненно, накладывают свой отпечаток и на отношение к радиолюбительству. Но есть вопросы, которые могут касаться всех радиолюбителей, независимо от от того, где они живут, и в каких организациях состоят. Один из таких вопросов: нужно ли радиолюбителю знание телеграфной азбуки? Сейчас наши ряды пополняются ребятами, ко-**

![](_page_34_Picture_2.jpeg)

**торые в совершенстве владеют компьютерными технологиями и которые познали радость общения через Internet раньше, чем короткие волны. Поэтому совершенно резонный вопрос: может, требования всяческих инструкций устарели и можно позволить таким ребятам работать в эфире, используя телетайп, пакет, факс и т.д., а телеграф оставить только тем, кто уснуть не может без пения морзянки?** 

Нижеприведенные размышления на эту тему принадлежат радиолюбителю KH2D из США, а перевести все это с английского мне помог Саша Шашков, AA3VA. Несмотря на то что тут явно сквозит специфика американского радиолюбительства, нам тоже это все очень близко.

Мое же мнение по этому вопросу таково – каждый в коротких волнах может найти себя. Одного интересует пакетное радио, другой может быть в эйфории от живого голоса с тропических островов. Работа в эфире должна доставлять удовольствие. Хотя лично мне по душе именно традиционные виды связи, а главный из них – это телеграф (CQ, CQ, CQ de RW3VZ. Pse, k.).

### **KH2D об азбуке Морзе... ИСТОРИЯ ТЕЛЕГРАФА НА ЛЮБИТЕЛЬСКОМ РАДИО**

Код Морзе, CW. «Чарли-Виски» – так некоторые из «стариков» его называют. Уже много лет как радиолюбители устанавливают связи между собой при помощи азбуки Морзе (Ти-Та). Простое, но эффективное средство связи.

Азбука Морзе всегда была одним из «пробных» камней для получения радиолюбителями лицензии на работу в эфире. Чем выше класс лицензии вы хотите получить, тем больше скорость, с которой вы должны принимать телеграф.

Начинающим любителям (Novice) разрешено работать на нескольких КВ диапазонах в участках, отведенных для них («для начинающих»), после сдачи экзамена на прием телеграфа со скоростью 60 знаков в минуту.

Лицензия технического класса (без CW). Спустя некоторое время кто-то (неважно на самом деле кто) решил, что рост радиолюбительского движения недостаточен и что знание телеграфа является преградой для занятия народом этим хобби. Он решил, что необходим класс лицензии, который разрешал бы любителям работать микрофоном на КВ без сдачи экзамена на телеграф. Таким образом, был изобретен класс лицензии «Технический без телеграфа». Этот класс, однако, увеличил число желающих встать в ряды радиолюбителей. Техническому классу разрешили работать телефоном на УКВ на диапазоне 50 Мгц, а несколько лет назад при расширении

### **Андрей Зинченко RW3VZ**

класса для начинающих, («Технический плюс», с умением работать телеграфом 5 слов в минуту) на диапазоне 28 Мгц.

Тут есть две проблемы. Первая – на 6-метровом диапазоне вы должны быть очень терпеливым и очень любить это дело, так как он открывается спорадически и вы можете слушать его три месяца, прежде чем услышите кого-нибудь, с кем можно поговорить. Как волнительно, не так ли? Вторая – диапазон 10 метров, где можно установить дальние связи при

работе с малой мощностью во время максимума солнечной активности. При минимуме можно ждать восемь лет, прежде чем услышишь кого-то, за исключением парнишки, который живет в 3 милях от тебя. Еще более волнительно...

В 90-е годы даже в Штатах большинство людей стали нетерпеливыми. Кто-то походя обронил фразу «Поколение сейчас» (The NOW Generation). Я не могу никого упрекнуть за нежелание, купив радиостанцию, ждать восемь лет, чтобы поговорить с кем-нибудь. Восемь лет – это все-таки много. Обычно люди приходят на любительское радио или из-за интереса к электронике, или из-за обаяния волшебства радио – связи без проводов.

Но проблема лицензии «Технический без телеграфа» в том, что она не привлекает очень много людей такого сорта. Кажется, что она больше привлекает людей, которые не полностью осознают, зачем им нужна любительская лицензия. Кажется, что она больше привлекает Вань и Мань, которые хотят общаться по радио и которым хочется, чтобы их двое детей чем-либо были заняты. Кажется, она привлекает толпу народа из «Поколения сейчас». Решите, к какой группе вы принадлежите, и читайте далее, чтобы решить, что делать.

Проведем простенький тест. Если вы ответите «да» на любой из следующих вопросов, то вы тут по ошибке: живете ли вы на паруснике и используете любительское радио как обычное для вас средство связи? Работаете ли вы в большой религиозной организации и не посоветовали ли вам получить лицензию в связи с миссионерской работой?

Любительское радио – это не замена терминала инмарсат или служебного радио на корабле. Если вы думаете, что, сев однажды на риф, вы затем вызовите кого-то по любительской радиостанции на помощь, то вы ошибаетесь – это не так. Вероятно, вы знаете о любительском радио столько же, как и о мореходстве. Окажите себе услугу: забросьте и радио, и мореходство.

Двадцатиметровый диапазон - это не замена телефонной сети. Занимаясь религиозными делами на любительских диапазонах, вы нарушаете правила. Уверен, не так уж много найдется людей, которые вступят с вами в полемику, кому хочется поспорить с Богом, хотя таких тоже можно найти. Это я. Не рискуйте стучать в мою дверь и объяснять мне, как я должен жить, когда вы не можете соблюсти даже несколько простых правил.

Где Ваня с Маней? Исчезли. Они думали, что любительское радио – это дешевая замена сотовому телефону. Ни Ваня, ни Маня никогда на самом деле не интересовались электроникой, их не манило «волшебство» радио или азбука

Морзе. Они не понимали, что любой на местном репитере мог слышать их: «Дорогой(ая), сделай это и не делай это». Они не понимали, что двое детишек могли быть вовлечены в «грязные» разговоры больших дядей. Они не понимали, что не все люди с любительским билетом «хорошие парни».

Что вы должны делать, если вы соответствуете категории Вань и Мань? Направляйтесь на ближайшую любительскую ярмарку. Продайте все свое «радиобарахло» (портативки). Скажите двум детишкам, что Бог запретил радио. Забудьте о любительском радио. Кто-то ввел вас в заблуждение. Первым делом вы вообще не должны были с этим связываться. Мы очень извиняемся, но свяжитесь с местной командой экзаменаторов и узнайте, нельзя ли вернуть назад ваши \$6.25, которые вы заплатили за сдачу экзамена. Займитесь собиранием игрушечных мишек.

А где «Поколение сейчас»? Злится!

«Поколение сейчас» из рядов «Технический без телеграфа» может быть подразделено на две основные группы:

А – злые и не интересующиеся любительским радио;

Б – злые и интересующиеся любительским радио.

Почему же это «поколение» – зло? Это объясняется просто. Кто-то имеет то, чего хочется, а они не могут это иметь, пока не захочется приложить небольшое усилие получить это, как сделали те, кто это уже имеет. Они не хотят этого потом, им нужно это сейчас! Они хотят работать на КВ, на всех КВ диапазонах и не хотят пользоваться азбукой морзе. Они хотят работать микрофоном! И что они делают в связи с этим? Они скулят, плачут, жалуются, выдумывают сотни причин, почему они не могут выучить азбуку Морзе, не хотят знать азбуку Морзе.

Группа А – злые и не интересующиеся любительским радио.

Вы получили лицензию «технический без телеграфа». Любая обезьяна сможет сдать письменный экзамен, если ей дать ответы на все вопросы и достаточно времени для обучения.

Интересуетесь электроникой? Нет? Очарованы магией радио? Нет?

Тогда прекратите тратить время, крича, что вам надо на КВ. Если вы туда попадете, то будете в таком же замешательстве, как при работе на УКВ репиторе. Вы уже потратили деньги на портативную аппаратуру, поэтому не суетитесь, тратясь еще и на КВ «железо», так как сейчас вокруг полно б/у барахла, а нам не нужно, чтобы вы туда еще что-нибудь добавляли.

Что вам сейчас нужно делать? Вернитесь и прочтите мой совет Ване и Мане. Не оглядывайтесь. Вы сделали ошибку. Сейчас у вас есть шанс уйти со сцены, сделайте это.

Группа Б – злые и интересующиеся любительским радио. Поздравляю! Если вы в этой группе, то вы гораздо лучше ребят из группы А. Но у вас еще много проблем.

Все «старики» смеются над вами?

Они обзывают вас по-всякому: «салага», «бзик» или «технарь».

На самом деле задеты ваши чувства, потому что вы увлечены этим радиолюбительством и вам хочется стать одним из тех «стариков»?

Вот вам мой совет. Если у вас есть друзья, которые начали все это вместе с вами и они попадают в вышеозначенную группу А, бросьте их.

У вас есть чем сейчас заняться и вам не нужны советы от каких-то прогуливающихся с «портативкой», у которых нет одних и тех же с вами интересов. Вы отличаетесь от них. Вы на самом деле увлечены любительским радио. А они – это «балласт», который вам сейчас не нужен. Во-вторых, вы должны осознать, что вы не идиот, даже если общение с друзьями из группы А может заставить вас так думать о себе: быть «салагой», «бзиком» или «технарем» – это все часть программы. Двадцать пять лет тому назад, когда я и мои друзья начинали заниматься радиолюбительством, мы были LID'ами...

## **Они защищали Испанию**

**17 июля 1936 г. в Испании вспыхнула гражданская война (продолжалась до 1 апреля 1939 г.). В октябре на ее территории начали формироваться интернациональные бригады. За весь период было сформировано семь (их официальные номера: 11-я, 12-я, 13-я, 14-я, 15-я, 129-я и 150-я). Первая бригада (11-я) была сформирована в конце октября 1936 года, последняя (129-я) – в конце 1937 года. Общее число интербригадовцев достигло свыше 35 тыс. чел. из 54-х стран мира. В их составе было свыше 2 тыс. добровольцев из СССР (в основном это были летчики, танкисты и так называемые советники военные специалисты). Естественно, что среди них были и радиолюбители – коротковолновики. Приводим их краткий перечень, который удалось воссоздать.** 

Москвич Дмитрий Григорьевич Липманов (ex: eu2AM; ранее – RK-83, 20RA; с 1927 года – зам. ген. секретаря ОДР и член редколлегии журнала «Радио Всем»; с весны 1928 года – председатель Центральной секции коротких волн – ЦСКВ; в 1927-1928-х годах – призер первых соревнований коротковолновиков; с 17 марта 1928 г. – радист полета воздушного шара – XeuCSKW), по возвращении домой из Испании был награжден орденом Ленина.

Орденами Красной Звезды были награждены коротковолновики: москвичи Леонид Hиколаевич Долгов (U3BR; ранее – eu2LT: во время ВОВ возглавлял спецгруппу радистов–разведчиков на Балканах), Сергей Павлович Павлов (U3AB; ранее – RK-351/80RB; позже – eu2DB, U3AB; со второй половины 30-х годов – сотрудник разведорганов; после ВОВ – полковник ГРУ; в 70-х годах – UA3AB), Дмитрий А. Порицкий (U3AV; ранее – eu2MZ [S.K. – 1940]), А.П. Перфильев (U3BD; ранее – eu2PM), Олег Георгиевич Туторский (U3BI; ранее – eu2MC; в 70-х – 80-х гг. – UA3IB), Георгий П. Ситников (U3AI; ранее – RK–1452, eu2NF; единственный из советских коротковолновиков, кому удалось в конце июля 1931 года провести QSO с DENNE – позывной радиостанции арктического полета дирижабля «Граф Цеппелин», одним из радистов которого был Эрнст Кренкель; с 1 января 1937 г. входил в состав Совета СКВ при ЦС «ОСОАВИАХИМ; дипломант 1-го Всесоюзного конкурса радиолюбителейрадистов – 1940 год; в 1943-1944-х годах был начальником радиосвязи спецгруппы Красной Армии на Балканах, лауреат Сталинской премии, 1945 года; Почетный радист, 1946 год), Лев Лазаревич Хургес (ex: eu2LU; ранее – RK–2793; в конце 1937 года был арестован и осужден, а после освобождения в 1948 году проживал в г. Грозный; в 1956 году был реабилитирован; автор незаконченной книги воспоминаний «Москва – Испания – Колыма – Москва: записки радиолюбителя и зэка» [S.K. – 1988]), а также молодой уманьчанин Игорь Берлянд (URS-981; оператор «передвижки» Киевской и Уманьской СКВ – UX5KA).

Следует отметить, что держал радиосвязь с бойцами– интернационалистами, сражавшимися в Испании, один из старейших советских военных радистов–разведчиков – Константин Михайлович Покровский (в довоенные годы выполнял многие ответственные задания командования: был начальником радиосвязи главного советника СССР в Китае, отражавшем в то время японскую агрессию; в годы Великой Отечественной войны принимал участие в создании

**ПОГИБЛИ ЗА ПОБЕДУ**

**С началом Великой отечественной войны тысячи коротковолновиков ушли на фронт и многие из них стали военными радистами и связистами. Один из организаторов радиосвязи в военные годы, генералмайор войск связи в отставке В. Иванов позже писал: «Радиолюбители-коротковолновики в годы Великой Отечественной войны на фронте, как правило, были лучшими связистами. Их воинское мастерство, находчивость и смелость высоко ценились военным командованием. Когда на фронт прибывало новое пополнение связистов, мы прежде всего интересовались: есть ли среди них радиолюбители? Ведь именно радиолюбители быстро осваивали боевые радиостанции, им доверялось обеспечение самых ответственных связей и, надо сказать, что они оправдывали это доверие».**

Приведем короткий перечень коротковолновиков не вернувшихся с фронтов, который удалось по крупицам установить:

– U1AC - Борис Федорович Гук (Ленинград; ранее: RK-294, 88RA, eu3AO). Один из старейших ленинградских коротковолновиков. В звании полковника находился в блокадном Ленинграде - где вел большую работу по созданию аппаратуры связи для

партизанских частей и фронтовых соединений (руководил работой небольшой группы специалистов - бывших радиолюбителей). Выполняя задание, вылетел с пилотом на самолете У-2, который где-то над Ладожским озером бесследно пропал...;

– U1CX - Г.А. Тилло (Ленинград; ранее: 07RW, в 1931- 33 г. в г. Кологрив Нижегородской обл. – eu2CX; позже в Ленинграде: eu3BK, URS-1111 - победитель среди SWL Всесоюзного теста 1935 г. коротковолновиков на 20-и метровом диапазоне между ЛРС Арктики и Большой землей; известный радиоконструктор УКВ аппаратуры);

– U3QQ - Абрам Григорьевич Бассин (Воронеж; ранее – eu2QU, URS-836; старший брат "радиомамы" нескольких поколений львовских радиолюбителей Мариам Григорьевны – U5BB). В 1934-36 гг. был радистом-полярником (UX3QQ): работая в 1935 г. радистом полярной станции (ПСТ) на мысе Лескин стал победителем Всесоюзного теста коротковолновиков на 20-и метровом диапазоне между ЛРС Арктики и Большой землей, в 1936-1937 гг. был ст. радистом, расположенной на Медвежьих островах ПСТ (находилась на одном из 6-и островов этой группы – о. Четырехстолбовой). Осенью 1940 г. призывается по мобилизации в армию и, как военспец (получив в петлицы четыре треугольника - что сопартизанской радиосвязи; в 1946-1958-х годах – UA3CB; полковник в отставке Главного разведывательного управления Генштаба Красной Армии).

### **Литература:**

1. Г. Члиянц, UY5XE. Коротковолновики – участники гражданской войны в Испании (Радиомир КВ и УКВ. – 7/2003, c. 5).

2. Георгий Члиянц (UY5XE), Борис Степанов (RU3AX). Листая старые «Call Book»> и не только... (1925–1941) (Львов-Москва: «СПОЛОМ», 2008. – 304 с.).

3. Георгий Члиянц (UY5XE). SWLs – наша юность! (Львов: «СПОЛОМ», 2011. – 128 с.).

ответствует теперешнему званию старшина), направляется служить в 292-й зенитный дивизион, дислоцирующийся на западной границе страны (Львов-Дрогобыч-Теребовля) – где его и застигает ВОВ. Тяжелые бои, отступление... Последнее его письмо родителям было отправлено 24 июля 1941 г. из Дашева (км в 50 на восток от Винницы)...;

– U3VB - А.А. Самойлов (ранее - eu2HS). Ушел на фронт из Горького и погиб в самом начале войны под Оршей;

– U5AO – В.В. Коваленко (Харьков; ранее – eu5EX; в 1933 г. опубликовал конструкцию виброплекса);

– ex: eu2LG - Борис ?. Симагин (Москва; старший брат гроссмейстера по шахматам Владимира Симагина);

– Виктор ?. Васильев - начальник клубной ЛРС UK5RA (Сталино, ныне - Донецк).

Не вернулся с войны радиолюбитель-орденоносец Яков Васильевич Мукомль (ранее: 17RB, eu2CF; бывший ген. секретарь Общества Друзей Радио СССР и отв. редактор его журнала "Радио Всем").

Были расстреляны немцами во время оккупации:

– U6AE - Михаил В. Губанов (ранее - eu6AX);

– U6AU - А.И. Колбецкий А. (ранее - RK-364).

Hесколькими годами ранее, на Карельском перешейке (во время финской военной кампании), погибли горьковские коротковолновики: командир взвода батальона связи 17-й стрелковой дивизии А.М. Баранов (U3VK; ранее: 75RB, eu2CW) и Федышин Геннадий Андреевич (U3VX; в 1938-39 гг. – нач. радиоклуба).

### **ВЕЧHОГО ИМ ПОЛЕТА В ЭФИРЕ!**

Следует отметить, что в годы войны 294 воинамсвязистам было присвоено звание Героя Советского Союза и 106 человек стали кавалерами ордена Славы трех степеней.

### **Литература:**

 1. И.А.Демьянов, И.В.Казанский. «Радиоспорт в СССР» (М.; «Энергия»; 1979 - 111 с.).

 2. Георгий Члиянц (UY5XE). «Они отдали жизнь за освобождение Родины» («Радиохобби»; #2/2001 - c.42).

 3. Георгий Члиянц (UY5XE). «Зарождение и развитие радиолюбительского движения» (Львов; 2002 - 90 с.).

 4. Георгий Члиянц (UY5XE). «Они погибли за победу» («Радиомир КВ и УКВ»; #5/2002 - c.5).

 5. Георгий Члиянц (UY5XE). «Погибшие в Великой отечественной войне» (Вирт. компьютерный музей. Разд. Радиолюбительство].

6. http://www.qrz.ru/articles/detail.phtml?id=216

### **L-тюнер K6LMP**

**Схема самого простого антенного L-тюнера хорошо известна: один конденсатор, одна катушка. Тем не менее с двумя этими компонентами и соответствующей коммутацией L-тюнер способен настроить любую однодиапазонную антенну на любую частоту, питаемую в том числе и 50 Ом коаксиальным кабелем, который применяется во всех современных КВ передатчиках и трансиверах.** 

![](_page_37_Picture_2.jpeg)

На низких частотах катушки L-тюнера может быть соединен последовательно с нагрузкой шунтирующий конденсатор, а на высоких частотах конденсатора последовательно с нагрузкой включаются шунтирующие катушки. При различных комбинациях антенн и частот необходим четырехгалетный керамический переключатель на пять положений. На моей станции используется дельта-луп на 40 метров, расположенная горизонтально. Она близка к резонансу на 40, 20 и 15 метров. С помощью этого тюнера я могу настроить свою антенну на любой диапазон. Не буду вдаваться в подробности

### **Lewis M Phelps, K6LMP**

изготовления тюнера, так как в Интернете и архивах QST есть много статей на эту тему.

Что касается компонентов, то я использую галетные керамические переключатели из русских военных радиостанций, которые можно приобрести на eBay у продавца в Эстонии. Переменный конденсатор Cardwell состоит из двух секций по 30-330pF каждая переменной индуктивности EF

Johnson со счетчиком оборотов (купил в Небраске). Дополнительная слюдяная емкость для работы на 80-т метровом диапазоне должна быть рассчитана на напряжение не менее 1000 В. Переключатель SW1 выбирает конфигурацию тюнера (низкое входное сопротивление, низкое выходное сопротивление, высокие выходные сопротивления и подключение трансивера в обход тюнера). SW2 переключает емкости 30-300, 60-600, от 600 до 1200 и 1200-1800 pF соответственно. В случае необходимости может быть добавлен КСВ-метр на выходе трансивера, подсоединенный к тюнеру, для точной настройки по минимуму КСВ (см. Справочник ARRL по антеннам).

![](_page_37_Figure_8.jpeg)

## **Преселектор для диапазона 2м**

**Преселектор представляет собой предварительный усилитель высокой частоты для диапазона 144…146 МГц и предназначен для использования на любительской радиостанции.** 

Применение этого аппарата на любительской радиостанции позволяет повысить чувствительность при приеме слабых сигналов и улучшить соотношение «сигнал – шум» за счет применения регулируемой положительной обратной связи. На радиостанции с позывным RA3XB Преселектор\_2 выполнен в виде отдельного аппарата и подключается на вход УКВ приемника в случае необходимости приема слабых сигналов и в условиях помех от соседних работающих радиостанций. Принципиальная электрическая схема преселектора представлена на рис. 1. ВЧ сигнал поступает через конденсатор С1 на колебательный контур С2L1 по коаксиальному кабелю 75 Ом. Первый каскад выполнен на малошумящем полевом транзисторе и представляет собой усилитель высокой частоты с положительной обратной связью. Величина положительной обратной связи регулируется переменным резистором R2. В начальном положении движок резистора должен находиться в крайнем левом положении, которое соответствует максимальной величине сопротивления резистора R2 и самой малой величине положительной обратной связи. По мере перемеще-

#### **Г.А.Тяпичев, R3XB (ex RA3XB)**

ния движка вправо величина положительной обратной связи увеличивается, вместе с этим увеличивается добротность колебательного контура C2L1, что ведет к сужению полосы пропускания усилителя и повышению громкости приема сигналов слабослышимой радиостанции.

Повышение громкости сигнала происходит только до определенного положения движка резистора R2. При дальнейшем перемещении движка вправо раздается щелчок и сигнал пропадает. В данном случае говорят, что величина положительной обратной связи превысила «порог» начала генерации, то есть каскад из усилителя превратился в генератор частоты, соответствующей настройке контура C2L1. При настройке следует сразу же после достижения порога генерации движок резистора R2 переместить немного влево, на положение наилучшего приема. Второй каскад, выполненный на VT2, представляет собой обычный малошумящий усилитель высокой частоты. На рисунке справа показан еще один из возможных вариантов этого каскада. Применены обычные отечественные радиодетали. Конденсатор С2 самодельный. Резистор R2 должен быть безындукционным (не проволочный!). Катушка L1 бескаркасная, имеет пять витков провода ПЭЛ-0,8, намотана на оправке диаметром 6 мм. Длина катушки 25 мм, отвод от середины.

![](_page_38_Figure_6.jpeg)

## **Преселектор на КВ с умножителем добротности**

**Предлагается принципиальная электрическая схема простого преселектора с умножителем добротности Q – дополнительного устройства к любому радиоприемнику для повышения реальной чувствительности за счет применения малошумящих транзисторов и реальной избирательности за счет регулируемого увеличения добротности колебательного контура.**

Применение преселектора дает исключительный эффект для ламповых приемников Р-250, UW3DI и др., а также для всех иных радиоприемников с широкой полосой по входу.

Принципиальная электрическая схема преселектора представлена на рис. 2.

Умножитель добротности работает на полевом малошумящем транзисторе VT1. Сигнал от антенны поступает на колебательный контур L1C2 либо через аттеньюатор R1R2 при разомкнутом перключателе S1, либо через конденсатор малой емкости C1 при замкнутом переключателе S1. Величину емкости этого конденсатора можно изменять в зависимости от вкусов пользователя. Регулировка величины положительной обратной связи, вызывающей эффект увеличения добротности, осуществляется резистором R4. При увеличении величины сопротивления резистора R4 положительная обратная связь уменьшается, а при значительном уменьшении величины сопротивления R4 умножитель Q превращается в генератор. Наибольшей величины доброт-

![](_page_39_Figure_0.jpeg)

ности контура можно достигнуть вблизи порога (начала) генерации. На малошумящем мощном транзисторе VT2 собран простой усилитель высокочастотных колебаний. Основное требование к этому каскаду – подобрать режим работы с наименьшими шумами. При отсутствии указанного на схеме транзистора VT2 преселектор можно использовать или вообще без каскада усиления либо выполнить по любой другой схеме каскад усиления на транзисторе, скажем, ГТ313Б, ГТ346 и др. При отсутствии указанного на схеме транзистора VT1 вместо него можно использовать любые из серии КП303 или КП302.

Строго должно быть выполнено условие о безындукционном характере переменного резистора R4, то есть нельзя использовать в качестве R4 проволочный резистор. Катушки различных диапазонов могут подключаться переключателем диапазонов и должны иметь возможность подстройки величины индуктивности. Данные для катушек можно взять из схемы любого КВ радиоприемника или трансивера. Специальные катушки не разрабатывались. При необходимости можно применить дополнительный однокаскадный апериодический усилитель высокой частоты. Например, в качестве УВЧ можно использовать схему, аналогичную второму каскаду на VT2. У автора в одном из вариантов применяется УВЧ на малошумящем сверхвысокочастотном транзисторе КП907А. Схема этого каскада представлена на рис. 3.

#### **Подавитель помех**

Эффективное подавление помех при работе на любительской КВ или УКВ радиостанции всегда было и будет светлой мечтой для радиолюбителя. Подавление помех путем сложения двух противофазных сигналов известно давно, но эффективным такой метод может быть только при сложении двух узкополосных сигналов, только при этом не будет подавляться основной, полезный сигнал. Мне удалось разработать схему преселектора на базе умножителя частоты, что позволило думать о возможности создания эффективного подавителя помех. Схема одного из возможных вариантов представлена на рис. 4.

На транзисторе VT1 собран апериодический усилитель высокой частоты (УВЧ). В этом каскаде можно использовать любой высокочастотный малошумящий транзистор. Чем меньше он будет шуметь, тем лучше. На VT2 и VT3 собраны два совершенно одинаковых умножителя добротности. Цель этих каскадов: разделить усиленный VT1 сигнал на два направления, тем самым создать два одинаковых узкополосных сигнала. Каждый из этих каскадов представляет собой основной каскад разработанного мною преселектора с умножителем добротности.

Выключателями S1 и S2 каждый из каскадов умножения добротности может быть выключен, чтобы создать возможность для настройки второго каскада. На трансформатор Тр1 через конденсаторы С5 и С7 поступают два одинаковых по всем параметрам высокочастотных сигнала, при этом на Тр1 эти два сигнала оказываются в противофазе на обмотках 1 и 2, в результате чего на обмотке 3 трансформатора ТР1 выделится результирующий сигнал. Если каскады на VT2 и VT3 окажутся настроенными на одну и ту же частоту сигнала, то на выходе получим этот сигнал значительно ослабленным.

Каскад на транзисторе VT4 служит апериодическим усилителем полученного на выходе Тр1 сигнала и очень часто является ненужным. В качестве VT4 можно использовать любой высокочастотный малошумящий транзистор. Конструктивная особенность одна – каскады на VT2 и VT3 должны быть как можно лучше экранированы друг от друга. Собственно умножитель добротности (Q-умножитель) работает на полевом малошумящем транзисторе VT2 (VT3). Сигнал от усилителя высокой частоты поступает на колебательный контур L1C11 (L2C12) через конденсатор малой емкости C2 (C3). Величину емкости этого конденсатора можно изменять в зависимости от вкусов пользователя. Регулировка величины положительной обратной связи, вызывающей эффект увеличения добротности, осуществляется резистором R2 (R6). При увеличении величины сопротивления резистора R2 (R6) положительная обратная связь уменьшается. При значительном уменьшении величины сопротивления R2 (R6) умножитель Q превращается в генератор. Наибольшей величины добротности контура можно достигнуть вблизи порога (начала) генерации.

На малошумящем мощном транзисторе VT4 собран простой апериодический усилитель высокочастотных колебаний. Основное требование к этому каскаду – подобрать режим работы с наименьшими шумами. При отсутствии указанного на схеме транзистора VT4 подавитель помех можно использовать либо вообще без каскада усиления, либо выполнить по любой другой схеме каскад усиления на

![](_page_40_Figure_0.jpeg)

транзисторе, скажем, ГТ313Б, ГТ346 и др. При отсутствии указанного на схеме транзистора VT2 (VT3) вместо него можно использовать любые из серии КП303 или КП302. Строго должно быть выполнено условие о безындукционном характере переменного резистора R2 (R6), то есть нельзя использовать в качестве R2 (R6) проволочный резистор. Катушки различных диапазонов могут подключаться переключателем диапазонов и должны иметь возможность подстройки величины индуктивности. Данные для катушек можно взять из схемы любого КВ радиоприемника или трансивера. Специальные катушки не разрабатывались. В

качестве УВЧ (VT1) можно использовать схему, аналогичную каскаду на VT4.

Некоторые замечания. Недостатком конструкции, на мой взгляд, является сложность управления им в начальный период освоения этого аппарата. Но если у вас хватит терпения в его освоении, то результат будет хороший. В других случаях аппарат можно использовать как обычный преселектор, если отключить один из умножителей частоты. Наверное, так и нужно начинать освоение этого аппарата, то есть сначала освоить его как преселектор, а затем начинать заниматься освоением подавления мешающих сигналов.

#### **Переключение антенны в УМ**

На рис. 5 показана схема переключения антенны с приема на передачу (и наоборот) в самых различных схемах КВ усилителя мощности. Она опробована в КВ УМ на лампах ГС-1Б и ГК-71 в варианте с заземленными сетками, а также в КВ УМ на ГУ-50 с заземленным катодом.

Первой особенностью схемы является применение на входе усилителя мощности так называемого Т-фильтра, состоящего из двух последовательных индуктивностей Lf и конденсатора Сf. Фильтр работает как согласующий трансформатор для согласования сопротивления коаксиального кабеля с входным сопротивлением лампы VL1. Обычно в подобных случаях применяется в качестве согласующего трансформатора П-контур, но при

![](_page_40_Figure_8.jpeg)

экспериментах с УМ на лампе ГС-1Б выяснилось, что Т-фильтр лучше противодействует возникновению самовозбуждения выходного каскада. К тому же в Т-фильтре вся настройка выполняется подбором величины емкости всего одного элемента – конденсатора Cf. Мною Т-фильтр применяется для согласования четверть-волновой антенны типа GP с фидером из обычного телевизионного коаксиального кабеля, при этом получился КСВ не хуже 1,2.

Второй особенностью схемы является применение катушки связи L3 для связи выходного ПИ-контура УМ с приемником при работе на прием. Обычно в подобных случаях сигнал для приемника берется через высоковольтный конденсатор малой емкости прямо с анода лампы VL1. Этот вариант вносит дополнительную емкость, что плохо сказывается во время работы на диапазоне 28 МГц. Катушка связи L3 располагается вблизи (на расстоянии примерно 10…15 мм) холодного конца катушки L1, и в режиме передачи никакого отрицательного влияния на П-контур УМ не оказывает. Положительным оказывается тот фактор, что при работе на прием сигнал от антенны проходит к приемнику через два дополнительных фильтра – П-контур и Т-фильтр.

Третьей особенностью схемы является возможность в режиме приема на пути сигнала от антенны к приемнику установить еще одно вспомогательное устройство, показанное на схеме как Блок1. Это может быть либо узкополосный LC-фильтр, выполненный на высокодобротных контурах, либо преселектор, либо устройство для подавления помех. В режиме приема сигнал от антенны через П-контур УМ, контакт К2.1 (от реле К2) поступает на Блок1. Далее через контакт К1.1 (от реле К1), через конденсаторы С4 и С3, через Т-фильтр LfCfLf поступает на вход приемника. Вход приемника и выход передатчика соединены между собой переключателями, как это сделано в импортных аппаратах. Если используемый совместно с УМ аппарат

имеет различные точки входа и выхода сигнала, то конденсатор С4 нужно подключить к входу приемника. Если нет необходимости в использовании Блок1, то разъемы S2 и S3 следует соединить куском коаксиального кабеля. Перевод УМ в режим передачи выполняется контактом S1, который подает напряжение Uk на реле К1 и К2. При этом управляющая сетка VL1, а также вход и выход устройства Блок1, соединяются с землей.

Катушка L1 предназначена для работы на высокочастотных диапазонах, а L2 – на низкочастотных, Dr1 – анодный дроссель, Dr2 – дроссель накальный, выполненный двумя проводами на ферритовом кольце. Конструкцию и размеры катушек L1 и L2, а также дросселей Dr1 и Dr2 можно взять, например, в статье Я. С. Лаповка «Киловатт на ГК-71» (журнал «Радио» №10 за 2006 год). Входные и выходные контуры УМ следует разделять экранной перегородкой, при этом реле К1 размещается во входном отсеке, вблизи от места подключения конденсатора С3 к накальному дросселю. Это делается для того, чтобы проводник от С4 был как можно короче. Разъем ы S2 и S3 – любые высокочастотные, при этом S2 располагается на задней панели входного отсека, а S3 – на панели выходного отсека.

Катушка связи L3 состоит из 3…5 витков провода ПЭЛ-ШО-0,5, диаметр L3 равен диаметру L1. Витки катушки увязаны шелковой ниткой в единый кольцевой жгутик, покрыты изоляционной лентой, после чего шелковой ниткой прикрепляются к пластинке из фторопласта. Эта пластинка в центре соединена к медной проволокой d=2мм, соединенной с корпусом. Путем изгибания этой проволоки можно регулировать расстояние между катушкой L1 и концом катушки L2. Все соединения от катушки L3 до контактов реле К1 должны быть выполнены высокочастотным коаксиальным кабелем с R=75 Ом. Желательно применить высокочастотные реле К1 и К2, но обычные электромагнитные реле типа РЭС-9 и аналогичные им тоже работают неплохо.

### **Интервью с В. Васильевым, RN6LHF − одним из создателей трансиверов ExpertSDR**

**В. Бензарь:** Во втором номере журнала в статье «Новое – это давно забытое старое» я сетовал, что среди радиолюбителей России, Украины, Беларуси, Казахстана и других стран СНГ пока не нашлось энтузиастов, которые бросили бы вызов ведущим производителям радиолюбительской аппаратуры и создали, используя достижения современной электроники, конструкции, не уступающие по качеству и техническим параметрам знаменитым трансиверам ICOM, Kenwood, Yeasu, Ten-Tec и др. И вот появилась ваша компания, основанная радиолюбителямикоротковолновиками. Как все начиналось?

**В. Васильев:** Как вы правильно заметили: я активный радиолюбитель и имею любительский позывной. Начинал с известной радиолюбителям коллективки

RU6LWZ, до сих пор являюсь ее оператором. Лет 7 назад (это был четвертый курс Таганрогского радиотехнического института) я решил собрать первый SDR приемник с использованием звуковой карты компьютера, потратив около 300 рублей на закупку комплектующих. Собрал его за пару вечеров. Когда подключил его к стационарному компьютеру, к звуковой карте, не было предела моему удивлению, как такая «игрушка» может так хорошо работать. Сразу принес его «на коллективку» и продемонстрировал своим друзьямрадиолюбителям. Мы сравнили с приемником трансивера ICOM-765 и убедились, что разницы, как минимум, не было. После таких экспериментов пропало желание продолжать сборку своего трансивера, собранного по классической супергетеродинной схеме. Хотя на тот момент уже построил диапазоны 80 и 160 метров.

Мой сокурсник Виталий, узнав, что я собираюсь этим заниматься, предложил объединить усилия и совместно заняться разработкой SDR трансивера. В течение двух лет мы работали над конструкцией прибора и после нескольких вариантов получилась законченная модель трансивера, дали ему название SunSDR. Мы создали страничку в Интернете и устроили обсуждение, в процессе которого обменивались мнениями с радиолюбителями и нашими пользователями. Организовали свою фирму, деятельность которой была направлена на разработку и производство SDR трансиверов со звуковой картой и синтезатором частоты. Одновременно с разработкой трансивера начали разрабатывать программу и дали ей название ExpertSDR. Через полтора года завершили создание первой версии программы, с которой можно было работать в режиме приема. Наши пользователи могли тестировать эту программу, так как мы изначально закладывали в нее алгоритмы для работы с нашим трансивером. Сначала ее опробовали на приемном тракте, было много замечаний по ее совершенствованию, дизайну трансивера, органов управления и параметров индикации, осыпкам, багам и т.д., за что мы благодарны нашим пользователям. Такая хорошая и оперативная связь потребитель-производитель

![](_page_42_Picture_5.jpeg)

позволила в короткие сроки (в течение трёх лет) поднять уровень программы ExpertSDR. После написания своей программы мы получили возможность строить собственную технику, наделенную любым функционалом, в том числе уже могли построить трансивер, работающий по принципу прямой оцифровки и синтеза радиосигналов SunSDR2.

**В. Бензарь:** Вы запатентовали свою программу?

**В. Васильев:** Нет, и объясняю, почему. Программа очень сложная, повторить ее тоже сложно. Легче писать свою программу с нуля, чем разбираться в чужой и переделывать ее под себя, именно поэтому мы создали свою программу.

**В. Бензарь:** В аннотации трансивера SunSDR2 даются параметры IP3, из кото-

рых следует, что они находятся на уровне самых крутых современных радиолюбительских трансиверов фирм ICOM, Kenwood, Yeasu, Ten-Tec, Elecraft и др. Для рядового коротковолновика, готового купить ваш трансивер, наверное, более наглядными будут данные, полученные путем сравнения работы SunSDR2 с наиболее популярными моделями указанных фирм в реальных условиях эксплуатации – работа в тестах и при проведении обычных QSO, изменения КСВ антенны, влияние выходного каскада и др.

**В. Васильев:** Первое. О сравнении с другими трансиверами. Политика нашей компании: мы не идем на сравнение нашей техники с другими трансиверами. Мы как производители своей техники заинтересованы в том чтобы потребитель сам оценил реальные параметры нашего изделия с другими трансиверами, как аналоговыми, так и цифровыми. Второе. По поводу тех цифр, которые мы даем в техническом описании изделия. Точку IP3 уже опубликовали, и, как вы правильно заметили, потребителю эта величина мало что дает. Мы используем простую методику – подаем на вход приемника сигнал такого уровня, чтобы продукты интермодуляции третьего порядка были на уровне шумов. В случае с трансивером SunSDR2 уровень полезного сигнала составлял S9+40дБ, а продукты нелинейных искажений – на уровне шумов трансивера. Разница между сигналом и этими продуктами составляет около 100 дБ.

Мы были в Чугуеве на слете радиолюбителей и демонстрировали два трансивера – SunSDRI и SunSDR2. В радиусе 50-100 метров работали радиостанции мощностью 100 Вт в диапазоне 20 метров, мы принимали сигнал на трансивере SunSDR2 с уровнем S9+75дБ. Приемник чувствовал себя великолепно, перегрузка отсутствовала. Перегрузка наступит на уровне S9+90 дБ.

**В. Бензарь:** Можете огласить основные особенности нового трансивера SunSDR2, которые, на ваш взгляд, должен знать радиолюбитель для того, чтобы сделать правильное сравнение?

**В. Васильев:** Конечно, радиолюбитель должен знать

основной набор параметров и эксплуатационных свойств того или иного трансивера для того, чтобы можно было ориентироваться среди большого количества существующей техники и сделать осознанный выбор.

1. Отдельный независимый приемный тракт прямой оцифровки (DDC) в КВ и УКВ (2М) диапазоне частот.

2. Отдельный независимый передающий тракт, построенный по принципу прямого цифрового синтеза сигналов (DUC) в КВ и УКВ (2М) диапазоне частот.

3. Возможна работа полным дуплексом или симплексом в КВ диапазоне, симплексом в УКВ диапазоне частот.

4. Антенный коммутатор на две антенны в КВ диапазоне частот.

5. Имеются разъем управления внешними устройствами и десять мощных ключей с открытым коллектором. Можно управлять усилителем мощности, антеннами, внешними диапазонными фильтрами и т.д.

6. Выход под головные телефоны, импеданс 8-1000 Ом.

7. Микрофонный вход под электретный микрофон.

8. Разъем для подключения микрофонной тангенты Yaesu MH-31, в составе которой имеются микрофон, клавиша PTT и три дополнительные функциональные кнопки.

9. Имеется защита от переполюсовки питания.

10. Применен Ethernet LAN интерфейс, который обеспечивает гальваническую развязку между трансивером и компьютером, встроенный модуль WiFi для беспроводного подключения трансивера к компьютеру.

11. Калибровки трансивера хранятся внутри прибора. Нет необходимости в первоначальной калибровке.

12. Имеется возможность удаленной работы. При этом педаль РТТ и CW ключ подключаются к панели E-Coder, микрофонная гарнитура – к персональному компьютеру.

13. Диапазон рабочих частот приемника – 1-65, 95-148 МГц.

14. Диапазон рабочих частот передатчика – любительские диапазоны.

15. Чувствительность приемного тракта 0,07 мкВ.

16.Динамический диапазон приемника 120 дБ.

17. Динамический диапазон IMD3 100 дБ.

18. Подавление сигналов за полосой пропускания приемника более 100 дБ.

19. Выходная мощность 20 Вт на КВ, 10 Вт на УКВ.

20. Диапазон питающих напряжений 12-16В.

21. Потребляемый ток до 5 А в режиме передачи.

22. Масса 1 кг.

23. Габариты 165х165х35мм.

К этому списку можно добавить возможность аппаратного формирования телеграфного сигнала, два независимых приемника, большой функционал программы ExpertSDR. Программное обеспечение компьютера и прошивка трансивера будут постоянно улучшаться. Пользователь автоматически получает трансивер с новыми функциями, фактически обновленный трансивер без замены аппаратной части. Программу можно легко скачивать с сайта производителя, она бесплатная.

**В. Бензарь:** Многие коротковолновики, использующие SDR трансиверы, испытывают проблемы с задержкой сигнала, особенно при работе в телеграфном режиме.

**В. Васильев:** Мы работаем в этом направлении. Действительно, в SDR приемниках существует вопрос задержек, и все стараются эту задержку уменьшить. При использова-

нии профессиональных звуковых карт задержки составляют десятки миллисекунд, чего вполне достаточно для нормальной работы в эфире. В телеграфном режиме у нас сейчас задержки на передачу составляют от 7 до 15 миллисекунд. Это уже уровень обычного аналогового трансивера с DSP. В новых версиях программы мы планируем формировать телеграфный сигнал аппаратно внутри трансивера. Задержки будут составлять единицы миллисекунд.

**В. Бензарь:** Запрещается ли использование радиочастот на передачу, отличающихся от регламентированных для радиолюбителей?

**В. Васильев:** Сам трансивер, его аппаратная часть могут работать в режиме передачи во всем диапазоне частот от 1 до 65 МГц и от 130 до 150МГц.

Блокировка осуществляется на программном уровне и настроена так, что трансивер на передачу работает только в любительских диапазонах.

**В. Бензарь:** Определенная категория радиолюбителей предпочитают создавать свои трансиверы, используя новые возможности цифровых технологий, однако сделать в домашних условиях что-то похожее на ваш ExpertSDR, видимо, невозможно.

**В. Васильев:** Я сам вырос на радиолюбительских журналах. Как раньше было – дается схема, описание, печатная плата. Бери в руки паяльник, напильник, ножовку и собирай трансивер. Сейчас новые технологии, которые мы используем в своих разработках, не дают возможности даже опытному радиолюбителю самому повторить и сделать такой аппарат (я имею в виду наш), да и в принципе невозможно это сделать. Например, печатная плата четырехслойная, ширина дорожек 0,1 мм и меньше. Что бы поставить или «припаять» компоненты конструкции, нужно специальное оборудование, поэтому перспективно работать в популяризации этих новых технологий и технических решений. Некоторые опытные радиолюбители, заядлые классики, все еще думают, что компьютер – это средство для игрушек и электронной связи. Наши разработки, я надеюсь, позволят этой категории радиолюбителей переломить устоявшиеся стереотипы. Наш трансивер в перспективе при усовершенствовании программы может выступать в роли панорамного индикатора КСВ для настройки антенн, сигнал-генератором, анализатором спектра и т.д.

**В. Бензарь:** Сейчас плотность электромагнитного поля вокруг Земли, генерирующего человеком, почти на два порядка превышает то, что было полвека назад. В городах она еще выше. Это создает радиопомехи, особенно при приёме слабых сигналов. Если есть возможность выехать за город, в деревню или на дачу в сельской местности, то там можно еще уменьшит их влияние. В городе сделать это практически невозможно. Уровень электромагнитных излучений от различных источников – компьютерные сети, Интернет по телефонным линиям и WiFi, антенны мобильной связи, высоковольтные линии передач, использующиеся для передачи сообщений, превышают в лучшем случае девять баллов по шкале S-метра. Если я поставлю в городе ваш трансивер и буду пытаться принимать слабые станции, то мне в силу вышеназванных причин не удастся этого сделать, хотя это касается и аналоговых приемников. Не планируете ли вы решать эту проблему?

**В. Васильев:** Вы правильно заметили, что избавиться от помех можно, используя поляризационные методы для компенсации помех и улучшения соотношения сигнал/шум. К нам поступает много предложений создать такое устрой ство, которое позволит эту проблему как-то решить за счет сложения сигналов от рабочей антенны, например Яги, и простой проволочной антенны. Но есть некоторые «но». В данный момент у нас стоит в трансивере один физический приемник, который оцифровывает при помощи АЦП весь диапазон от 0 до 80 МГц или от 80 до 160 МГц, но мы не можем подключить к этому приемнику две антенны. Фазо вую компенсацию действия помехи, о которой вы говорите, трудно осуществить физически, так как она частотно за висимая. Во-вторых, эти элементы настройки не являются стабильными и при изменении, например, температуры будут уходить их параметры и нарушаться работа такого устройства. На программном уровне существует возмож ность реализовать эту идею фазовым способом. Если есть два физических приемника, такие, как в нашем трансивере, то, подавая на один приемник сигнал с рабочей антенны, а на другой с проволочной, мы мгновенно оцифровываем эти два сигнала и уже на программном уровне осуществляем фазовые задержки между приемниками. Изменяете фазы и амплитуды, и у вас будет идеально сохраняться.

**В. Бензарь:** Компьютер, с одной стороны, является со вершенной машиной, а с другой – уязвимой. Подсоединив компьютер через WiFi соединение, возможно ли заразить компьютер вирусом, который может присутствовать в электромагнитном сигнале, принимаемым периферийным устройством – вашим трансивером?

**В. Васильев:** Нет, невозможно. Я объясню, почему. Саму операционную систему, я имею в виду Windows, зараз ить можно. При этом вирус должен знать, как обратиться к этой системе, чтобы ее заразить. Windows – самая уязвимая операционная система. Как вирус попадает в компьютер? Это некая программа, которую надо обязательно запу стить. Он должен попасть или пройти некие протоколы по определенным портам извне, то есть этот сигнал-вирус должен пройти через какие-то ворота, подключиться к системе, взломав коды, и только тогда он сделает свое «черное дело». Через стык трансивер-компьютер в ком пьютер попасть ничего не может в принципе, так как в трансивере есть фиксированные виды модуляции, сигнал обрабатывается, как в классическом супергетеродинном трансивере. Наш сигнал, с точки зрения логики, не про изводит никаких логических действий. Единственное, что может быть: компьютер изначально заражен вирусом и может вывести трансивер из строя, например, когда вы под ключаетесь через Интернет к кластеру. Многие потребители подключают к нашему трансиверу отдельный компьютер, который не связан с сетью и используется только для ра боты с трансивером.

**В. Бензарь:** Василий Васильевич, благодарю вас за интервью. Желаю вашему коллективу дальнейших успехов в вашей деятельности.

![](_page_44_Picture_4.jpeg)

![](_page_44_Figure_5.jpeg)

![](_page_44_Figure_6.jpeg)

![](_page_44_Picture_7.jpeg)

![](_page_45_Figure_0.jpeg)

**Презентация продукции ExpertSDR на Mеждународной радиолюбительской ярмарке в Фридриксхафене (Германия).**

![](_page_45_Picture_2.jpeg)

У стенда многолюдно: что там русские радиолюбители придумали?

![](_page_45_Picture_4.jpeg)

![](_page_46_Picture_0.jpeg)

![](_page_46_Picture_2.jpeg)

Первый посетитель, видно, не ожидал такого! А это конкуренты из Гер<u>мани</u>и, тоже радиолюбители. Василий только успевает отвечать на вопросы.

![](_page_46_Picture_4.jpeg)

![](_page_46_Picture_6.jpeg)

А вот и мы! (Добавлю от себя – во всей красе.) Радиолюбителей со стажем не так просто удивить, интерес возрастает.

![](_page_46_Picture_8.jpeg)

Все живое, все работает, никаких секретов. Это уже успех! Успех! Виталий Михайловский – мы всерь $\circ$  надолго!

![](_page_46_Picture_10.jpeg)

### **ЦИФРОВЫЕ ВИДЫ СВЯЗИ** – **НАЧИНАЮЩИМ**

### **Окончание. Начало в №1, 2, 2012.) В. Н. Кособоков, R3BB, г. Москва**

Один из вариантов схемы на микросхеме MAX232 (с успехом можно использовать (ADM232) показан на рис. 6. Данная схема вообще не требует источника питания, необходимое напряжение подается от RS-232. Правда, о его появлении на соответствующих контактах должна побеспокоиться программа управления компьютером. Схема приведена для трансиверов ICOM. Для YEASU и KENWOOD 12 и 11 ножки необходимо разорвать и подключить к TXD и RXD соответственно трансивера. Если нет желания изготовлять интерфейс самому, можно приоб-

![](_page_47_Picture_3.jpeg)

рести Universal USB-CAT Modem (рис. 7) фирмы Radioarena (http://www.radioarena.ru/product\_55.html).

Конечно, прочитав все, что написано выше, вы зададите вопрос: а нельзя ли было сразу сделать (приобрести) все в одном флаконе? Конечно, можно. Стоит обратить внимание на интерфейсы UnicomDual фирмы Radioarena (http://www. radioarena.ru/product\_52.html). Схема показана на рис. 8.

Серия интерфейсов Unicom (первоначальное название FVM-III) изначально была задумана как альтернатива модулю USB Interface II, который подробно описан на microham.com из Словакии. За основу взяты структурная схема и разъем для интерфейсного кабеля. В результате все кабели от USB Interface II подходят без всяких ограничений к модулям Unicom (FVM-III, UnicomDual). Схема интерфейса постоянно совершенствуется и к настоящему моменту представляет собой устройство, которое формирует два СОМ порта на одной USB шине. Возможности интерфейса позволяют практически в полном объеме управлять любым трансивером (САТ, PTT, SSB, CW, FSK, SQL, цифровые виды связи) посредством компьютерных приложений, если это не ограничено конструктивной особенностью трансивера. Дополнительно устройство можно использовать в качестве программатора р/ст.

Модуль UnicomDual предназначен для сопряжения компьютера с трансивером и позволяет работать как цифровыми видами связи PSK-31, RTTY и т.д., используя программное обеспечение и звуковую карту компьютера, так и для управления трансивером через USB порт компьютера (USB 1.1, USB 2.0). Устройство преобразует одну шину USB в два СОМ порта. Это реализуется с помощью микросхемы FTDI - FT2232C. Один СОМ порт предназначен для управления радиостанцией через CAT-интерфейс (Computer Aided Transceiver system).

Обеспечивается совместимость со всеми трансиверами, имеющими САТ-системы CI-V, RS232, FIF232, IF232.

**RS-232** уровни: Icom: IC-7700, IC-7800, Elecraft: K2, K3, JRC: JST-245, Kenwood TS-480, 570, 870, 2000, TenTec: все трансиверы с разъемами DB9 или DB25,

Yaesu: FT-450, FT-847, F-920, FT-950, FT-1000MP, Mark V, Mark V Field, FT-2000, FT-9000. **IF-232** уровни:

Kenwood: TS-140, 440, 450, 680, 690, 711, 790, 811, 850, 940, 950

#### **FIF-232** уровни:

Yaesu FT-100, 736, 747, 757GXII, 767, 817, 840, 857, 890, 897, 900, 980, 990, 1000, 1000 D.

**CI-V** уровни:

Icom: все трансиверы,

Ten-Tec: все трансиверы.

В зависимости от САТ-системы выставляются джамперы, расположенные на печатной плате интерфейса. Таблица положений джамперов находится на принципиальной схеме интерфейса.

### **Важно! При смене трансивера следует убедиться, что джамперы установлены в соответствии с САТсистемой трансивера.**

Гарантированная скорость обмена, которую может обеспечить интерфейс, до 460 800 бит/с для RS232 и 230 400 бит/с для CI-V, FIF-232, IF-232. Скоростные характеристики интерфейса проверяются терминальной программой Hyper Terminal, входящей в состав ОС Windows. Выход интерфейса при тестировании нагружается на реальную нагрузку. В реальной связке компьютер – интерфейс – трансивер скорость может быть иной и будет зависеть от настроек программы, модели и настроек трансивера. Тип интерфейса выбирается путем переключения соответствующих джамперов на плате. Кроме управления по САТ-каналу, первый порт позволяет управлять цепями трансивера PTT, CW и SQL. Второй порт предназначен для управления цепями PTT, CW, SQL и FSK. Это значит, что для работы в эфире в отличие от предыдущих версий интерфейс можно использовать однопортовый и как двухпортовый, используя одновременно одну или две

![](_page_47_Figure_21.jpeg)

![](_page_48_Figure_0.jpeg)

программы, каждая на свой СОМ-порт.

Интерфейс полностью совместим со всеми радиолюбительскими программами, работающими в среде Windows – DigiPan, MixW, MMTTY, MMSSTV, Ham Radio Deluxe, и множеством других.

При настройке программ следует учесть, что:

**Порт А** (с младшим номером):

для САТ используются линии TxD и RxD порта;

для РТТ используется линия RTS порта;

для CW используется линия DTR порта;

для SQL используется линия CTS порта.

**Порт В** (со старшим номером):

для РТТ используется линия RTS порта;

для CW используется линия DTR порта;

для SQL используется линия CTS порта;

для FSK используется линия TxD порта.

**Примечание: для работы в режиме FSK (если такой режим предусмотрен в трансивере) следует использовать программу MMTTY с утилитой comfsk.** 

Интерфейс используется для совместной работы с трансиверами ICOM, KENWOOD, YAESU, TEN TEC, ELECRAFT и др. При смене трансивера достаточно подключить другой интерфейсный кабель и переключить джамперы под соответствующий САТ-интерфейс. Данное устройство обеспечивает полную гальваническую развязку компьютера и трансиве-

ра. По цепям Audio это реализовано путем применения трансформаторов, а по цепям PTT, CW , FSK, SQL и CAT – опторазвязкой. Выходные цепи PTT, CW, FSK выполнены по схеме открытого коллектора с допустимым втекающим током до 500 мА. Входные и выходные цепи защищены диодами и стабилитронами, имеется светодиодная индикация RXD, TXD, PTT, CW, FSK, SQL и PWR. Модуль подключается к компьютеру через USB-порт и звуковую карту.

Питание цепей последней версии модуля, связанных общей землей с компьютером производится непосредственно от USB-порта, а цепей, связанных общей землей с трансивером, – через изолированный DC/DC преобразователь также от USB-порта. Для обмена данными по USB можно использовать ранее созданные программы ввода, предназначенные для работы с COM портом, при условии, что эти программы осуществляли корректный доступ к последовательному порту через стандартные WIN32 API-функции. В этом случае модификация программы будет заключаться лишь в замене номера последовательного порта. Кабели для подключения к компьютеру входят в комплект. Для работы блока потребуется драйвер Virtual COM Port (VCP), который поставляется вместе с инструкцией по установке и документацией на интерфейс. Другая линейка интерфейсов производства украинской компании RigExpert www.rigexpert. ru Интерфейсы типа RigExpert, разработанные украинскими радиолюбителями группы MixW Team.

В функции устройства входят последовательный CAT-порт (управление частотой и режимами работы трансивера при помощи компьютера), второй последовательный порт с выходами PTT (переключение на передачу) и CW (телеграфная манипуляция), а также соединение трансивера со звуковой платой компьютера. Подключение к трансиверу происходит напрямую входящими в комплект интерфейса кабелями с соответствующими разъемами. При соединении с компьютером используется его USB-шина, что освобождает разъемы последовательных (COM) портов, которые теперь могут быть задействованы для подключения других устройств. Отдельный источник питания при этом не требуется. Светодиоды на верхней панели позволяют контролировать работу устройства, во многом помогая при настройке программного обеспечения. Интерфейс полностью совместим со всеми радиолюбительскими программами, работающими в среде Windows 98/ME/2000/XP/Vista/Windows7, – **DigiPan, MixW, MMTTY, MMSSTV, Ham Radio Deluxe, DXBase, CQ-Log,** и десятками других. Кроме того, возможно его использование с операционными системами Linux и MAC OS 8/9/X.

Более сложный вариант со встроенной звуковой картой, подключающийся к компьютеру только к USB порту RigExpert Standart, показан на рис. 10.

Устройство не нуждается в настройках и не имеет никаких переключателей для работы. Нет надобности и в специальных согласующих устройствах для согласования цепей ПКтрансивера. **«MixW RigExpert Standart»** включает в себя схемы развязки и согласования для большинства моделей трансиверов известных фирм (ICOM, YAESU, KENWOOD и др.). В зависимости от модели используемого трансивера достаточно припаять несколько проводов на соответствующие

> контакты 25-пинового разъема устройства и работать.

**«MixW RigExpert Standart»** обеспечивает:

аудио интерфейс для работы с цифровыми видами связи, записи и воспроизведения звука;

CAT (Computer Aided Transceiver) систему, обеспечивающую контроль и управление частотой трансивера, видами модуляции и другими функциями с компьютера;

FSK модуляция, дающая кристально чистый RTTY сигнал.

Характеристики **«MixW RigExpert Standart»**:

вместе с MixW программой обеспечивается

![](_page_48_Picture_29.jpeg)

RigExpert Tiny

**Рис. 9.** Простейший вариант

работоспособность в режимах **SSB, CW, PSK31, RTTY, Packet, AMTOR(FEC), MFSK, THROB, MT63, Hellschreiber, SSTV, PACTOR** (прием) и **FAX** (прием) картинки, а также с драйвером RE-Audio и другими радиолюбительскими программами;

освобождает звуковую карту ПК и COM порт, ранее использовавшиеся в цифровых режимах;

соединение к ПК через USB порт; питание **MixW RigExpert Standart**  осуществляется от ПК по цепи USB;

с применением программы «Teoan. exe» и MixW обеспечивает полнофункциональную работу программы MixW, включая управление трансивером на другом компьютере, соединенном по локальной сети с основным;

при использовании USB hub или повторителя можно применить кабель до 20 м длины;

совместим в работе с Windows 98/ME/2000/XP/Vista/ Windows7/Linux;

САТ-интерфейс протестирован с трансиверами Icom, Kenwood, Yaesu и Ten-Tec и работоспособен со всеми будущими моделями этих производителей;

один 25-pin-й разъем для трансиверного кабеля;

изолированный аудио вход-выход в целях минимизации нелинейных искажений;

точные и заранее предустановленные значения дискретизации частоты (samplerate);

эргономический металлический корпус;

рабочий диапазон температуры: 0..+50°C.

Итак, интерфейс изготовлен (приобретен), подключен к компьютеру и трансиверу, установлено необходимое программное обеспечение, в нашем случае MixW. Теперь можно сразу попытаться принимать станции в цифровых модах, однако стоит предварительно провести калибровку звуковой карты. Выберите режим SSTV, далее в открывшемся окне выберите ВИД SSTV, позже выберите режим WWV. Включаем трансивер в режиме USB на одной из частот (выберите ту, на которой лучше слышны сигналы): 4994,1, 9994,1, 14994,1 кГц. В течение часа передаются разные сигналы, предназначенные для калибровки широкого спектра оборудования. Нас интересуют только сигналы с частотой 10 Гц (класс излучения A1N, на слух это часто повторяющиеся точки), которые передаются с 20 до 30 минут и с 50 до 59 минут каждого часа. Это значит, что калибровать карту можно в 14:22,

![](_page_49_Picture_13.jpeg)

![](_page_49_Picture_14.jpeg)

**Рис. 11.**

23:24 или в 17:56, но нельзя в 14:32, 09:12 и так далее. В окне mode setting (настройки) режима WWV должна стоять частота 1900 кГц. На этой частоте передаются поочередно разные сигналы. Вы увидите сигнал на «водопаде» в районе метки 1900 Гц. (рис. 11). Подождите, когда начнет передаваться прерывистый сигнал, и нажмите кнопку RX для начала приема. Подождите, пока весь экран не будет заполнен вертикальными полосами.Теперь, нажимая кнопки / и \, нужно добиться того, чтобы полосы были строго вертикальны. Это важно, поэтому не торопитесь и проделайте эту операцию несколько раз. После того как картинка скорректирована, перейдите в настройки SSTV и нажмите кнопку GO (Вперед!). Программа спросит, нужно ли скорректировать данные в установках звуковой карты. Отвечайте – да. Калибровка на

прием окончена, следует перезапустить программу.

После калибровки приемного тракта звуковой карты нужно откалибровать передающую часть. Идем в меню КОНФИГУРАЦИЯ, далее в меню НАСТРОЙКИ ДЛЯ ЗВУКОВОЙ КАРТЫ и устанавливаем значение ppm в окне TX такое же, как и в окне RX. Если в вашей звуковой карте один опорный генератор, то значения ppm TX и RX обязательно совпадут, но так бывает не всегда. Если вашу картинку в режимах SSTV или MFSK принимают с наклоном, можно, попросив другого корреспондента (у которого звуковая карта уже точно откалибрована), в режиме SSTV или MFSK посмотреть вашу картинку. Пробуйте передавать вашу контрольную картинку с разными значениями TX ppm до устранения наклона изображения. Значения RX и TX могут не совпадать. Дело в том, что в некоторых звуковых картах используются два опорных генератора и тогда калибровать нужно отдельно приемный и передающий каналы. Если в вашей звуковой карте один генератор, достаточно откалибровать прием и установить эти значения для передачи. И так, предварительные приготовления сделаны, можно приступать к работе (связям или наблюдениям). Для начала перейдите на диапазон 20 м, где всегда можно встретить станции, работающие в цифровых модах. Станции, работающие PSK, можно услышать в полосе частот 14070-14072 kHz, RTTY 14080-14090 kHz, MFSK, THROB ,DOMINOEX ,PACTOR,14074-14080 kHz, PACKET 14090-14110 kHz, OLIVIA 14104-14108 kHz, SSTV 14225-14237 kHz.

Удачных вам QSO и наблюдений.

### **Цифровое телевидение**

Переход на цифровое вещание – совершенно новый этап в развитии техники. Цифровое вещание – это передача изображения и звука в кодированном виде с помощью цифровых потоков. Такой переход стал возможен благодаря не только достижениям в области микроэлектроники, но и развитию информационных технологий – разработке оптимальных алгоритмов обработки сигналов. Преимущества цифрового телевещания по сравнению с аналоговым телевидением очевидны:

повышение помехоустойчивости трактов передачи;

уменьшение мощности самих передатчиков;

увеличение числа ТВ программ, передаваемых на одном частотном диапазоне;

создание ТВ с новыми стандартами разложения (ТВЧ);

повышение качества изображения и звука в ТВ приемниках; передача дополнительной информации;

создание интерактивных систем;

выбор языка, субтитров и т.д.

Эти преимущества выгодны для всех производителей передающего и приемного оборудования, ибо позволяют перевести производство на новый этап развития, максимально адаптируя его к новым технологиям. Потребители получают возможность более качественного получения информации. Это служит хорошим стимулом для поднятия технической культуры в целом.

Однако переход на цифровое вещание сопряжен с рядом трудностей, преодоление которых является первоочередной задачей. В 2006 году в Женеве на Региональной конференции по цифровому ТВ было принято решение о плавном переходе на DVB-T, то есть с одновременным введением цифровых передающих систем нужно сохранять аналоговое вещание, а с некоторого момента следует полностью перейти на цифровое вещание в стандарте DVB-T. На время переходного периода были разработаны национальные программы перехода на новый стандарт в странах, планирующих осуществить смену стандарта телевещания, предусматривающих ряд мероприятий, позволяющих преодолеть трудности переходного периода с минимальными потерями для всех заинтересованных сторон.

Для приема стандарта DVB-T необходимо оснастить имеющийся ТВ приемник приставкой, поддерживающей соответствующий стандарт вещания. Дело в том, что на самых первых этапах внедрения DVB-T использовался стандарт MPEG-2, а на текущем этапе используется MPEG-4, имеющий более качественные технические характеристики. Поэтому на потребительском рынке могут присутствовать приставки, поддерживающие тот или другой стандарт. Приставки, способные принимать и обрабатывать сигналы MPEG-4, дают возможность принимать и сигналы стандарта MPEG-2. Приставки, ориентированные на прием и обработку сигнала в формате MPEG-2, не могут вести прием в стандарте MPEG-4.

Приставка для приема DVB-T представляет собой прибор, который осуществляет обработку цифрового потока, получаемого из эфира. Как правило, приставка подключается к телевизору по низкочастотному входу, а сам телевизор переводится в режим монитора. Само подключение производится посредством кабелей, на концах которых разделаны соответствующие разъемы. Разъемы, которые используются для подключения, могут быть различного типа: SCART, RCI, USB, HDMI. Два последних обычно используются в современных моделях телевизоров для подключения к ТВ приемнику.

#### **Р. А. Жерносеков, EW6TT, Витебск**

Наибольшее распространение получили приставки с разъемами SCART, RCI как самые дешевые и доступные. Один немаловажный нюанс, с которым приходится сталкиваться рядовому потребителю, заключается в том, что наряду с внедрением эфирного стандарта DVB-T происходит и ввод стандарта DVB-C, который находит применение и внедряется у операторов кабельных сетей. Этот стандарт получает широкое распространение в городах, где имеется разветвленная инфраструктура кабельных сетей, по которым осуществляется подача информационных пакетов абонентам.

Приставка DVB-C не может принимать и обрабатывать сигнал, поступающий из эфира. В последнее время ситуация начинает меняться. Некоторые модели приставок, выпускаемые производителями, способны работать в двух стандартах – DVB-C и DVB-T, то есть становятся более универсальными в применении. Подключая приставку к телевизору и переводя последний в режим работы монитора, часть пользовательских регулировок приставка может взять на себя – регулировку громкости, автоматический или ручной поиск каналов и т.д. Приставки, предназначенные для массового потребителя, имеют удобную и интуитивно понятную систему меню, что делает их доступными в пользовании даже технически неискушенному потребителю. Имеющийся в некоторых моделях приставок USB-разъем позволяет расширить функциональные возможности телевизора, подключив в него Flash-носитель, с помощью которого можно просматривать фотографии, картинки, фильмы, прослушивать записанную ранее музыку. Используя этот разъем, можно осуществить обновление программного обеспечения самой приставки в случае сбоя или необходимости обновления. Активизация возможностей приставки осуществляется при выборе соответствующего пункта в меню, выводимого на экран телевизора.

Наличие системы дистанционного управления дает возможность быстрого доступа практически ко всем пунктам меню и при необходимости активизации нужных функций. Вызывает некоторое неудобство использование двух пультов ДУ – самой приставки и телевизора. Думается, что это неудобство можно разрешить с помощью использования универсального программируемого пульта дистанционного управления. Такой пульт позволит сделать управление и самой приставкой, и телевизором более комфортным. Одним из вопросов, волнующих сегодня потенциальных потребителей, является возможность использования приставки для приема DVB-T телевизорами более ранних моделей, которые еще находят применение в сельской местности и на дачах горожан. Как правило, это телевизоры третьего или четвертого поколения.

Телевизоры более ранних выпусков уже можно не рассматривать ввиду их практического отсутствия, хотя подключение приставок к таким телевизорам возможно и они могут эксплуатироваться совместно с приставкой DVB-T. Для реализации этого подключения надо произвести небольшую доработку самого телевизора. Сущность доработки заключается в том, что в телевизор необходимо установить субмодуль устройства сопряжения (СУС), принципиальная электрическая схема которого приведена на рис. 1. В телевизорах прежних лет предусматривались установка такого модуля и место для его установки на плате телевизора. Были и модели, в которых такой субмодуль был установлен. Наиболее удобным вариантом

является использование субмодуля СУС-45, так как на печатной плате самого субмодуля имеется разъем SCART для подключения приставки. Если на плате телевизора уже есть место для его подключения, то больших проблем с его включением быть не должно. Установка этого субмодуля не должна вызывать трудностей и в том случае, если место не предусмотрено.

Подключение СУС-45 можно осуществить с помощью проводов согласно принципиальной схеме телевизора, а сам субмодуль расположить в любом удобном для подключения приставки месте. Размеры самого ТВ приемника позволяют это сделать. Подключение сигналов видео и звука целесообразно производить экранированными проводами. Это позволит дополнительно защитить их от наводок, которые могут возникнуть в процессе работы самого телевизора. Коммутация перехода телевизора в режим монитора осуществляется подачей напряжения +12V через переключатель SA1 на соответствующий вывод субмодуля. Переключатель SA1 удобно вывести и установить рядом с разъемом SCART субмодуля.

Доработка потребуется и в модуле СМРК (субмодуль радиоканала), который находится на плате КОС (кассеты обработки сигнала). В блоке необходимо установить R7 и VD1, для которых предусмотрено место на плате. Эти элементы отвечают за блокировку звука при работе телевизора в режиме монитора, то есть когда радиоканал телевизора заблокирован. Проведенная на практике подобная доработка телевизора показала свою эффективность и может быть рекомендована для модернизации подобных ТВ приемников. Применяя эту несложную доработку, старый телевизор получает новую путевку в жизнь, а вместе с приставкой для приема DVB-T еще и приобретает новые сервисные функции.

Использование приставок для приема сигналов стандарта DVB-T – явление временное. Впоследствии благодаря внедрению цифрового телевещания будет происходить процесс последовательного вытеснения аналоговых телеприемников

![](_page_51_Figure_4.jpeg)

телевизорами, способными принимать и обрабатывать цифровые потоки DVB-T. Однако в переходный период, когда потребительский рынок не в достаточной степени насыщен телевизорами, работающими в DVB-T стандарте, использование для приема приставок следует признать удачным решением, ибо такое решение дает возможность практически всем слоям общества безболезненно и без больших потерь для себя перейти на прием цифрового вещания, по достоинству оценив его превосходство перед аналоговым вещанием.

Для получения возможности эфирного приема сигналов стандарта DVB-T важным условием является правильный выбор антенны и места ее установки. Одной из особенностей приема цифрового телевидения является то, что существуют только два критерия оценки приема – есть сигнал или нет. Для получения качественной и устойчивой картинки изображения на экране телевизора необходимо на входе приемного устройства обеспечить требуемый уровень полезного сигнала, а это можно реализовать при правильно подобранной антенне и использовании качественного коаксиального кабеля – фидера. Сама по себе антенна, используемая для приема цифрового потока, должна отвечать таким требованиям, как простота конструкции, небольшая масса, удобство сборки и установки, обеспечение строгого согласования и симметрирования с фидером, жесткость конструкции, невысокая стоимость, долговечность и простота эксплуатации.

Перечислив требования, предъявляемые к антеннам, применяемым для приема DVB-T, следует отметить, что они практически не отличаются от тех требований, которым должны соответствовать антенны для приема аналогового телевидения. Следовательно, нет никаких специальных антенн для приема сигнала DVB-T. Можно использовать уже имеющиеся антенны, применяемые ранее для аналогового вещания, приведя их в технически исправное состояние. Если все-таки возникнет вопрос о приобретении и выборе антенны, то прежде всего стоит обратить внимание на основные технические характеристики антенны:

коэффициент усиления – это величина, показывающая, во сколько раз мощность принимаемого антенной сигнала больше мощности потока электромагнитного излучения, полученного полуволновым вибратором;

диаграмма направленности – это параметр, показывающий, как антенна может принимать сигналы с различных направлений в горизонтальной и вертикальной плоскостях, характеризующий зависимость ЭДС, наведенной в антенне электромагнитным полем от направления прихода сигнала.

Учитывая эти характеристики антенны, можно выбрать именно ту, которая в наибольшей степени будет соответствовать предъявляемым к ней требованиям. Кроме учета характеристик антенны, необходимо учитывать и ее будущее расположение в точке приема, дальность от передающего телецентра, а также влияние посторонних предметов, которые могут ухудшить параметры антенны. При выборе антенны приходиться учитывать много факторов, способных влиять негативно на прием, но в самой структуре сигнала DVB-T уже заложены компоненты, которые позволяют вести качественный прием сигнала при использовании не очень эффективных антенн. Появление нового стандарта вещания DVB-T является хорошим полигоном для исследовательской и экспериментальной работы среди радиолюбителей, увлеченных приемом дальнего телевидения. Внедрение цифрового вещания создает предпосылки для появления нового направления в области TV

### **УКВ-ЧМ РАДИОМИКРОФОН**

### **А.Евграфов**

**При небольших габаритах этот радиомикрофон обладает немалой мощностью (около 1 Вт). Он прост в повторении и настройке, собран на доступной элементной базе. Заменив конечный транзистор VT4 на КТ904А, выходную мощность можно повысить до 2 Вт. Принципиальная схема передатчика (рис.1) особенностей не имеет, и поэтому нет необходимости описывать ее подробно. Остановлюсь лишь на самых существенных элементах, необходимых для повторения всей конструкции. Применена выдвижная телескопическая антенна, длиной 60 см. Микрофон можно использовать любой.** 

резистор МЛТ-2 51 Ом. Во избежание пробоя VT4 необходимо следить за тем, чтобы выходной каскад был нагружен антенной или ее эквивалентом.

Катушки L1 и L2 намотаны на ферритовых кольцах типоразмера К6х4х2 с магнитной проницаемостью 400 Н. Каждая из них имеет по 30 витков провода ПЭЛ-0,1. Остальные катушки бескаркасные: L3 – 7 витков (вплотную) провода ПЭВ-0,5 на оправке диаметром 7 мм; L4 – 6 витков (вплотную) тем же проводом и на такой же оправке с отводом от середины; L5 – 6 витков провода ПЭВ-0,35 с шагом намотки 1 мм на оправке 4 мм; L6 – данные намотки, как у L5; L7 – 2 витка провода ПЭВ-1,0 с шагом намотки 2,5 мм на оправке 5 мм.

![](_page_52_Figure_5.jpeg)

Проводились испытания с обычным МД200 и при этом получены неплохие результаты. Он показал хорошую чувствительность. Для удобства настройки вместо постоянных резисторов R8 и R11 можно установить построечные. Печатка и монтажная схема – на рис. 2. Методика настройки следующая: отключаем эмиттер VT4 от шины питания и по включенному приемнику устанавливаем рабочую частоту конденсаторами C7, C8, равную 65-100 мГц. Расстояние передатчика от приемника в этот момент не должно быть менее 1,5 м. Подбором R8 в точке I1 устанавливаем ток 20-25 мА. Затем подключаем эмиттер VT4 к шине питания и устанавливаем в точке I2 ток 70 мА, что соответствует выходной мощности 100 мВт. Для увеличения мощности, отдаваемой в антенну, необходимо увеличить ток потребления оконечным каскадом. При этом ток 170 мА соответствует 500 мВт, 250 мА – 1 Вт. При дальнейшем увеличении выходной мощности используется транзистор VT4 типа КТ904А. Во время настройки в качестве эквивалента антенны можно использовать лампу на 13,5В и ток 0,16 А либо  $\vert$  **Рис. 2.** 

![](_page_52_Figure_7.jpeg)

# **ГАЛОГЕНКИ СЛУЖАТ ДОЛЬШЕ**

**Известно, что холодная нить ламп имеет меньшее сопротивление, чем в разогретом состоянии. Ток в момент включения достигает десятков ампер, что примерно в 10-15 раз превышает номинальное значение, чем и объясняется вероятный выход ламп из строя.** 

### **А. Петров, А. Менько**

Как показала эксплуатация ламп при использовании схемы, предложенной в [1], помимо снижения их яркости (т.е. по сути дела «сведения на нет» главного достоинства галогенных ламп), есть и еще один недостаток: на регулирующем транзисторе рассеивается значительная мощность, что требует его установки на радиатор. Эти

недостатки частично устранены в схеме предложенной в [2], но и тут есть свои неудобства: необходимо применять для переключения дальнего и ближнего света два дефицитных реле. Предлагаемая схема не содержит дефицитных деталей и легко размещается в корпусах уже имеющихся в автомобиле реле, а самое главное – не требует вмешательства в электрическую схему

автомобиля. Предварительный разогрев ламп осуществляется через сопротивление R1 и тиристор VD2. Цепь R4С1 с постоянной времени, равной 150 мс, определяет время задержки включения реле продолжительностью более 50 мс (время заряда конденсатора C1 до напряжения около 6В). Этого вполне достаточно для разогрева нитей лампы. При этом «удар» тока не превышает номинального значения для рабочего состояния ламп. Все детали, кроме тиристора VD2 и резистора R1, размещены

![](_page_53_Figure_2.jpeg)

в корпусе реле 1133747, применяемого в автомобилях ВАЗ 2105, 2107…2109. Транзистор VT1 типа КЕ815 можно применить с любой буквой. Стабилитрон типа КС156 можно заменить на КС147. Конденсатор С1 – типа К50-35. Резьбовой вывод тиристора типа КУ201 (или КУ202) с любой буквой укорочен на 1 мм и припаян к наружной стороне крышки реле через про-

сверленное отверстие. Сопротивление R1 изготавливают из нихромовой проволоки и размещают вокруг тиристора, предварительно надев на него фторопластовую трубку.

#### **Литература:**

1. В.Банников. Чтобы лампы служили долго. – За рулем. – №6, 1991 г.

2. Клуб автолюбителей. Продлите жизнь лампам. – За рулем. – №1, 1992 г.

### **Зачем пчелам магнитофон?**

**В «РЛ» №9-1991 была опубликована схема прибора для сбора пчелиного яда. К сожалению, не каждому пчеловоду под силу изготовить или приобрести такой прибор. Но это не беда. Собирать пчелиный яд можно с помощью…** 

магнитофона. Для этого на маг-

нитную ленту записываются пачки импульсов длительностью 1 сек., с паузой между пачками 6 сек. и с частотой заполнения пачек 50-100 Гц. На линейный выход магнитофона подключается выходной трансформатор от любого лампового приёмника. Низковольтная обмотка трансформатора соединяется с магнитофоном, а высоковольтная – с рамкой отбора яда. К такому импровизированному прибору можно

![](_page_53_Figure_12.jpeg)

подключить до четырёх рамок одновременно. Напряжение на клеммах рамки устанавливается в пределах 30 вольт. Это легко сделать, вращая ручку регулятора громкости магнитофона. Контролировать импульсы можно обычным тестером в режиме измерения переменного напряжения. Регулятор тембра магнитофона необ-

ходимо вывести в такое положение, которое обеспечивает наиболее широкую полосу воспроизведения фонограммы. Вместо пачек импульсов на плёнку можно записать какуюнибудь мелодию с перерывами: длительность звучания - 1 сек., паузы – по 6 сек. Напряжение на рамке должно быть не более 30 вольт. Думается, что последний вариант – с музыкой – широкое поле для экспериментов…

# **ЗВУКОВОЙ И СВЕТОВОЙ ПРОБНИК**

**И. Иванюта**

**В.Рубцов.**

**Пятый год я пользуюсь этим компактным простым прибором и он меня еще никогда не подводил. Пробник удобен, размещается в нагрудном кармане спецодежды, всегда под рукой. Несмотря на крайнюю простоту схемы, это – универсальный прибор. Им можно контролировать переменное (от 0,1 мВ до 400 В), и постоянное (от 0,5 В до 24 В) напряжения. Пробник предупреждает о наличии опасного напряжения в диапазоне от 80 до 400 В. С его помощью можно определять величину сопротивлений, ёмкости конденсаторов, частотных параметров. Питается пробник от четырёх аккумуляторов типа Д-0,1. Его масса – 120 г. Схема показана на рис.1. Режимы работы пробника следующие:**

1. SA1 и SA2 выключены (как показано на схеме). SA3

– тоже (кнопка не нажата). Схема мультивибратора не запитана, и пробником можно контролировать только высокое напряжение. При напряжении больше 80 В загорится неоновая лампа HL1.

2. Кнопка SA3 нажата. Положительный потенциал поступает от GB1 на XP2. Если соединить щупы XP1 и XP2, то питание поступит на схему. В цепь базы транзистора VT1включено R2. Будет слышен звук собственной частоты fo и загорится лампочка EL1 в полный накал. Ток через щупы – примерно 80 мА (именно столько потребляет лампочка). С увеличением Rx ток уменьшается, лампочка горит слабее, звук изменяется. Наступает момент, когда звук исчезает (около 20 Ом), потом перестает светится сетодиод (около 50 Ом). Этот режим позволяет определять малые сопротивления, начиная от 0,5 Ом.

![](_page_54_Figure_0.jpeg)

3. SA2 включён (контакты 1-2 замкнуты). Это основной режим «Включено без подсветки». Если Rx=0, то звук будет одинаковый, нажата кнопка или нет, т.к. питание схемы осуществляется одним и тем же напряжением, в цепь базы транзистора VT1 включено одно и то же сопротивление R2=24 кОм. При этом ток идет от XP1 к XP2 и равен 50 мкА, если кнопка не нажата. Если кнопка нажата, ток идет от XP2 к XP1 и он равен 5 мА. Это свойство используется при проверке конденсаторов, электронных ключей, полупроводниковых приборов. Если Rx>0, то при ненажатой кнопке в цепь базы VT1 вводится R2+Rx, что уменьшает частоту. При нажатой кнопке положительный потенциал от источника питания поступает на базу VT1 через R2, а на питание схемы мультивибратора – через Rx. Это увеличивает частоту. Пробник будет «петь», когда мы нажимает и отпускаем кнопку, сообщая о том, что Rx – в пределах 20 Ом – 1 кОм. Если Rx>1 кОм, то при нажатой кнопке звука нет.

4. SA1 включён. Режим «Включено с подсветкой» принципиально не отличается от предыдущего режима. Изменяются пороги срабатывания мультивибратора и уровни сигналов тока, т.к. лампочка потребляет значительное количество энергии. В этом режиме нельзя проверять маломощные полупроводниковые приборы.

Монтажная плата, изготовлена из одностороннего фольгированного стеклотекстолита (рис.2). На рисунке указаны основные размеры. При пользовании пробником

![](_page_54_Figure_4.jpeg)

необходимо помнить два простых условия. Нельзя нажимать кнопку при контроле напряжения 24 В. Нельзя проверять полупроводниковые приборы в режиме 2 и 4, когда подключена лампочка и через щупы идёт значительный ток.

# **Исторический очерк в освоении длинных волн**

**С 1 января 1999 года радиолюбителям России (решение ГКРЧ Госкомсвязи России №2851 от 29.06.1998) был выделен новый диапазон частот для проведения экспериментов и радиосвязей с другими радиолюбителями страны и мира – диапазон длинных волн (ДВ). Его средняя частота равняется 136 кГц, что соответствует длине волны 2200 метров. В США, Австралии и Новой Зеландии еще с начала 90-х годов радиолюбители-длинноволновики используют для экспериментов диапазон 1750 метров в интервале частот 160-190 кГц. Радиолюбители Великобритании получили возможность проводить эксперименты на длинных волнах в 1996 году на диапазоне 4100 метров (частоты в районе 73 кГц).**

Радиолюбители открыли для себя длинные волны почти через 80-100 лет (в зависимости от проживания в той или иной стране) после того, как освоили работу на средних и коротких волнах, а впоследствии на УКВ диапазонах вплоть до микроволновых. Чего нельзя сказать о профессиональной радиосвязи, развитие которой начиналось именно с длинных волн. Это было связано в первую очередь с общим уровнем развития технологий в конце XIX – начале XX века (в течение 30 лет выпускалась аппаратура для радиосвязи только на длинных и сверхдлинных волнах, а в середине 20-х годов XX века стали осваиваться короткие и ультракороткие волны).

Первые радиостанции представляли собой сложные инженерно-технические комплексы с развитыми антенными системами. могли располагаться лишь на суше и кораблях, потребляли и излучали большие мощности при крайне низкой чувствительности приемников когерерного или детекторного типа. Такие радиопередающие системы могли быть созданы с помощью значительных денежных средств крупных промышленных компаний при участии государства. «Первыми радиолюбителями» можно назвать ученых и инженеров – разработчиков радиоаппаратуры.

В качестве отступления необходимо сказать, что приход радиолюбителей на длинные волны в начале 90-х годов не случаен. Именно в это время в результате технического прогресса у радиолюбителей стали появляться современные персональные компьютеры, активное развитие получили цифровые технологии обработки сигналов, ранее им недоступных. Это десятилетие было десятилетием внедрения цифровых технологий в радиолюбительскую практику, развития Интернета как средства объединения групп радиолюбителей по общим интересам, создания программного обеспечения для приема сверхслабых радиосигналов. Все это предопределило успешную работу радиолюбителей на длинных волнах, ранее ассоциировавшихся с большими мощностями передатчиков и громоздкими антенными системами.

Вернемся к истокам радио. Не углубляясь в дебаты о том, кто первым изобрел радио (А.С Попов, Г. Маркони, Н. Тесла), и о спорности некоторых достижений в области радиосвязи, приведу несколько исторических дат, характеризующую ту эпоху.

Начнем с нашего великого соотечественника и изобретателя радио – Александра Степановича Попова (1859 – 1905).

### **А. Анкудинов, UA3VVM, г. Владимир, РФ**

Его практические эксперименты начались с показательной демонстрации приемника электромагнит-ных волн, состоявшейся 25 апреля (7 мая) 1895 года. Использовались искровой передатчик и приемник с когерером в качестве чувствительного прибора. 12(24) марта 1896 года А. С. Поповым была продемонстрирована установка для беспроволочного телеграфирования и передачи на расстояние 250 метров. Весной 1897 года достигнута дальность связи в 600 метров, летом того же года при испытании на кораблях в 5 км. В начале 1900 года приборы А. С. Попова были применены для радиосвязи на расстояние до 45 км во время работ по ликвидации аварии броненосца «Генерал-адмирал Апраксин» у острова Гогланд. В 1901 году в реальных корабельных условиях была достигнута дальность более 100 км.

В 1896 году Гульельмо Маркони (1874-1937) осуществил первую радиопередачу телеграфного сигнала на расстояние около 1,6 км (1 миля).

12 декабря 1901 года Г. Маркони провел первую одностороннюю трансатлантическую связь между Англией (Poldhu) и Канадой (St. Johns о. Ньюфаунленд), расстояние между ими 3500 км. Для связи использовался искровой передатчик затухающих колебаний мощностью от 15 до 25 кВт, длина волны около 600 метров (частота 500 кГц), приемник с чувствительным ртутным когерером, предположительно имевшим регенеративные усилительные эффекты (впервые ртутный когерер описан индийским ученым J.C. Bose), на который велся слуховой прием радиопередачи.

Первая радиопередача с амплитудной модуляцией состоялась на радиостанции «Bravo Ocean» из Брант Рок (штат Массачусетс, США) 24 декабря 1906 года (разработчики аппаратуры Р.О. Фессенден (1866-1932), Э. Александерсен (1878-1975)). Для передатчика незатухающих колебаний (CW) использовался электромашинный генератор (радиочастотный альтернатор) с мощностью 2 кВт, генерируемая частота 100 кГц (длина волны 3000 метров). Регулярные вещательные передачи с амплитудной модуляцией начались в 1922 году.

Первая двусторонняя телеграфная связь через Атлантику проведена 3 января 1906 года, первая односторонняя телефонная связь через Атлантику – 29 ноября 1906 года на частоте 70 кГц (длина волны 4300 метров). Для генерации

![](_page_55_Picture_13.jpeg)

**Рис.1.** Антенная система в Poldhu

![](_page_56_Picture_0.jpeg)

**Рис.2.** Генератор радиостанции в Брант Рок

![](_page_56_Picture_2.jpeg)

(электрогенератор) Фессендена

незатухающих колебаний использовались радиочастотный альтернатор мощностью около 750 Вт и огромные по размеру передающие и приемные антенны. Практическим итогом многочисленных экспериментов 18 октября 1907 года была установлена регулярная телеграфная трансатлантическая линия связи между Англией и США.

Хочу добавить немного о применяемой радиоаппаратуре до середины 20-х годов XX века. На смену приемникам с когерером в качестве чувствительного элемента быстро пришли детекторные избирательные (с резонансными контурами) приемники (а впоследствии прямого усиления), и в течение длительного времени они господствовали в профессиональной радиосвязи. Радиосвязь в первую очередь стала активно внедряться на Военно-морском и торговом флотах, дальней телеграфной связи. Так, например, судовые радиостанции по излучаемой мощности подразделялись на мощные – свыше 10 кВт, средней мощности – от 2 до 10, малой мощности – от 0,2 до 2 кВт. Стационарные береговые радиостанции соответственно радиостанции большой мощности – от 8 до 30, средней мощности – от 2 до 4 и малой мощности – от 0,5 до 1 кВт. Дальность радиосвязи относительно приемника со средней чувствительностью при использовании судовой радиостанции большой мощности составляла днем до 500 миль, средней мощности – от 200 до 500, малой мощности – от 10 до 150 миль. Ночью дальность действия радиостанций увеличивалась вдвое и зависела от многих погодных факторов, таких, как туман, сухо или дождливо, день или ночь, время года и т.д. В основной массе использовались искровые передатчики.

В этом классе выделялись именно искровые, при работе которых излучались нерегулярные импульсы, про-

![](_page_56_Picture_7.jpeg)

**Рис.4.** Радиорубка крейсера 1-го ранга «Аврора» (1917), в правом углу передатчик «УМО» мощностью 2 киловатта, на столе в центре приемник «Радиотелеграфного завода» с кристаллическим детектором

слушиваемые в телефоне приемника как треск или шум. Звучащие – передатчики которых излучали регулярные импульсы музыкальных тонов с частотами, например, 300, 800 или 2000 Гц. Передатчики незатухающих колебаний CW – на электромашинных генераторах высокой частоты (радиочастотные альтернаторы). Передатчики, приемники и соответственно приемо-передающие антенные системы были резонансными. После изобретения трех электродной радиолампы в 1907 году приемники стали оборудовать однокаскадными усилителями для увеличения дальности действия радиосвязи (в начале 20-х годах распространение получили приемники прямого усиления, имевшие обычно один каскад усиления по высокой и два каскада усиления по низкой частоте). Вся радиопередающая и радиоприемная аппаратура работала на сверхдлинных (СДВ), длинных (ДВ) и средних волнах (СВ).

В целом для профессиональной радиосвязи до середины 20-х годов XX века использовались длины волн от 200 до 25 000 метров (частота 12-1500 кГц). Судовые и береговые радиостанции работали большей частью на длинных и средних волнах (длина волны от 600 до 2900 м, частота 100-500 кГц). Радиостанции сверхдальней радиосвязи работали на сверхдлинных волнах (например, шведская радиостанция с позывным SAQ работала на частоте 17,2 кГц (длина волны 17 442 метра), мощность электромашинного генератора составляла 200 кВт). В настоящее время это мемориальная радиостанция.

История радиолюбительского движения тесно связана с развитием профессиональной связи и прогрессом в области радиотехники. Самый бурный рост оно получило после изобретения в 1906 году радиолампы – триода Ли Де Фореста, когда стало возможным проектировать приемники, передатчики и соответственно эффективные антенны с разумными размерами на средних волнах (раньше они соответствовали коротким волнам). Первой страной, официально признавшей радиолюбительское движение, стала Англия, которая в 1904 году приняла специальный закон. В этом же году в Нью-Йорке (США) открылся специальный магазин, где предлагалось радиолюбительское оборудование для экспериментов по радиосвязи. В 1909 году в Нью-Йорке был создан первый радиолюбительский клуб и стал издаваться первый справочник радиолюбительских позывных. В 1910 году Северная Америка официально признала радиолюбительское

![](_page_57_Picture_0.jpeg)

**Рис.5.** Длинноволновый электромашинный передатчик трансатлантической телеграфной связи в Гриметоне (Швеция). Был построен в 1922 году, мог работать на частотах до 40 кГц, основная частота 17,2 кГц. Высота мачт, поддерживающих антенну, – 127 метров. В настоящее время мемориальная станция SAQ

![](_page_57_Picture_2.jpeg)

**Рис.6.** Альтернатор (электромашинный генератор) Алексан дерсена на радиостанции в Гриметоне (Швеция) мощностью 200 кВт, частота 17,2 кГц

движение. В 1912 году принят Закон о радио, согласно которому радиосвязи между радиолюбителями были разрешены на волнах короче 200 метров, не используемые в профессиональной радиосвязи. Мощность любительских передатчиков ограничивалась 1 кВт. В 1914 году создана неправительственная радиолюбительская организация – Американская лига радиолюбителей, которая с 1915 года и по настоящее время издает известный журнал «QST». По историческим сведениям, известно, что уже в 1916 году американские радиолюбители проводили связи между станциями западного и восточного побережья (2500 миль). В знаменитом тесте на волнах длиной около 100 метров в 1921 году было проведено много трансатлантических связей между американскими и европейскими радиолюбителями.

В Российской Империи любительская радиосвязь была однозначно запрещена, а радиолюбители многих стран Европы находились на нелегальном положении.

Отечественная история радиолюбительского движения началась значительно позже, когда в 1925 году в эфир вышла первая радиолюбительская радиостанция с позывным R1FL (оператор Ф.А. Лбов). Радиолюбительские кружки стали создаваться после 1918 года, а в 1924 году была создана первая в России радиолюбительская организация – Нижегородское общество радиолюбителей. Журнал «Радио» в России стал издаваться с 1924 года.

История радиолюбительского движения от начала XX века до наших дней не является целью, а потому будем переходить к середине 1990-х годов XX века и подробнее изучим историю освоения длинных волн, которую, пожалуй, можно отнести к новейшей истории радиолюбительства. Как ни странно, поиск дает очень мало сведений в этом направлении, несмотря на наличие в сети Интернет множества источников по данной тематике. Такая тесная связь с сетью Интернет тоже не случайна, так как ее развитие хронологически совпадает с освоением длинных волн, и не только длинных, а совершенно «экзотических частот», но об этом несколько позже.

 Напомню, что создатели радио Г. Маркони и А.С. Попов вначале начали осваивать длинные – километровые волны. Используя результаты своих исследований, эти первооткрыватели старались использовать весь длинноволновый и средневолновый радиочастотный спектр для коммерческих и военных целей. Имелись основания полагать, что дальность связи увеличивается при соответствующем увеличении рабочей длины волны, увеличении мощности передатчика и размера приемо-передающей антенной системы. Высокие часты (длина волн короче 200 метров) в профессиональной радиосвязи не использовались (были признаны неэффективными для организации регулярной дальней связи), и поэтому их отдали для проведения экспериментов радиолюбителям. Радиолюбители в свою очередь, располагая очень скромной связной аппаратурой, быстро обнаружили возможности проведения связей на больших расстояниях. Высокие частоты (КВ диапазон от 160 до 10 метров) стали притягивать к себе большое количество радиолюбителей именно легкостью и доступностью проведения радиосвязей между собой вплоть до 1979 года.

Радиолюбители всегда вносили свой позитивный вклад в улучшение понимания распространения и использования радиоволн с различными частотами. Технические эксперименты по исследованию распространения радиоволн были признаны в официальных документах Международного Союза Электросвязи (МСЭ, ITU, ITU RR).

Несмотря на имевшиеся достижения, распространение на длинных волнах еще таило в себе много непонятного. Радиолюбительская служба не имела в своем распоряжении участка в диапазоне длинных волн. На Всемирной административной конференции 1979 года (WARC-79) было высказано о желательности выделения такого участка радиолюбителями, но практического решения «длинноволнового» вопроса не было получено. Международный союз радиолюбителей (IARU) рекомендовал найти небольшой участок в длинноволновом диапазоне в целях использования радиолюбителями для экспериментов. В итоге радиолюбители Австралии и Новой Зеландии получили возможность получать специальные разрешения для работы в диапазоне 165-190 кГц, а радиолюбители США – в диапазоне 160-190 кГц. Радиолюбители Великобритании смогли работать в диапазоне частот 71,6-74,4 кГц.

В декабре 1995 года во время встречи рабочей группы по частотному планированию (WGFM) Европейской конференции почтовых и телекоммуникационных ведомств (CEPT) в г. София (Болгария) администрация Германии рекомендовала и предложила выделить частоты 142-147 кГц в Европейском частотном сегменте в испытательных целях. Данное предложение не стало основой для принятия решения, но тем не менее вызвало начальное движение и получило поддержку ввиду важности для развития технического творчества радиолюбителей и исследования вопросов распространения радиосигналов.

В феврале 1996 года прежнее решение рабочей группы по частотному планированию (предложение о выделении частот 142-147 кГц) было отвергнуто главным образом военными ведомствами, использующими эти частоты. Объяснения IARU о возможных помехах от маломощных радиолюбительских передатчиков проигнорированы. Однако была создана инициативная подгруппа РТ-22 для поиска альтернативных частот в диапазоне 130-150 кГц. Благодаря работе этой группы был проведен мониторинг работы 18 длинноволновых станций из 14 стран мира. В итоге в сентябре 1996 года на собрании WGFM был представлен документ, в котором допускалась возможность использования радиолюбителями диапазона частот 135,7-141,4 кГц. На очередном собрании рабочей группы по частотному планированию 1996 года CEPT в Европе вышеуказанный документ был принят к рассмотрению с учетом уже имеющегося опыта по использованию ДВ диапазона в Великобритании. Но администрация Германии возражала по предложенному выделению частот ввиду использования защищенного канала связи Транс-Европейской электротехнической компанией в районе частот 139 кГц. Во избежание дальнейших проволочек был принят сокращенный вариант полосы частот, а именно 135,7-137,8 кГц. На февральской встрече WGFM CEPT в 1997 году решение было принято и под номером 62-01was направлено на публичное одобрение. Об окончании общественных консультаций было доложено в апреле 1997 года. Окончательно определена максимальная излучаемая мощность любительских ДВ передатчиков в 1 Вт (ERP – изотропная излучаемая мощность). Прежнее частотное распределение ДВ диапазона было оставлено в Чешской Республике и Греции.

Соответственно решения CEPT были реализованы в радиолюбительских лицензиях вначале в Финляндии, а затем еще в 13 странах Европы. В других странах были выданы специальные радиолюбительские лицензии.

Несмотря на чрезвычайно узкую полосу выделенных частот (один телефонный канал), радиолюбители стали успешно осваивать диапазон. Первый радиомаяк появился в Германии (DA0LF), первоначально принимавшийся в радиусе 100 км, что было воспринято как большой успех. Позднее к решению CEPT присоединились США и Канада. Радиолюбители США, Канады и Европы стали проводить трансатлантические связи на расстояние 6700 км. Как такое стало возможным при мизерной излучаемой мощности в 1 Вт?

Ключом к успеху стало и изобретение радиолюбителями «очень медленного телеграфа» и реализация программной обработки принимаемых радиосигналов на персональном компьютере. Высокочастотный спектр принимаемых сигналов обычным образом переносится в звуковые частоты, далее подвергается цифровой обработке, окончательное декодирование осуществляется оператором радиостанции

с помощью органов зрения (визуально), а не слуха, как обычно с экрана монитора компьютера в очень узкой полосе пропускания – миллигерцы (mHz).

В январе 1974 года в США был создан Клуб любителей длинных волн (LWCA) для поддержки экспериментов на частотах ниже 500 кГц, в том числе прием сигналов маяков радионавигационных систем, запись и анализ природных радиоизлучений на очень низких частотах, радиопередач очень малой мощности на диапазоне 1750 метров (160-190 кГц).

В северной Америке до официального разрешения диапазона 136 кГц любительские станции работали по экспериментальным радиолюбительским лицензиям Федеральной комиссии по связи (FCC) на основании пятой части правил использования радиочастотного спектра в диапазоне 160- 190 кГц. Этот документ вообще регламентирует работу безлицензионных радиопередатчиков в различных диапазонах волн, в том числе и на длинных волнах. Первая редакция его датируется 1949 годом, а первые эксперименты на длинных волнах стали проводиться в США с 1965 года. В вышеназванной пятой части правил говорится, что выходная мощность безлицензионного передатчика не должна превышать 1 Вт, общая длина линии передачи, излучающих элементов антенны и заземления не должна превышать 15 метров, используемая полоса частот 160-190 кГц при уровне побочных излучений за пределами выделенной полосы на 20 дб ниже по отношению к уровню несущей на рабочей частоте передатчика. В 1998 году Федеральная комиссия по связи отклонила ходатайство Ассоциации радиолюбителей США о разрешении работать в диапазоне 135,7-137,8 кГц. В 1999 году AMRAD (Научно-исследовательская организация радиолюбителей) выдана лицензия сроком на один год для работы на частоте 136,75 кГц. Окончательно ДВ диапазон 136 кГц был закреплен в радиолюбительских лицензиях США 15 апреля 2000 года. В Канаде ДВ диапазон 136 кГц для радиолюбителей был открыт в 1998 году.

С 29 апреля 1996 года по 30 июня 2003 года в Великобритании был разрешен для проведения экспериментов радиолюбительский диапазон 73 кГц (71,6-74,5 кГц). Мощность передатчика ограничивалась в 1 Вт изотропной излучаемой (ERP). После начала экспериментов стало ясно, что обычные методы работы как на коротковолновых диапазонах здесь неприменимы из-за крайне неэффективных антенн и очень малой излучаемой мощности. Лучшими достижениями при слуховом CW приеме стала дальность связи в несколько десятков километров при средних размерах передающих антенн в 8 метров. Излучаемая мощность составляла от 0,1 до 2 мВт при подводимой мощности к антенне 100 Вт.

Первые эксперименты с использованием приема и передачи очень узкополосных сигналов провел в 1996 году Peter Martinez (Великобритания) с использованием отладочного DSP модуля Motorola 56002EVM, который подключался к SSB приемнику на частоте 73 кГц. В экспериментах использовались технология быстрого преобразования Фурье (ставшего классическим) и визуализация принимаемых сигналов на дисплее монитора персонального компьютера в виде «водопада». По оси «Х» графика определялась частота, а по оси «Y» – время развертки. Уровень принимаемого сигнала определялся градациями яркости. Ширина водопада программно в эксперименте составила 6 Гц, а разрешение или длина бина БПФ (FFT, быстрое преобразование Фурье) равнялась 0,01 Гц. При такой узкой полосе приема соответственно передача данных должна быть очень медленной. Так при передаче сигналов кода Морзе (CW) длительность точки равнялась нескольким секундам. Передатчик с программным управлением включался рано утром в период минимального уровня помех и выключался через несколько часов после передачи сообщения. Результат экспериментов был очень успешен. Достигнутая дальность связи составила 393 км при соотношении сигнал/шум 10-20 дб в полосе частот от 8 до 20 мГц (миллигерц).

Модуль 56002EVM оказался слишком неудобным и сложным для практического использования большинством радиолюбителей. С развитием вычислительной техники в каждом ПК устанавливалась звуковая плата и весь процесс обработки сигналов перенесли на персональный компьютер. Звуковой сигнал от приемника подавался непосредственно на вход звуковой платы, который затем анализировался специальными программами. При очень медленной развертке принимаемого звукового спектра соответственно суживалась полоса пропускания. Такой вид работы получил название «медленный телеграф» (SlowCW, QRSS), так как на диапазоне 73 кГц для дальних связей длина точки выбиралась от 100 до 200 сек., а для местных связей – до 1 сек. Анализ принимаемых сигналов производился самим оператором зрительно с экрана монитора, что вызывает значительные трудности при приеме слабых сигналов при большом уровне помех.

В 1997 году в Великобритании и в некоторых других странах Европы для радиолюбителей стал доступен новый ДВ диапазон 137 кГц. На этом диапазоне антенны были эффективнее на 6-10 дБ, чем на диапазоне 73 кГц, и следовало надеяться на увеличение дальности связи. Ранние эксперименты ставили своей целью изучить прохождение радиоволн низких частот на больших дистанциях. Как ни странно, использование в начале XX века длинных волн в течение столетия в коммерческих и военных целях на частоте 100 кГц (система Loran, РНЕ) мало дает реальной информации о распространении ДВ на дальних расстояниях. Имеется много информации о связи на очень низких частотах (VLF), на которых осуществлялась связь военных служб с подводными лодками, очень много информации о работе радиовещательных служб в диапазоне от средних до коротких волн.

В течение следующего 1998 года в Европе были освоены связи на дистанциях до 2000 км исключительно с использованием медленного телеграфа (QRSS). Некоторые радиолюбители добивались выдающихся результатов в построении своих ДВ радиостанций, достигая 1 Вт излучаемой мощности в комбинации с 1 кВт передатчиком. При этом использовались большие антенны на высоких опорах, используемых на КВ. Как итог работы, 10 сентября 2000 года сигнал ДВ передатчика в режиме медленного телеграфирования, расположенного в Лондоне, был успешно принят в Новой Шотландии на расстоянии 4332 км. В передаваемом сообщении длина точки составила 3 сек., а полоса пропускания приемника – 1 Гц в периоды максимально хорошего прохождения. Передатчик в данном эксперименте установил определенные стандарты для радиолюбительской ДВ аппаратуры, в частности подводимая мощность к антенне 1,2 кВт, Т-образная антенна общей длиной около 80 метров, подвешенная между двумя высотными домами. Трансатлантический тест длился всю ночь, и после установления надежной связи (односторонняя) проверялись различные режимы работы как передатчика, так и настройки декодирующей программы. В тесте выявилась интересная особенность, что при очень медленной скорости передачи (длина точки – несколько минут) и полосе пропускания в субмиллигерцовом диапазоне частот на приемной стороне длины точки и тире становятся одинаковыми, что не позволяет точно расшифровать сигнал (одно тире выглядит как точка, а две точки – как одно тире). Причина явления, по-видимому, в том, что к приемнику одновременно приходят несколько волн с различной длиной пути (короткий – поверхностной волной и длинные пути – с отражением от ионосферных слоев). На дальних трассах важен низкий уровень шума на входе приемника, а скорость передачи данных подбирается экспериментально.

Напомню, что в России длинные волны для радиолюбителей открыты 1 января 1999 года, а первое QSO на длинных волнах было проведено 6 апреля 2002 года между RU6LWZ (г. Таганрог, Ростовская область) и OH5UFO (Финляндия).

В настоящее время ДВ радиолюбительский диапазон 136 кГц открыт в Северной и Южной Америке, Европе, России, странах СНГ, Африке, Австралии и Новой Зеландии. Список

![](_page_59_Figure_6.jpeg)

![](_page_59_Figure_7.jpeg)

Hellschreiber (Hell режим), переданный и принятый в полосе 10 Гц (изобретен в Германии в 30-х годах XX века)

стран, где для радиолюбителей доступны ДВ диапазоны постоянно расширяется.

Основные требования касаются максимальной излучаемой мощности радиолюбительских передатчиков, например в США и Канаде – 1 Вт изотропной излучаемой мощности (ERP), в Бельгии, Германии, Франции, Италии, Швеции и Швейцарии – 1 Вт ERP. В России, Финляндии, Ирландии и Латвии – 100 Вт подводимой мощности к антенне (TPO), а величина излучаемой мощности не ограничена 1 Вт. Кроме того, в США возможна работа в диапазоне 160-190 кГц с ограничением в 2 Вт изотропной излучаемой мощности по отношению к полуволновому излучателю (EIRP), в Австралии 100-200, Новой Зеландии 165-190, Папуа Новой Гвинее 160-190 кГц.

#### **Используемые источники:**

1. http://136.73.ru (ДВ информация RU6LA).

2. И. И. Ренгартен. О радиосвязи в военном флоте. – Петроград, 1920 г.

3. История радиосвязи в экспозиции Центрального музея связи имени А.С. Попова. – С-Петербург, 2008 г.

4. http://lwca.org (LONGWAVE CLUB OF AMERICA).

5. http://ux3mz.ucoz.ua/publ/istorija\_radioljubitelstva/7 (UX3MZ).

### **Интерфейс для цифровых мод трансивера IC-775DX2 Юрий Герат (RK1AT, ex RA0JV).**

 **Интерфейс обеспечивает работу протокола C1-V, CAT PTT, CW, ключевание FSK RTTY, AUDIO. Устройство не содержит дефицитных деталей, легко повторяется, очень устойчиво работает, подходит для всех трансиверов ICOM. Требуется для работы два COM порта.** 

![](_page_60_Figure_11.jpeg)